## Влетаем с двух ног в JS на Wasm

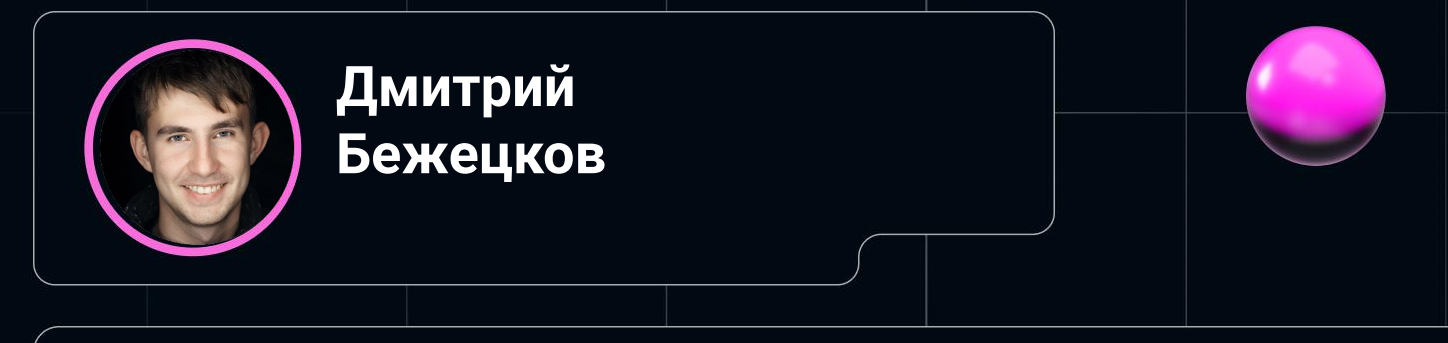

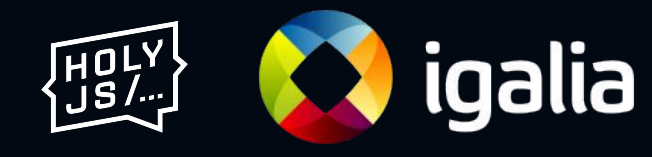

#### Дисклеймер

- Доклад не для тех, кто хочет послушать что такое Wasm
- Будем обсуждать как скомпилировать JS в Wasm и какое это решение показывает цифры

#### Wasm набирает обороты

- 1. В вебе: ML, обработка изображений, эмуляторы, игры и т.п.
- 2. В облаках: запуск пользовательского кода, дешевые контейнеры
- 3. Как язык для расширений: nginx, libsql

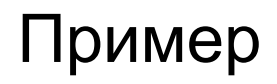

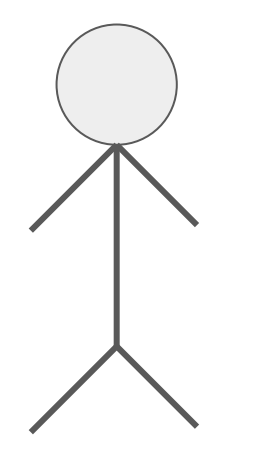

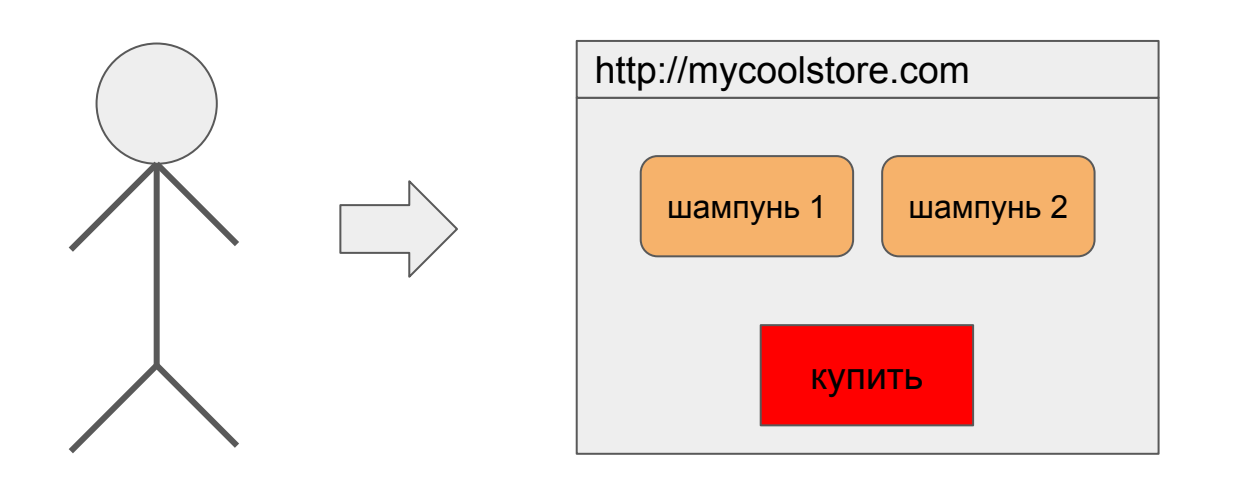

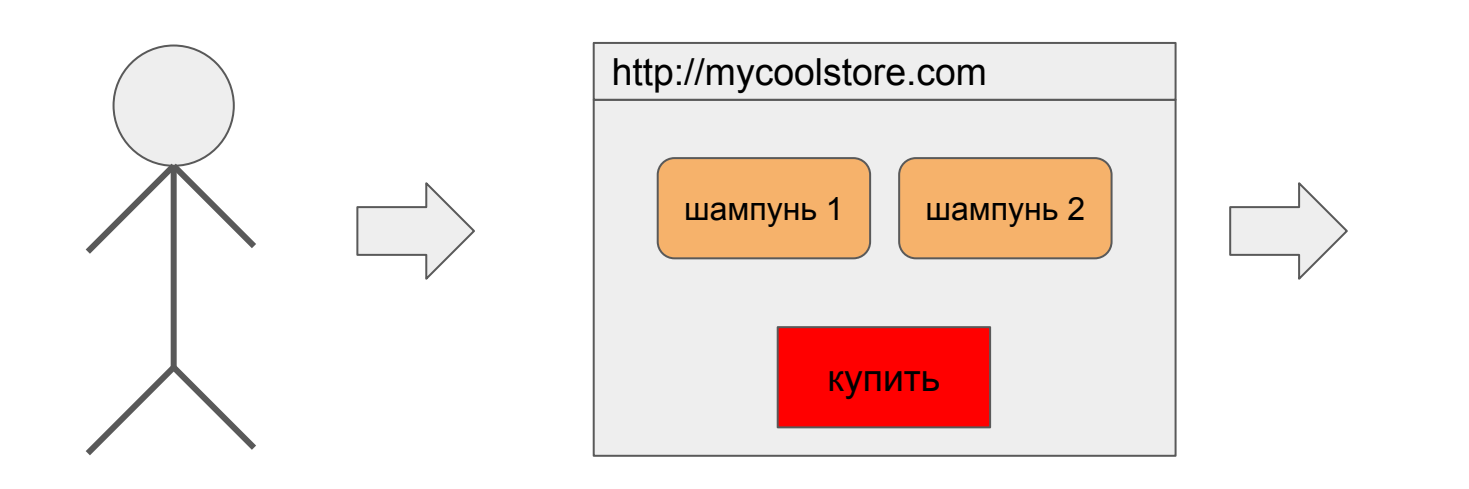

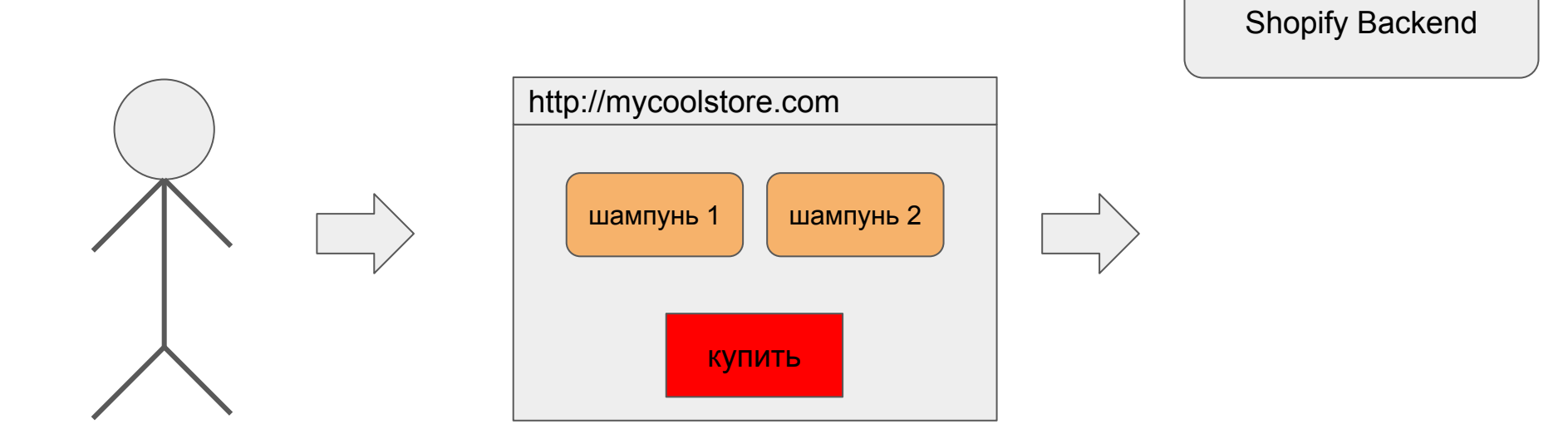

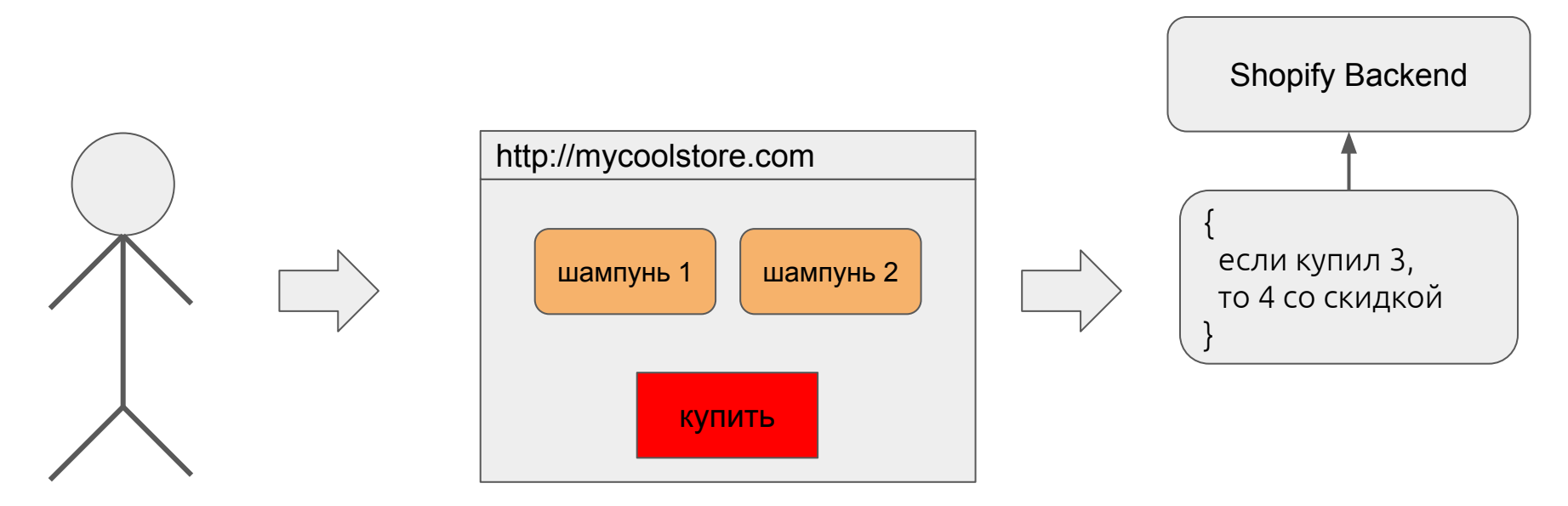

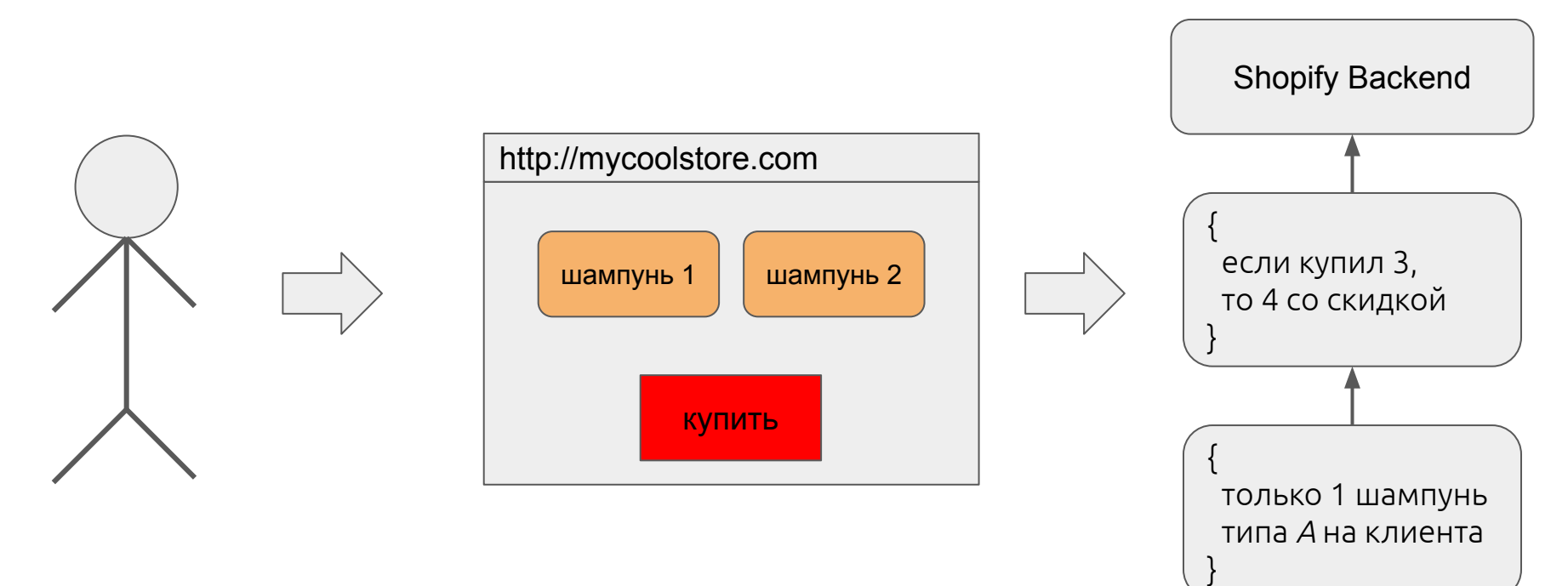

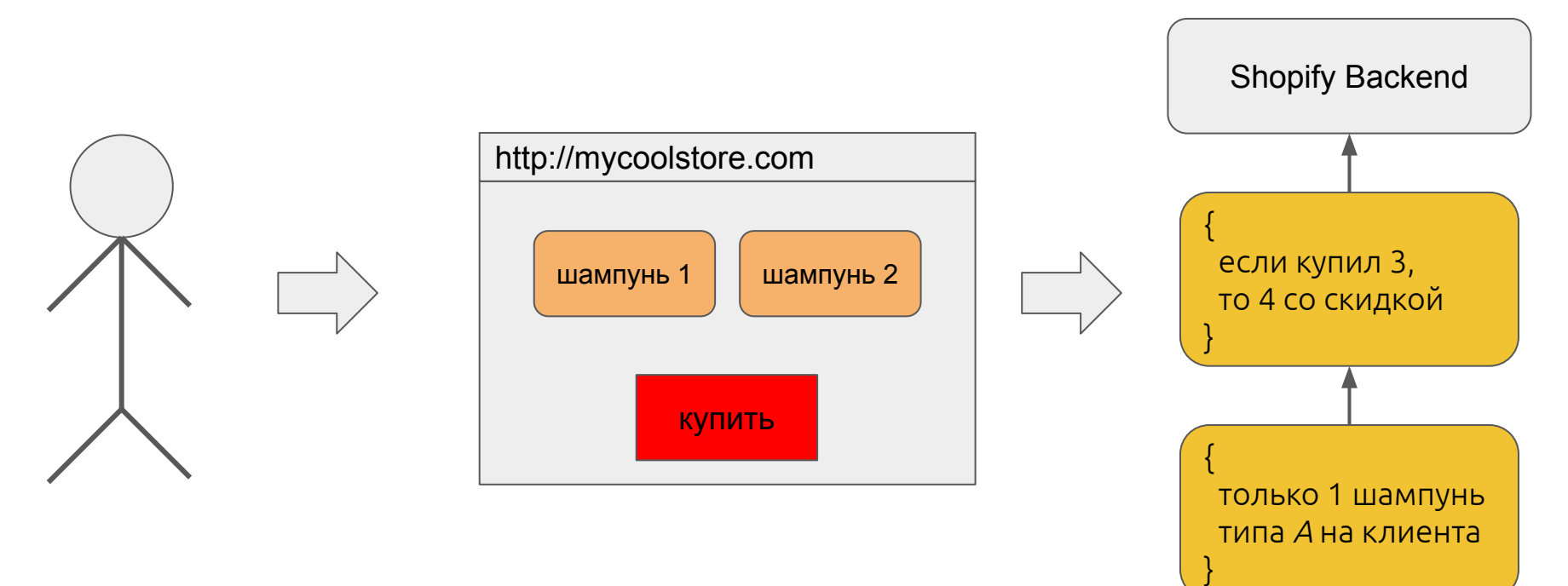

#### Самые популярные языки для wasm

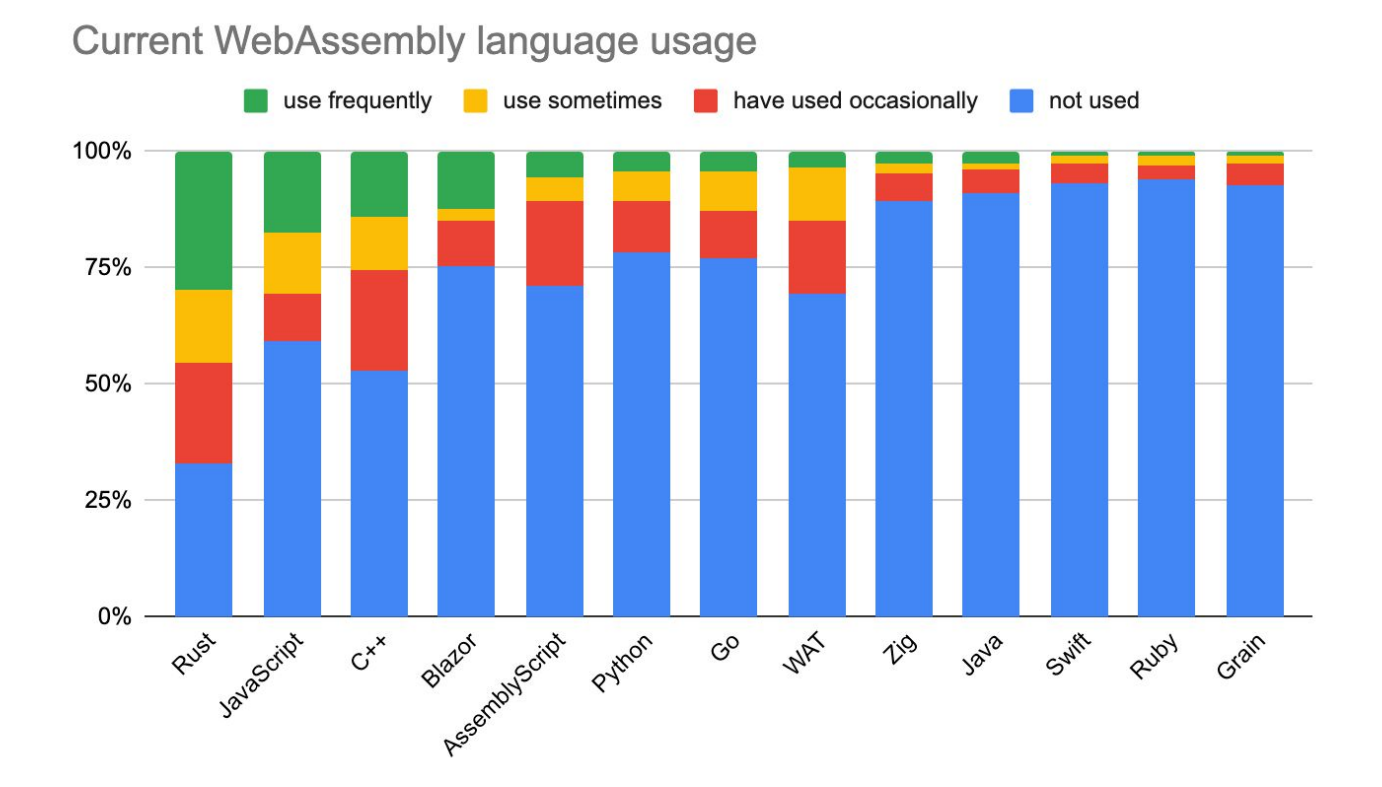

Текущее состояние дел с JS

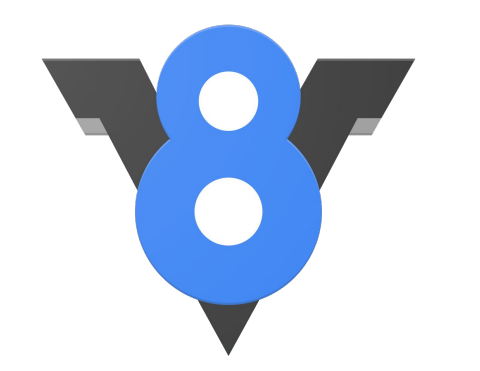

# SpiderMonkey

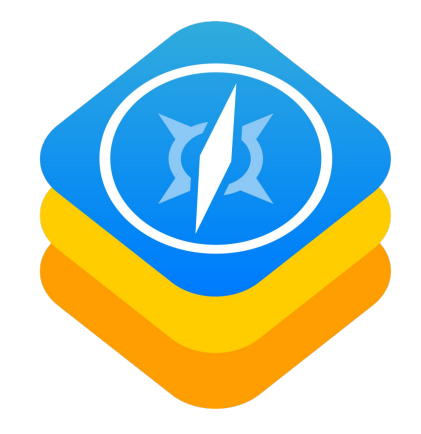

#### Обгоняем бугатти на самокате: quickjs

- 1. Маленький, написан одним человеком
- 2. Только интерпретатор
- 3. Очень хорошо оптимизирован
- 4. Компилируется в wasm размером в ~800Kb

#### **Cxema B Javy**

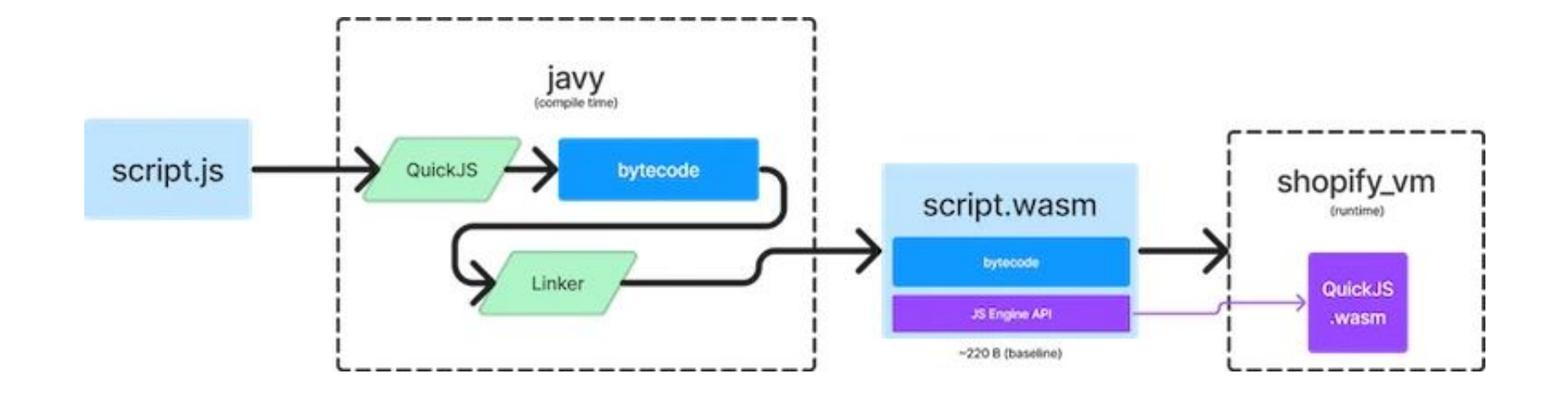

#### Проблемы легковесного интерпретатора

• Это интерпретатор

### **Wasm Jit**

#### SpiderMonkey в качестве VM

#### SpiderMonkey в качестве VM

- 1. Уже умеет компилироваться в wasm ([https://habr.com/ru/articles/569492/\)](https://habr.com/ru/articles/569492/)
- 2. Есть интерпретатор написанный на C++ в отличие от V8/JSC
- 3. К тому же она получается небольшой, около 5Mb

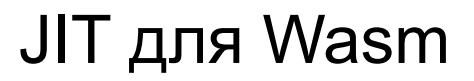

SpiderMonkey x64

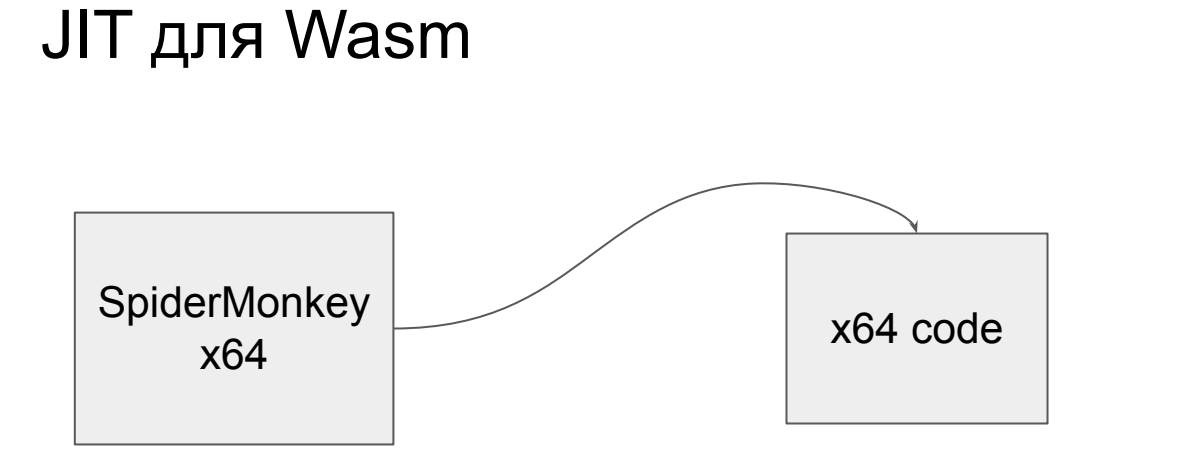

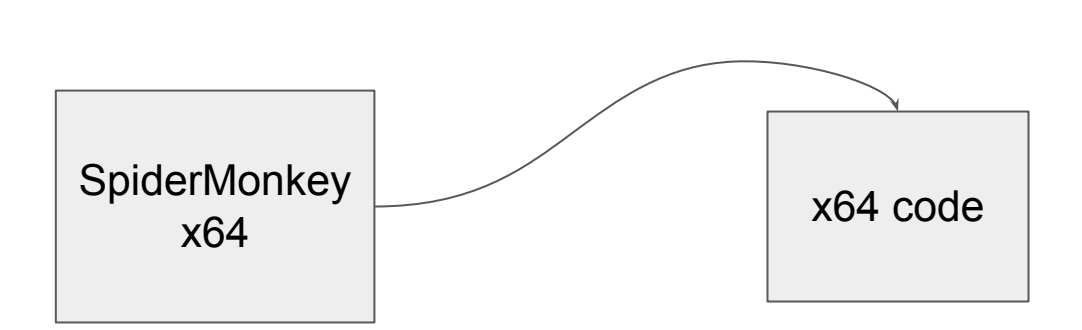

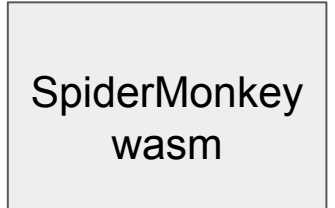

**JIT для Wasm** 

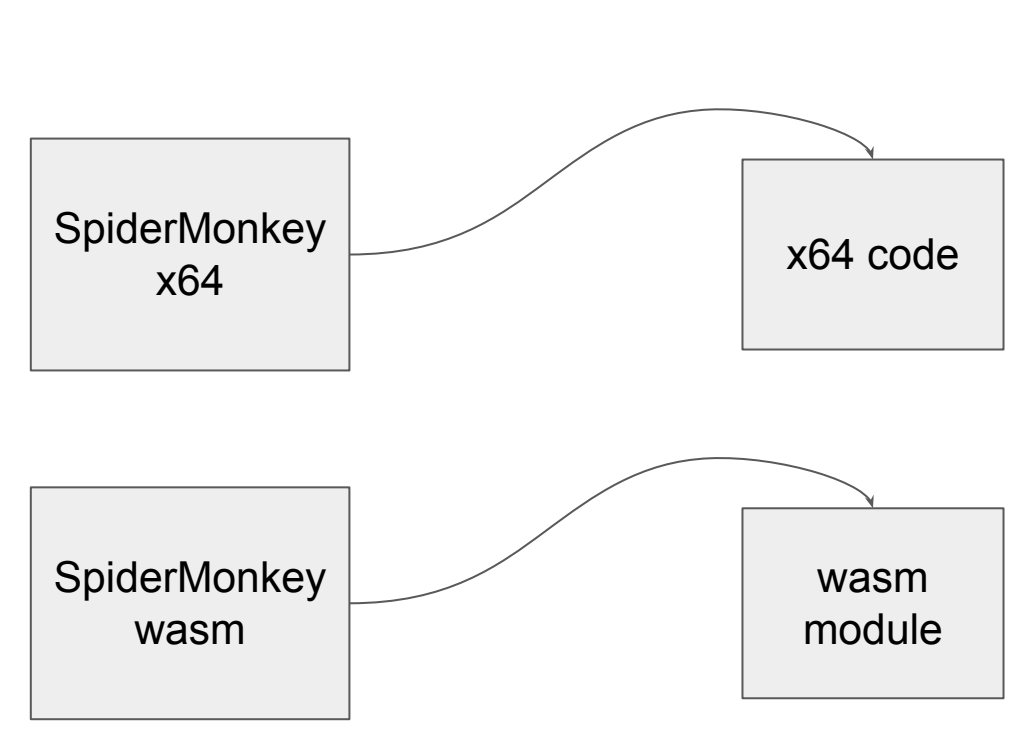

#### JIT для Wasm

Wasm module 1

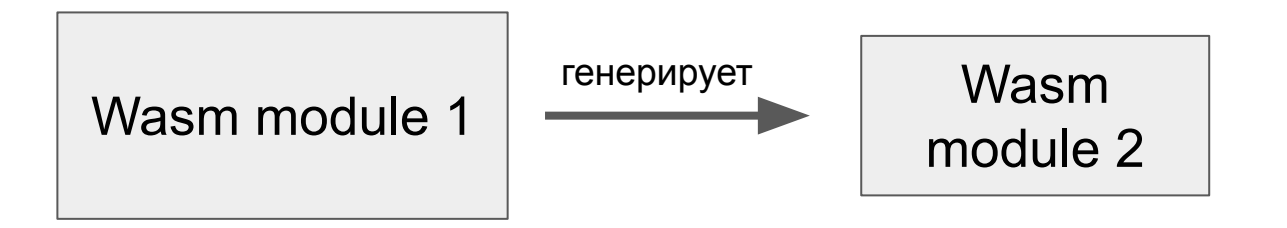

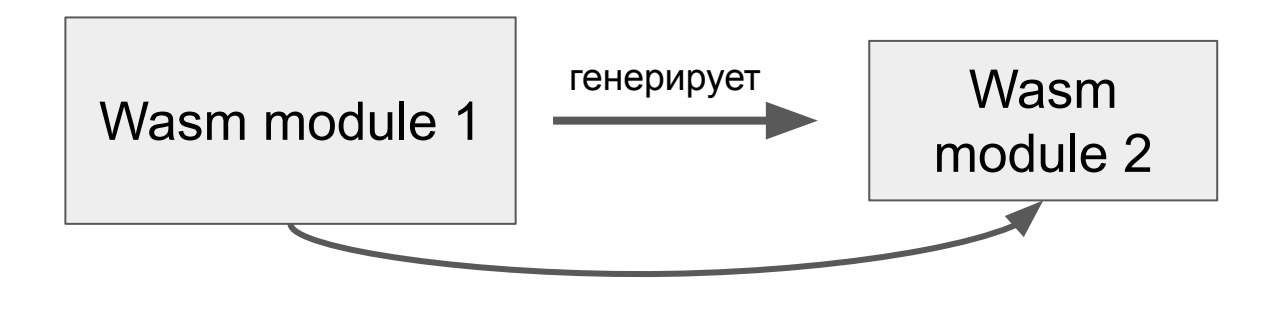

вызывает

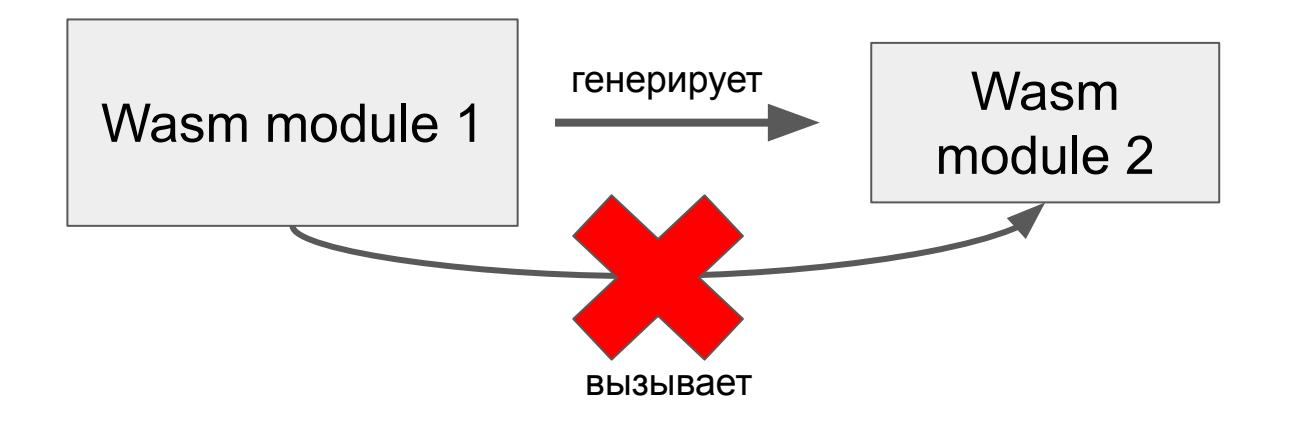

Wasm runtime

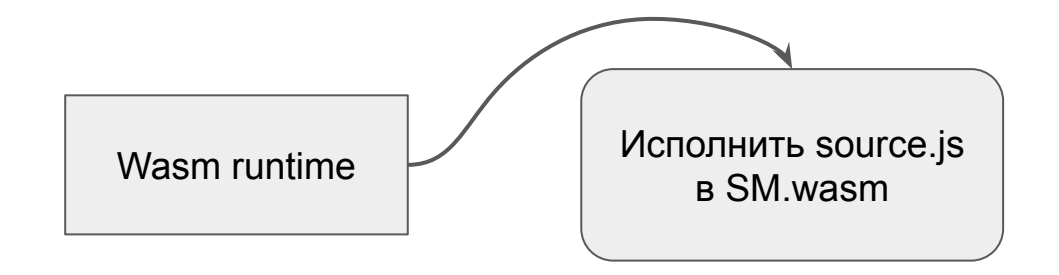

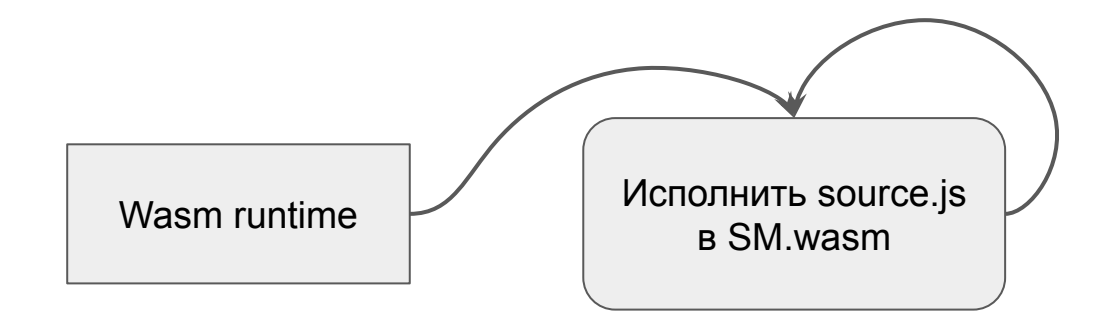

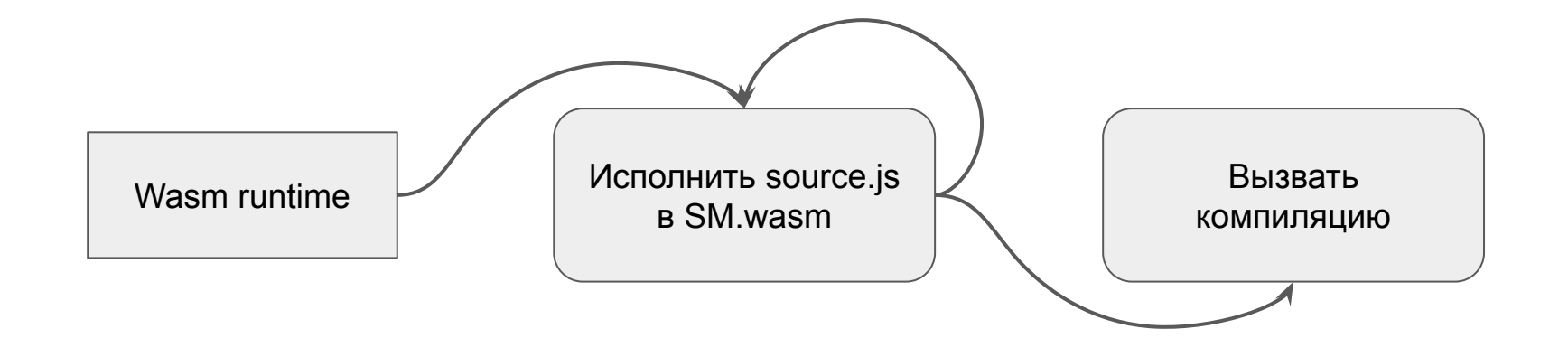

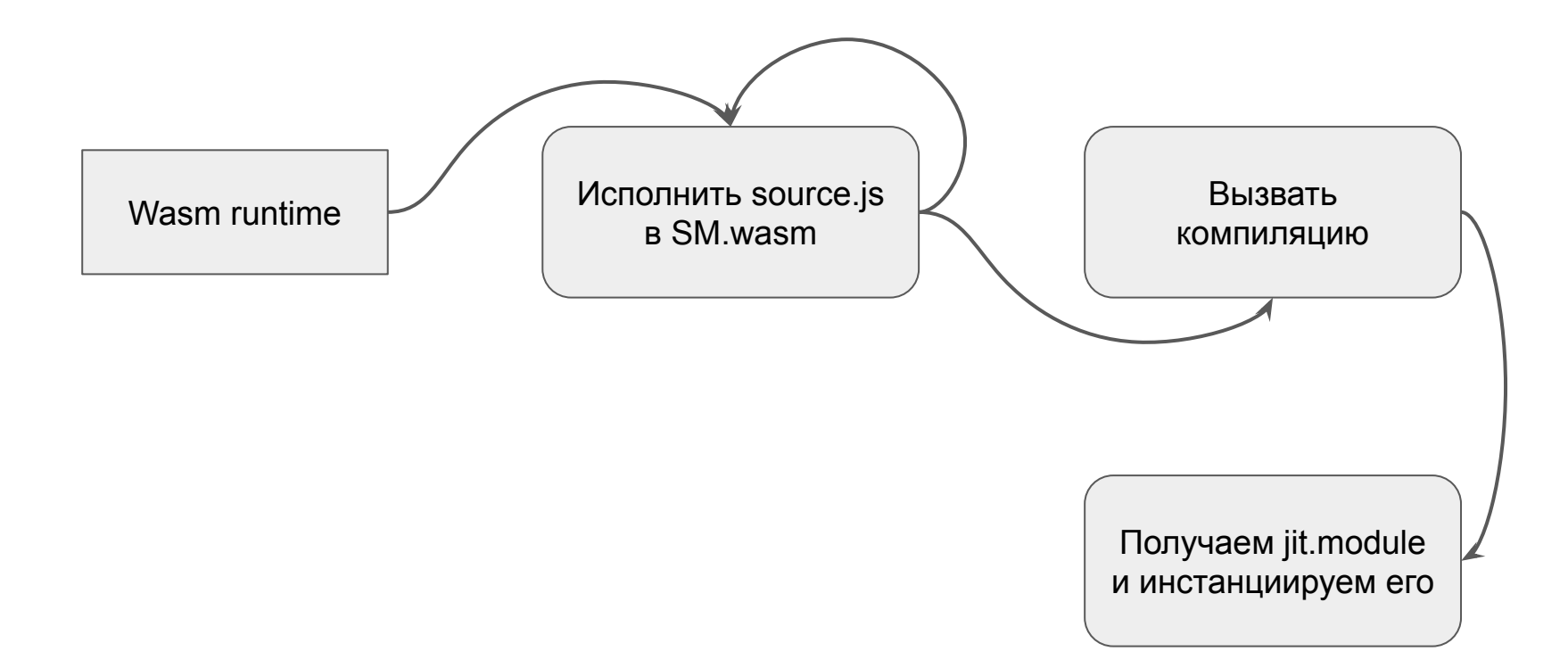

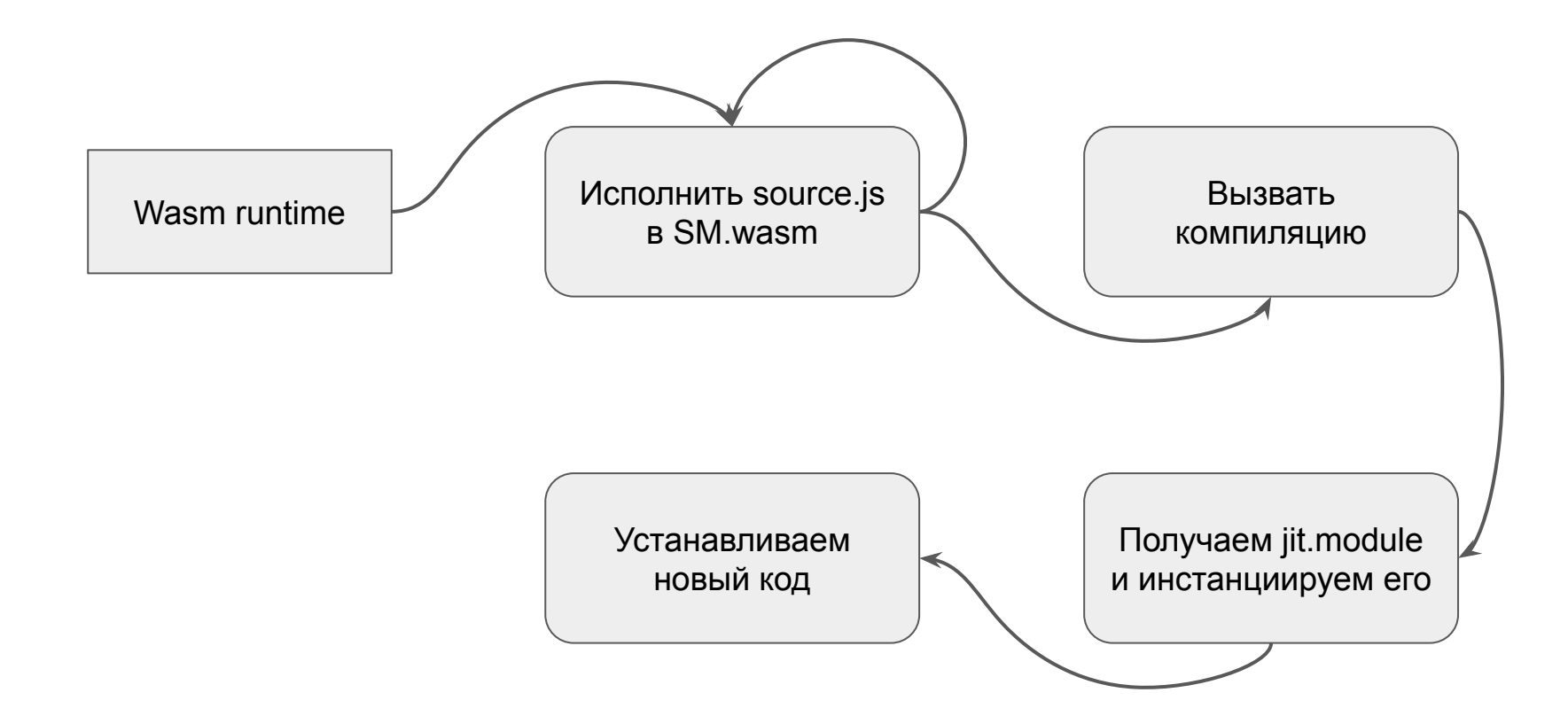

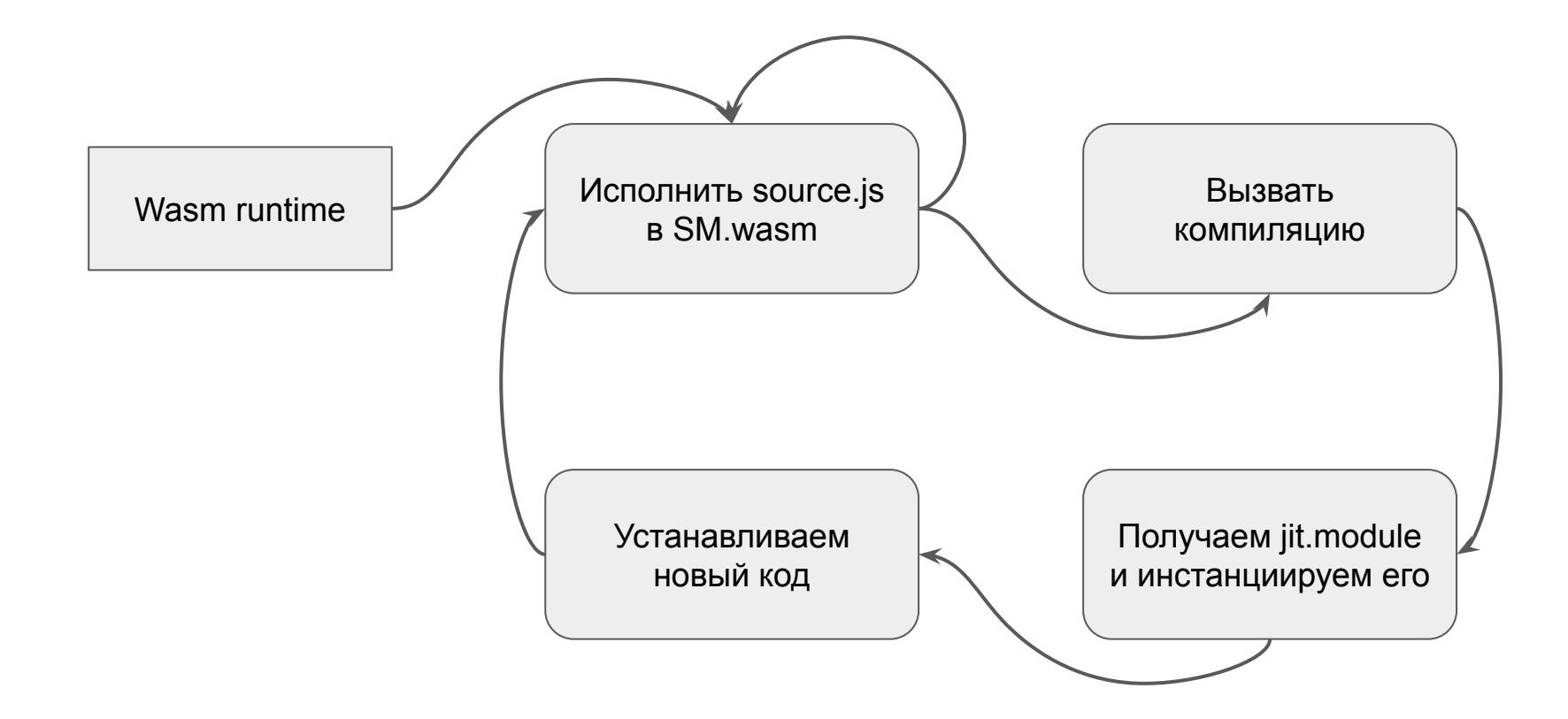

Теперь ты решаешь, когда переключить передачу

2. C - 0
# Установка нового кода

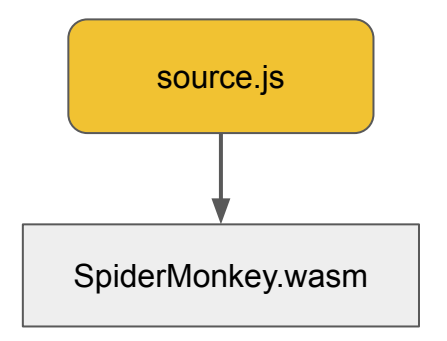

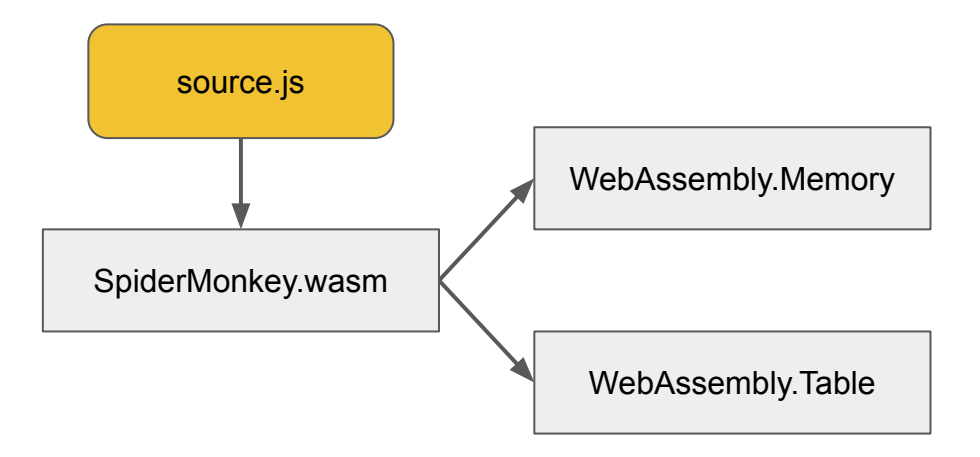

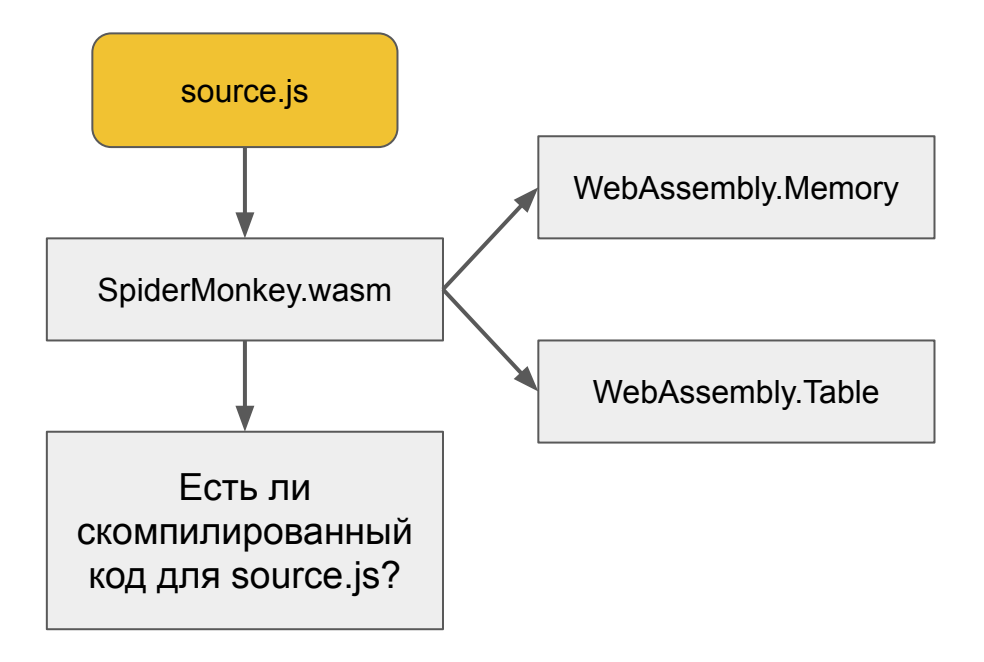

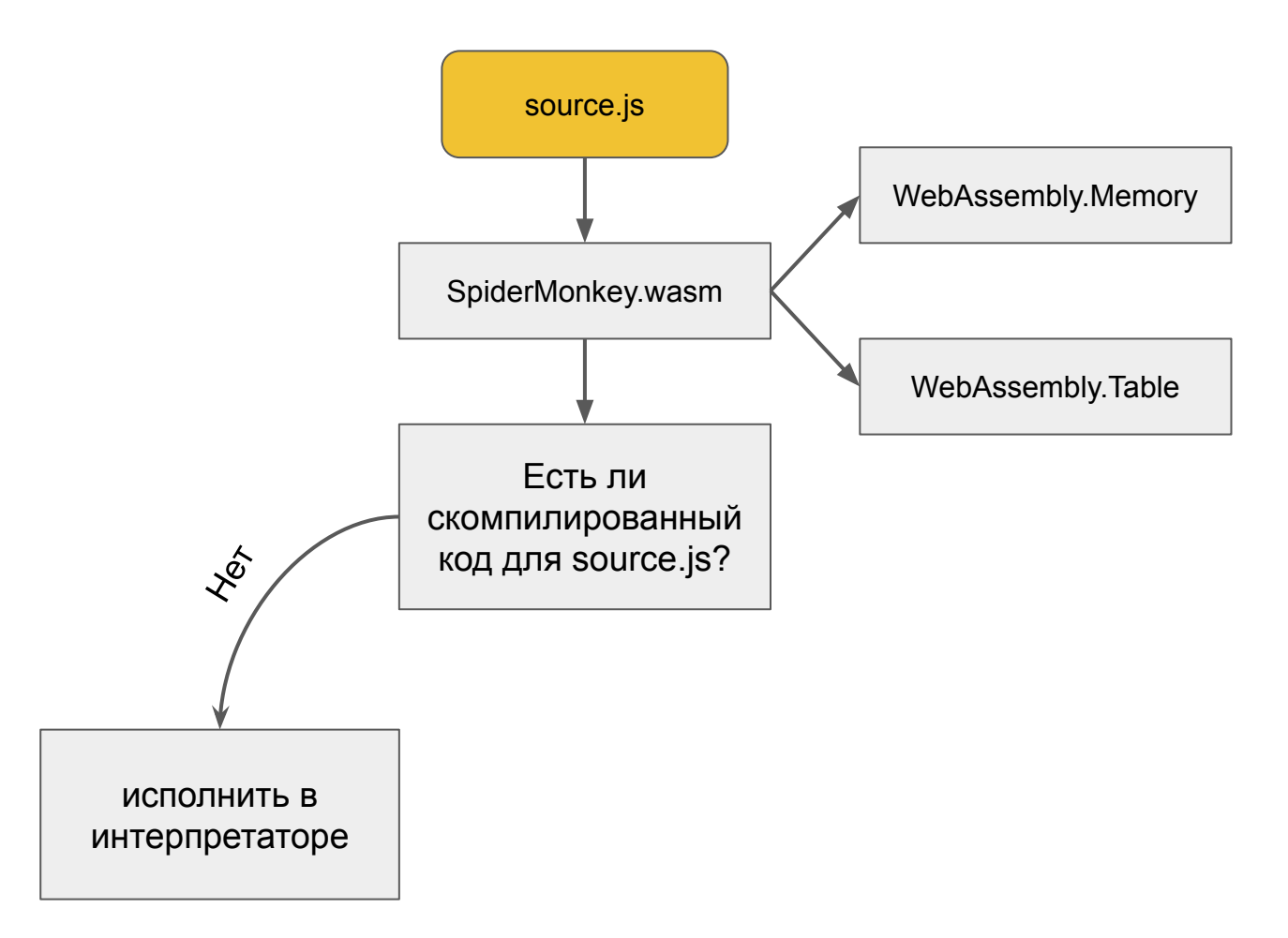

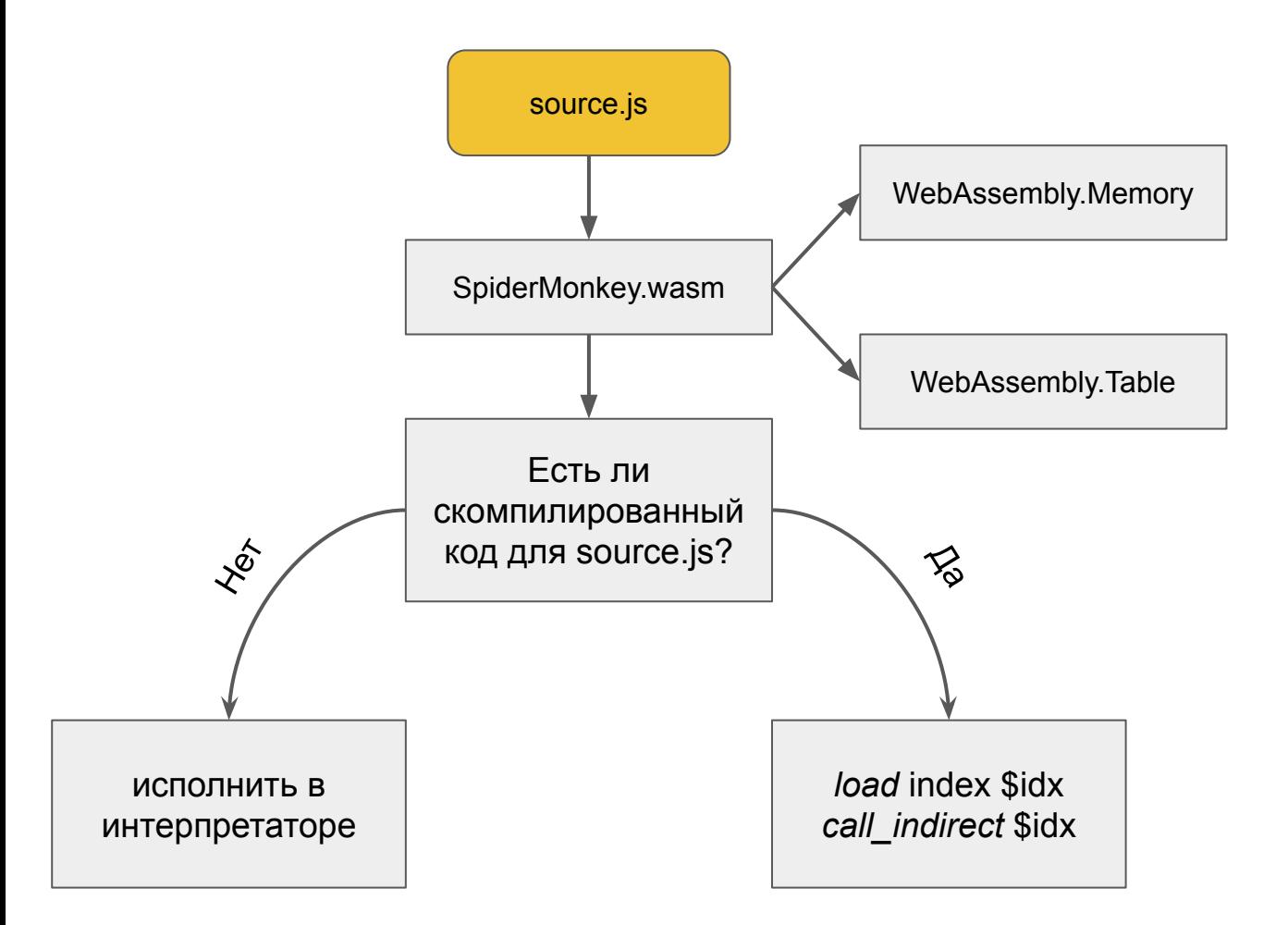

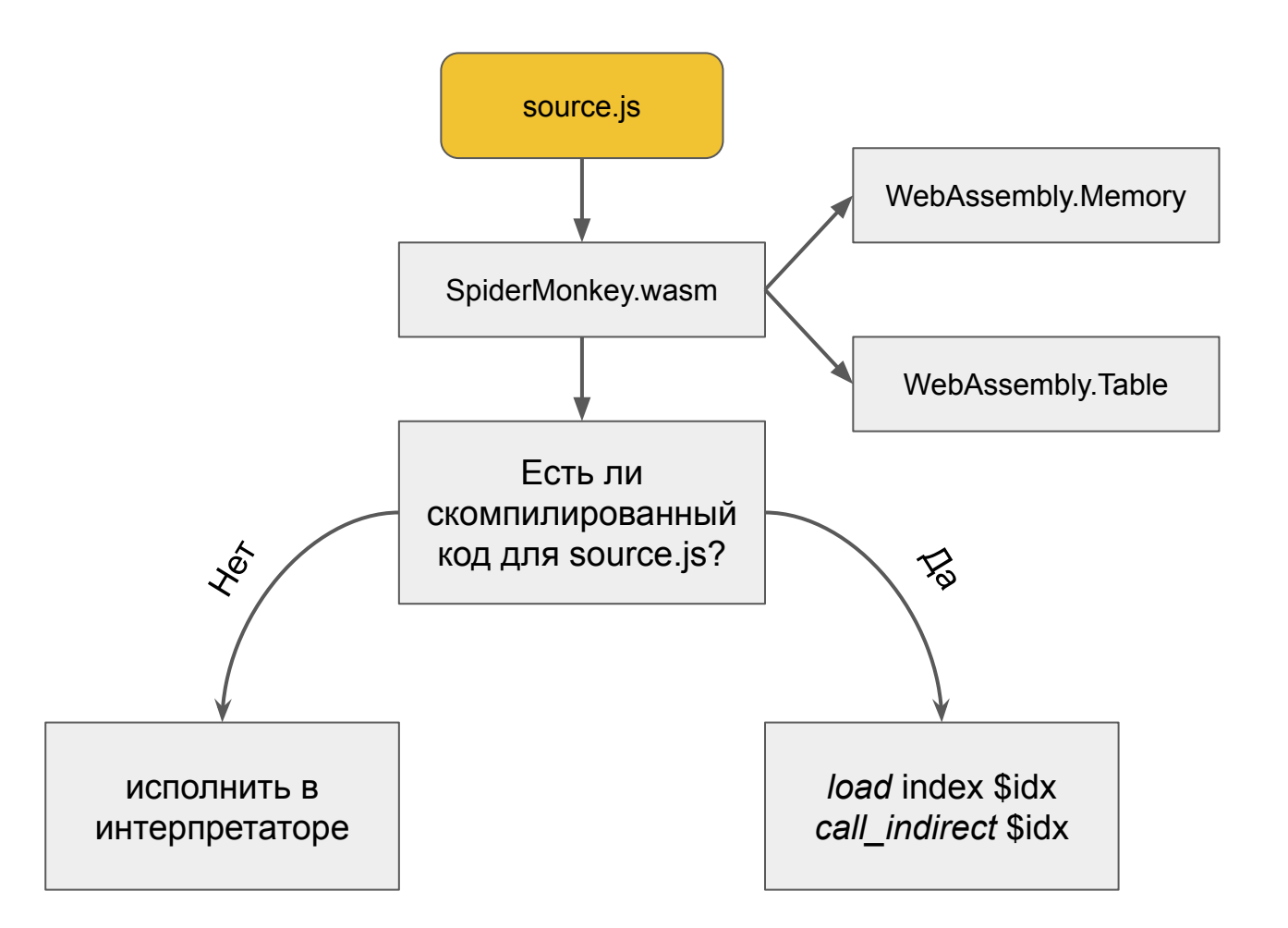

jitcode.wasm

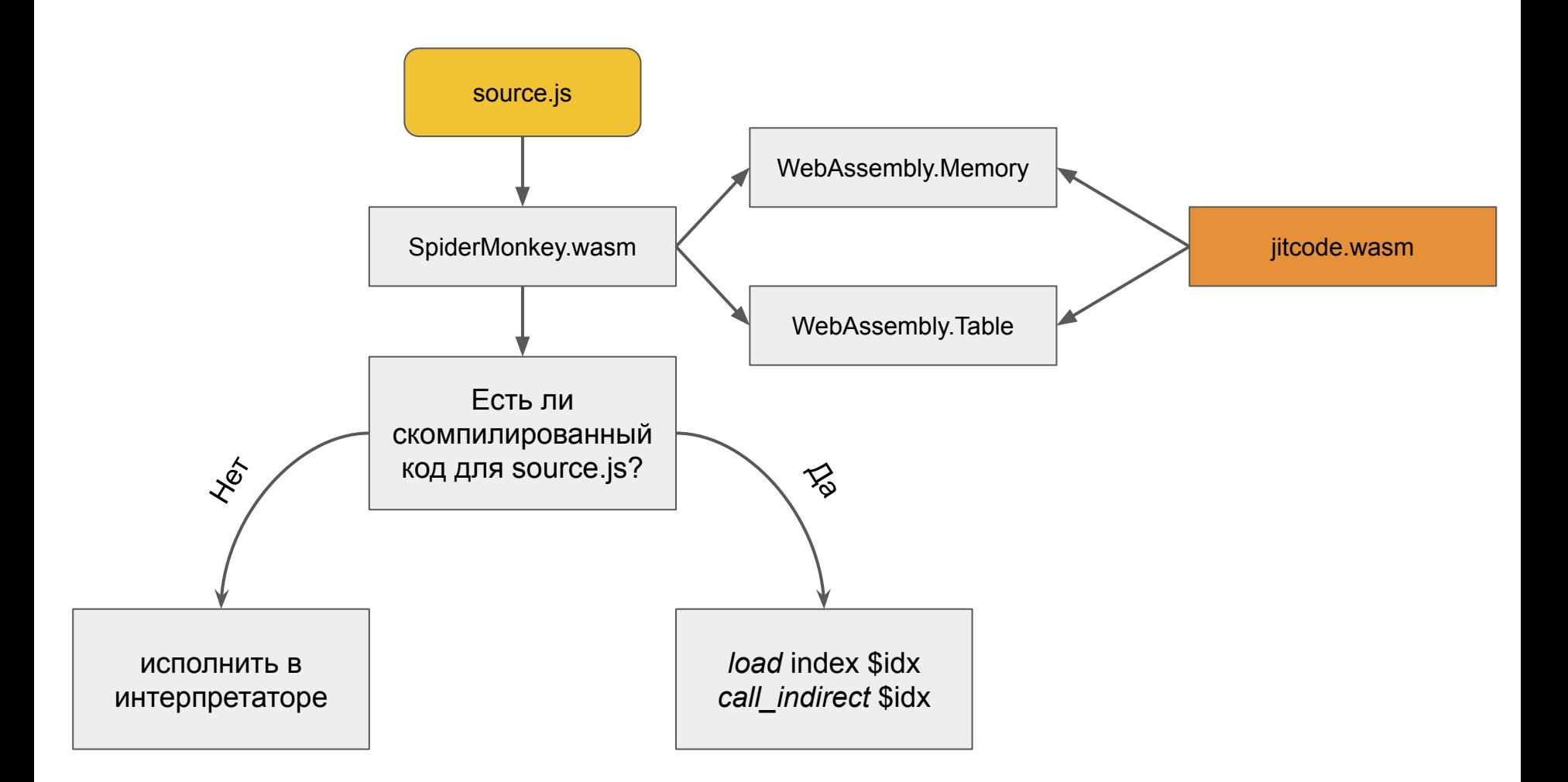

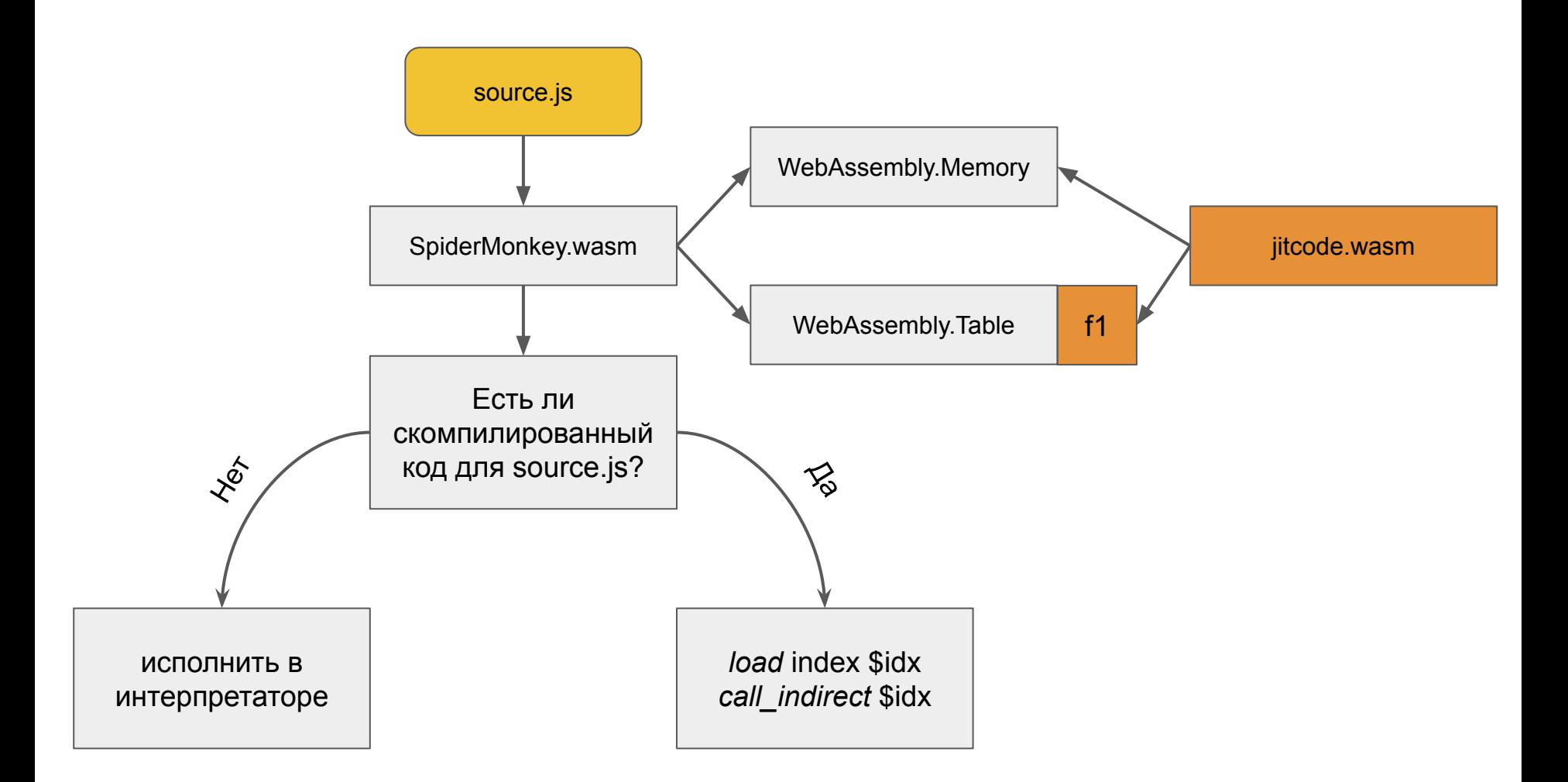

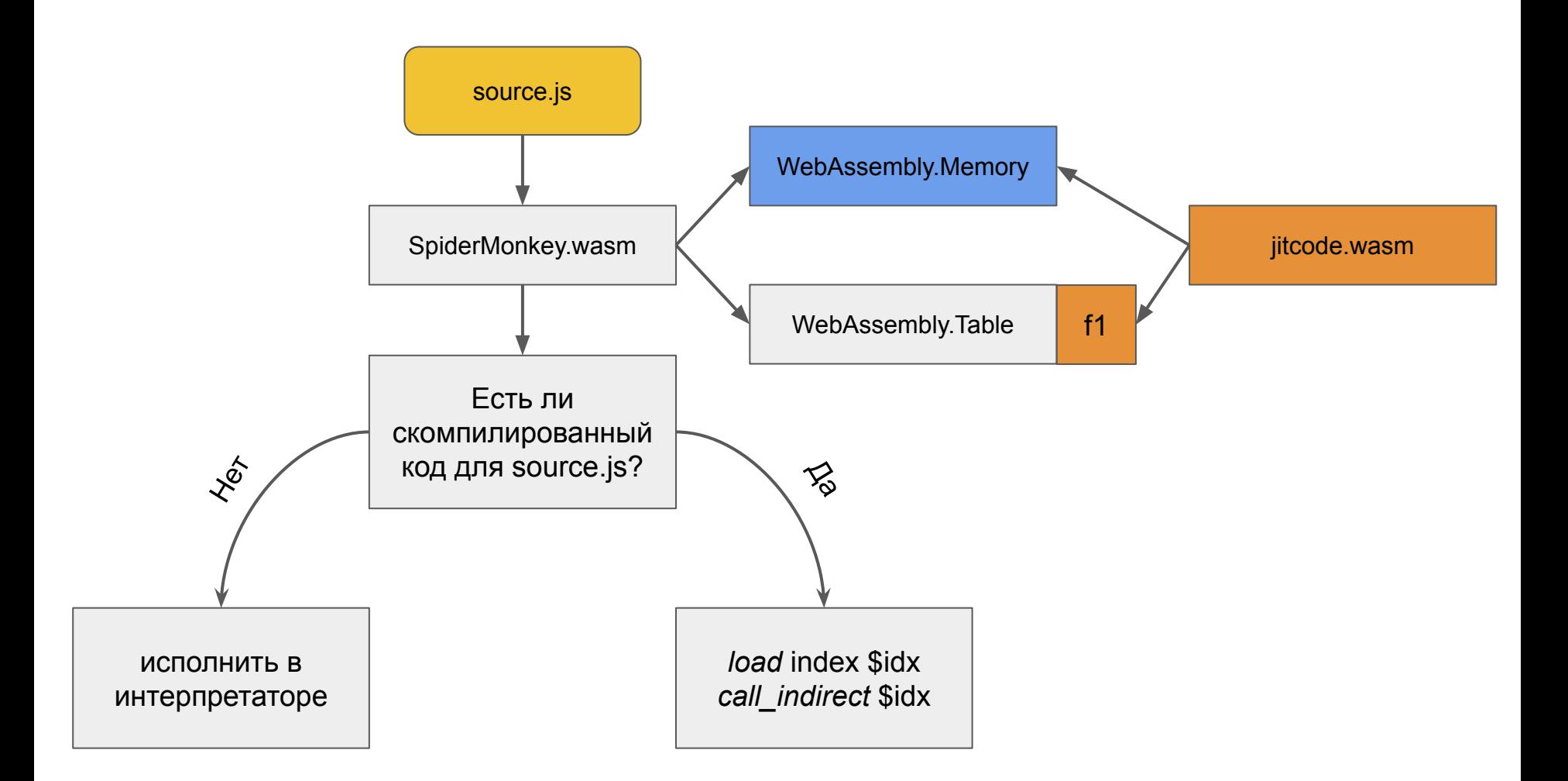

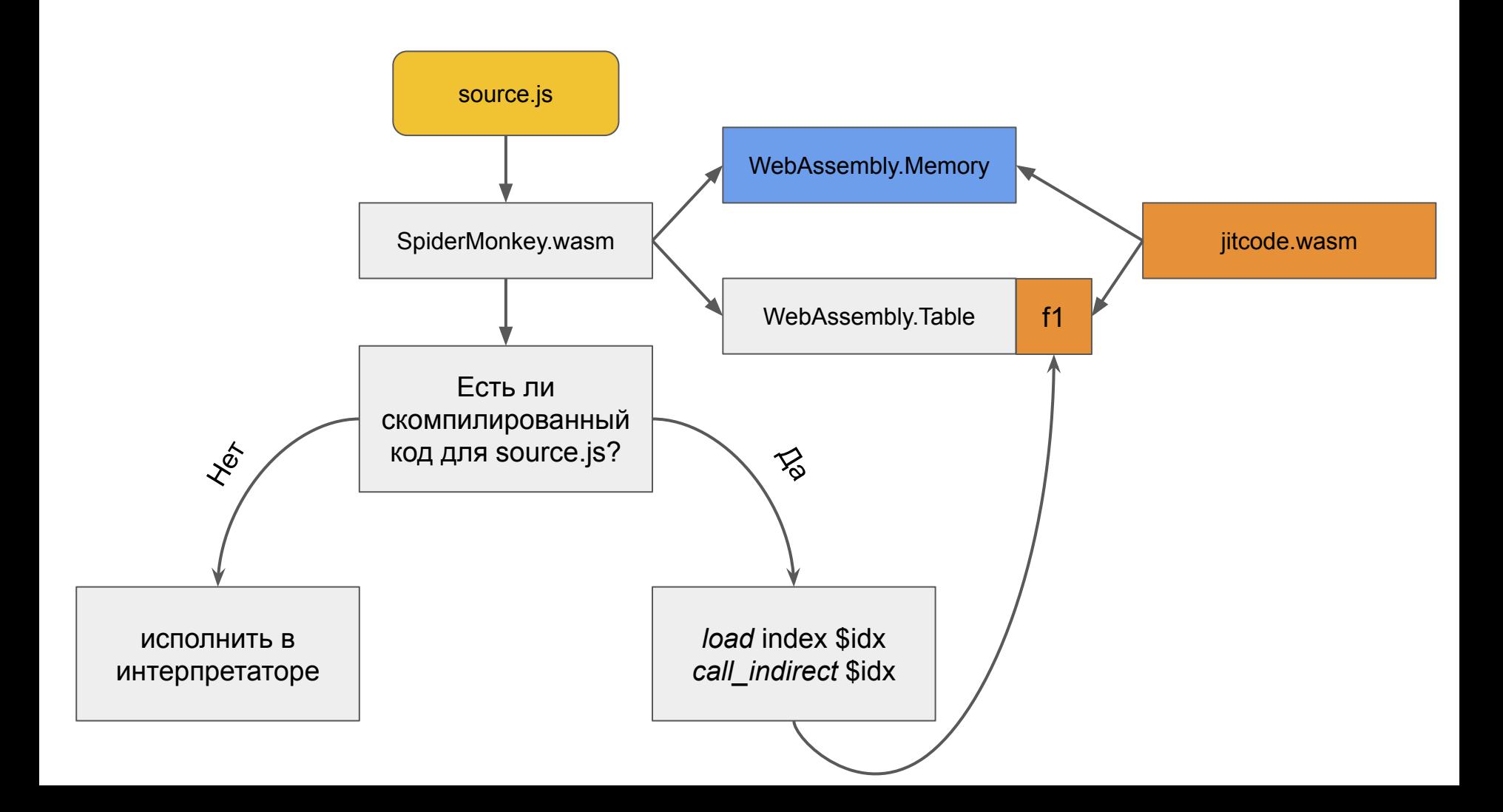

# Генерация кода

# Кодогенератор SpiderMonkey

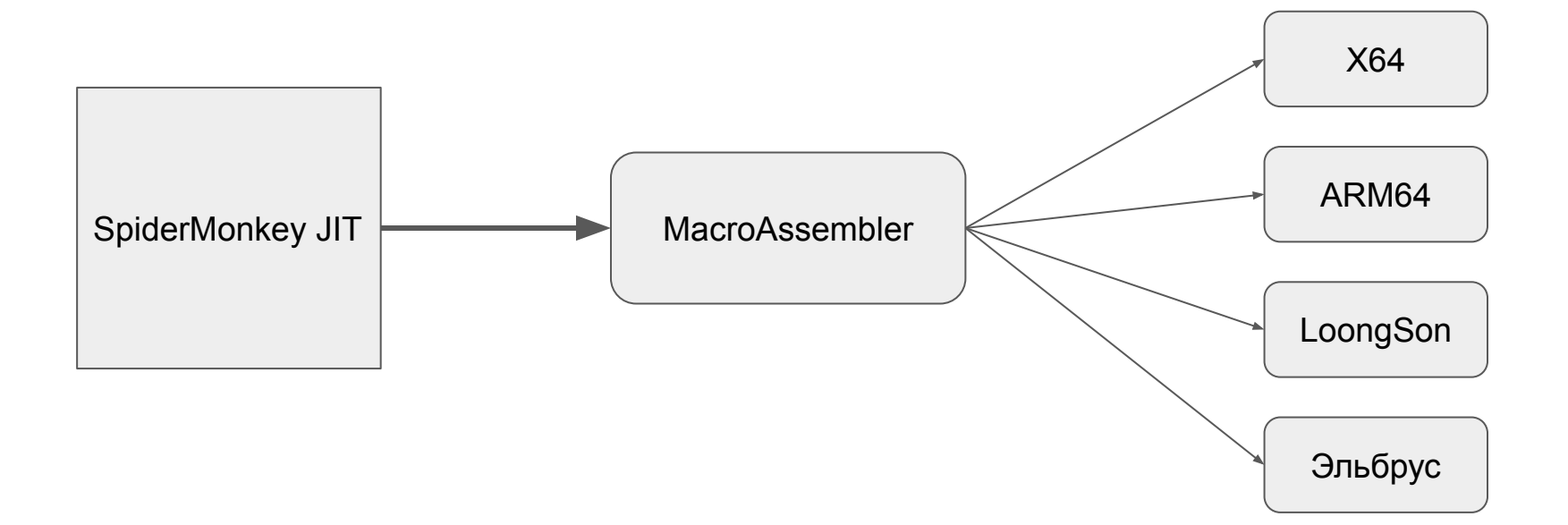

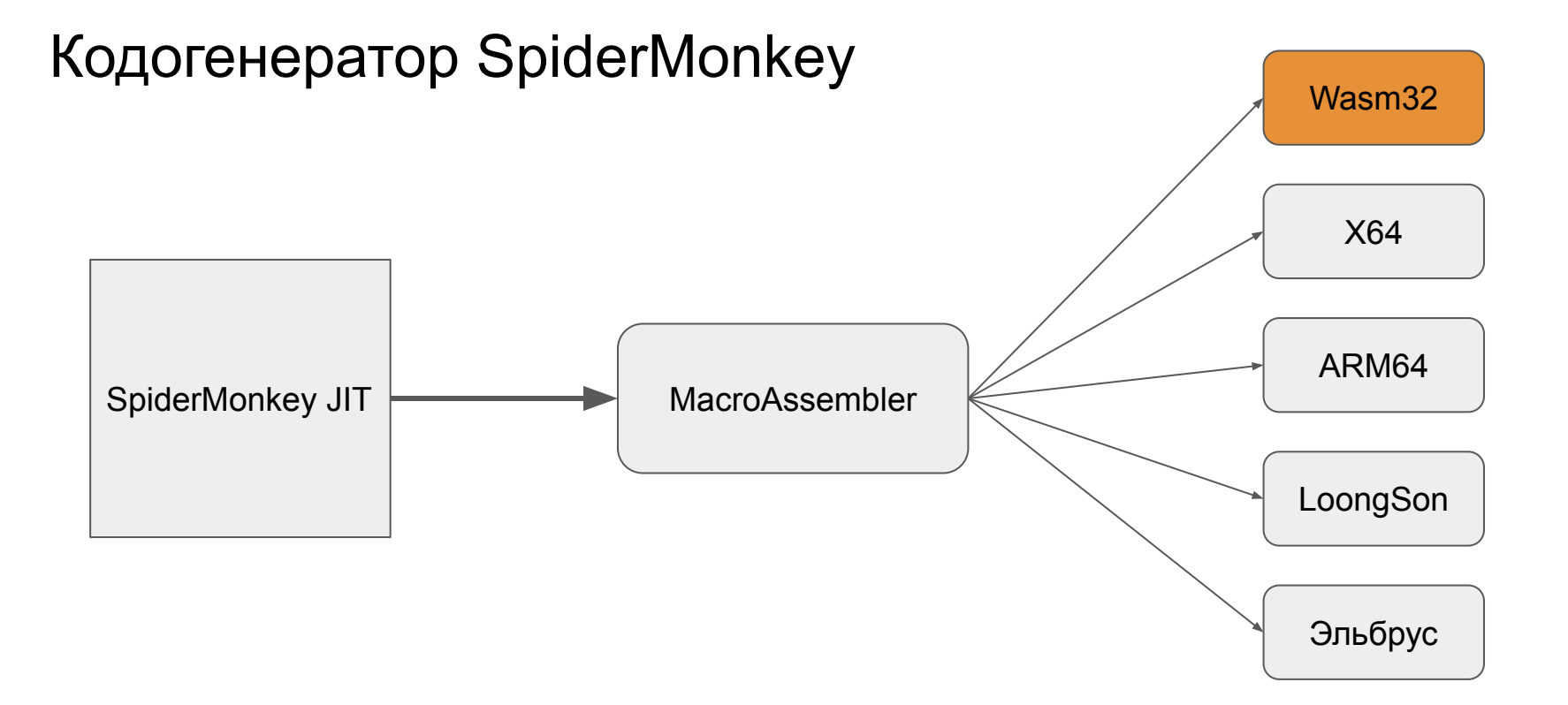

# Ожидания SpiderMonkey от новой архитектуры

- 1. Процессор с регистрами
- 2. Наличие стека
- 3. Стандартный набор операций типа add, mul, div, mod, ld и т.п.
- 4. Лейблы, jump'ы и call'ы

# Masm -> Wasm

#### Wasm

#### Wasm

Регистры

#### Wasm

Регистры

Локалы и глобалы

Регистры

Адресуемый стек

#### Wasm

Локалы и

глобалы

Регистры

Адресуемый стек

Wasm

Локалы и глобалы

Не адресуемый стек

Регистры

Адресуемый стек

Лейблы/Прыжки

#### Wasm

#### Локалы и глобалы

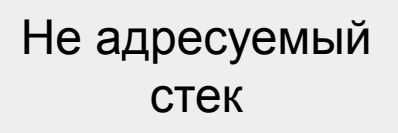

Регистры

Адресуемый стек

Лейблы/Прыжки

#### Wasm

#### Локалы и глобалы

Не адресуемый стек

Можно вызывать только функции и блоки

# Эмуляция masm на wasm

# Эмуляция masm на wasm

- Каждую функцию в masm будет компилировать в отдельную функцию на  $1.$ wasm
- Регистры представим как глобалы  $2.$
- Стек будет поддерживать в WebAssembly.memory  $3.$
- Уложим masm в cfg и напишем интерпретатор на базовых блоках 4.

```
Label done;
Register scratch = R0. scratchReg();
masm.loadScript(scratch);
masm.branchTest32(Zero, scratch, scratch, &done);
```

```
masm.unreachable();
```

```
Label done;
Register scratch = R0. scratchReg();
masm.loadScript(scratch);
masm.branchTest32(Zero, scratch, scratch, &done);
```

```
masm.unreachable();
```
 $masm.bind(\&done);$  $mann.Push(Imm32(0));$  загрузить скрипт в scratch

```
Label done;
Register scratch = R0. scratchReg();
masm.loadScript(scratch);
masm.branchTest32(Zero, scratch, scratch, &done);
```

```
masm.unreachable();
```
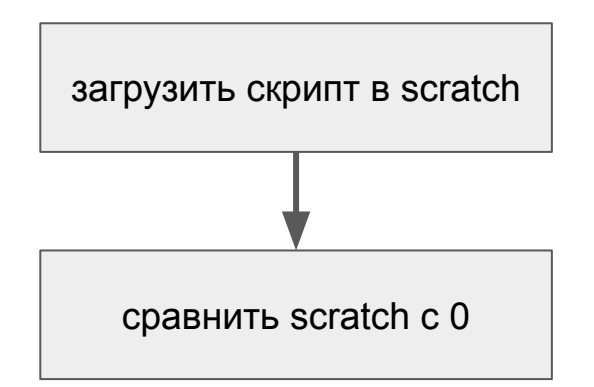

```
Label done;
Register scratch = R0.scratchReg();
masm.loadScript(scratch);
masm.branchTest32(Zero, scratch, scratch, &done);
```

```
masm.unreachable();
```
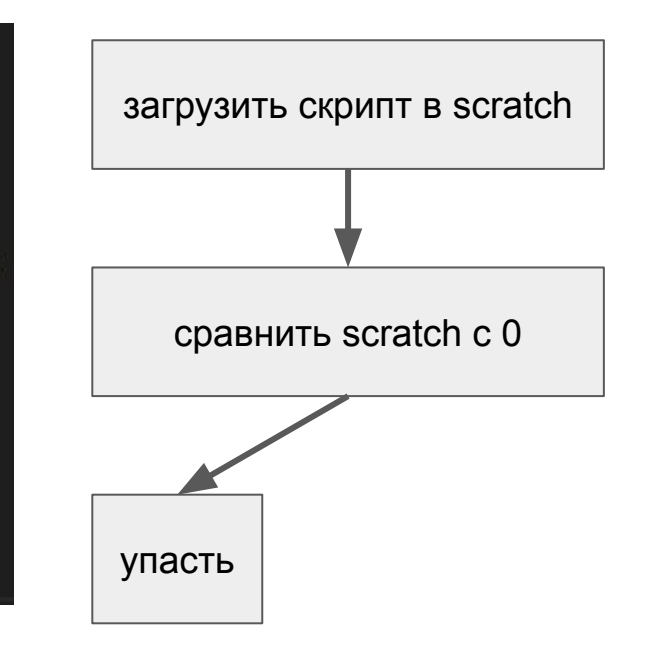

```
Label done;
Register scratch = R0. scratchReg();
masm.loadScript(scratch);
masm.branchTest32(Zero, scratch, scratch, &done);
```

```
masm.unreachable();
```
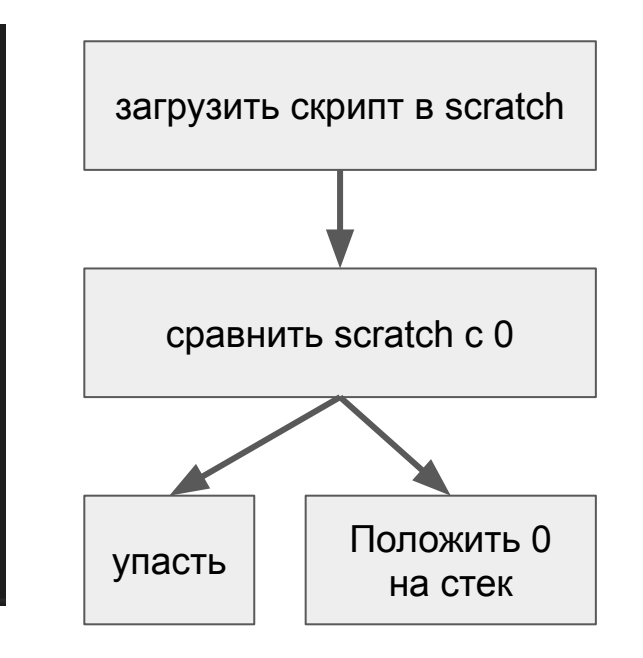

```
Label done;
Register scratch = R0.scratchReg();
masm.loadScript(scratch);
masm.branchTest32(Zero, scratch, scratch, &done);
```

```
masm.unreachable();
```

```
masm.bind(\&done);mann.Push(Imm32(0));
```
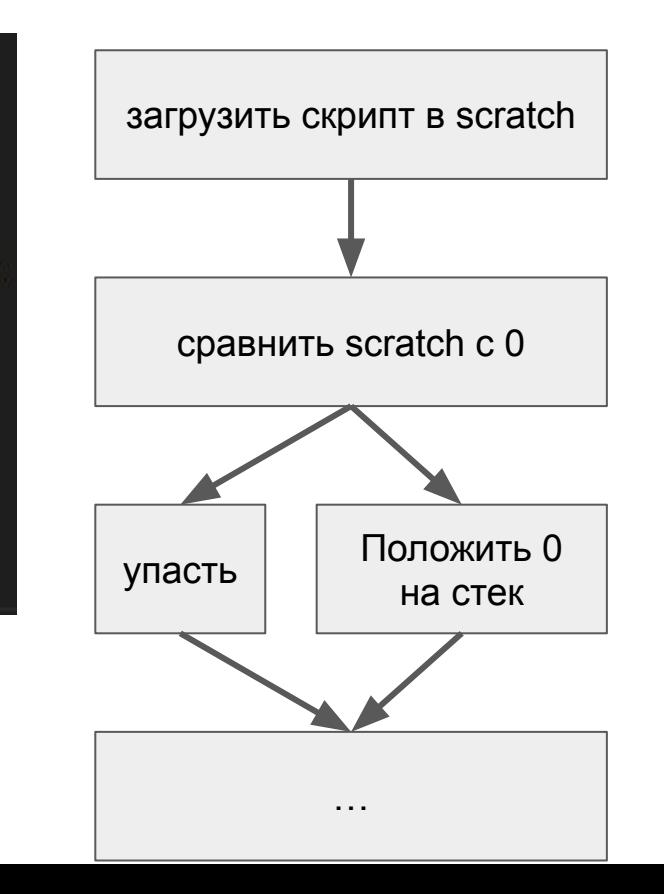

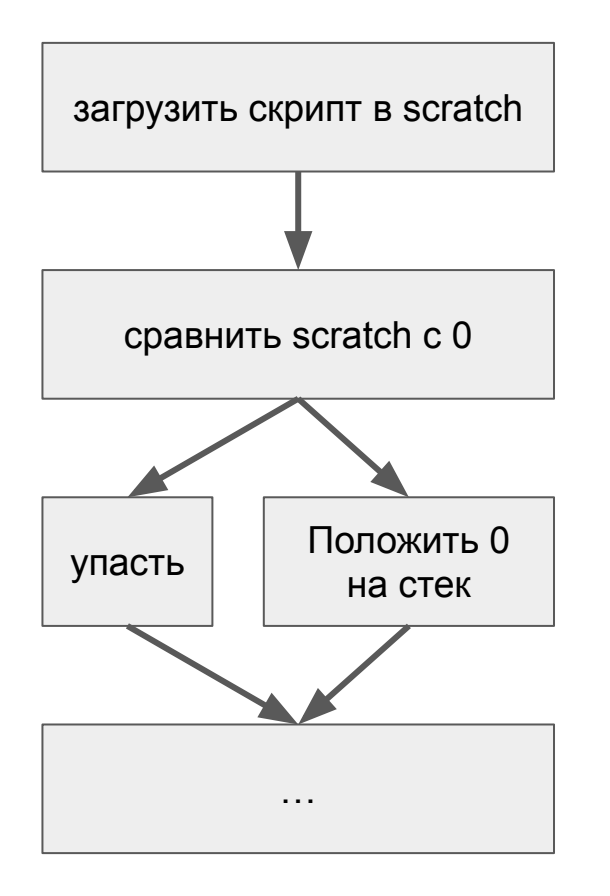

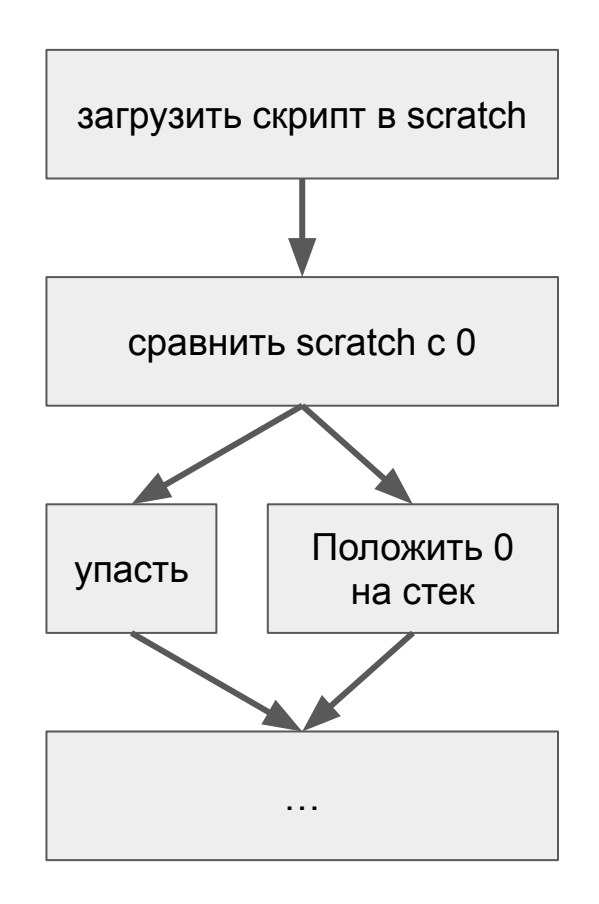

```
(loop $interpreter loop
    (block
        (block
            (block
                (block
                    (block
                        (i32.load (local.get $pc))
                        br table 0 1 2 3 4
                    ;; Load script -> scratch
                   +$pc
                   br $interpreter loop
                ;; Compare scratch against 0
               if true => local.set $pc 2
               else => local.set $pc 3
               br $interpreter loop
           unreachable
           br $interpreter_loop
        ; Push(0)+$pc
       br $interpreter loop
    br $interpreter loop
```
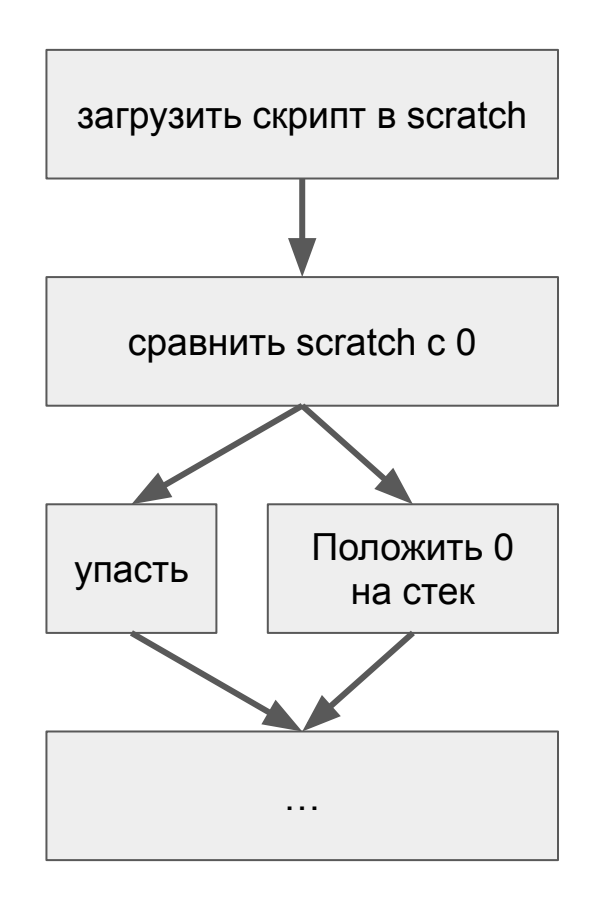

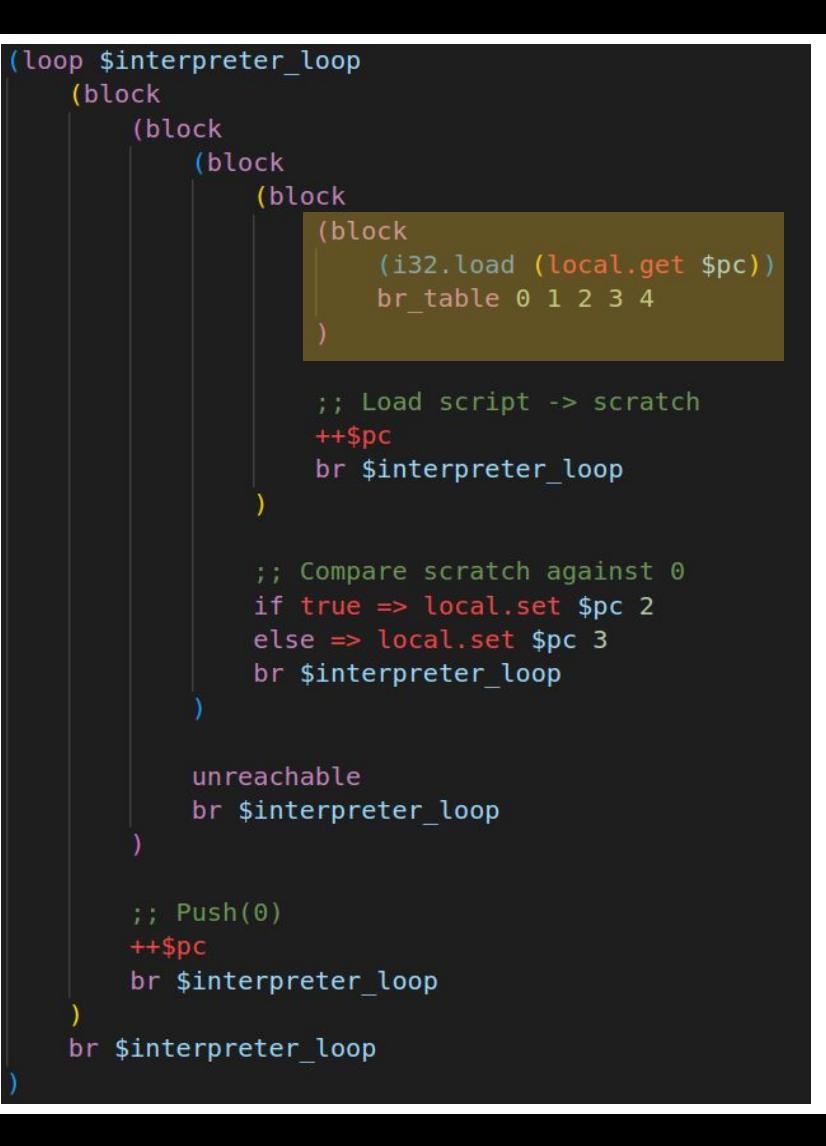

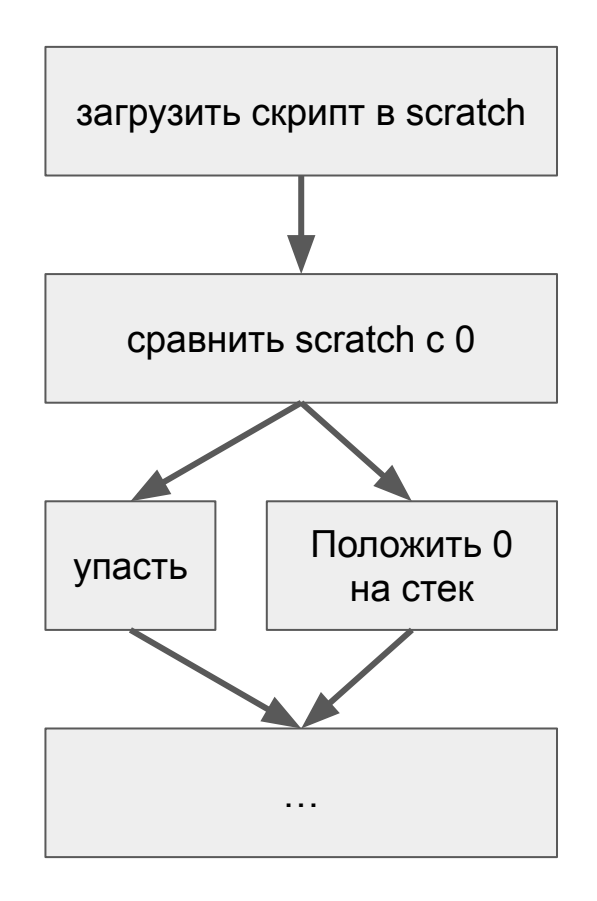

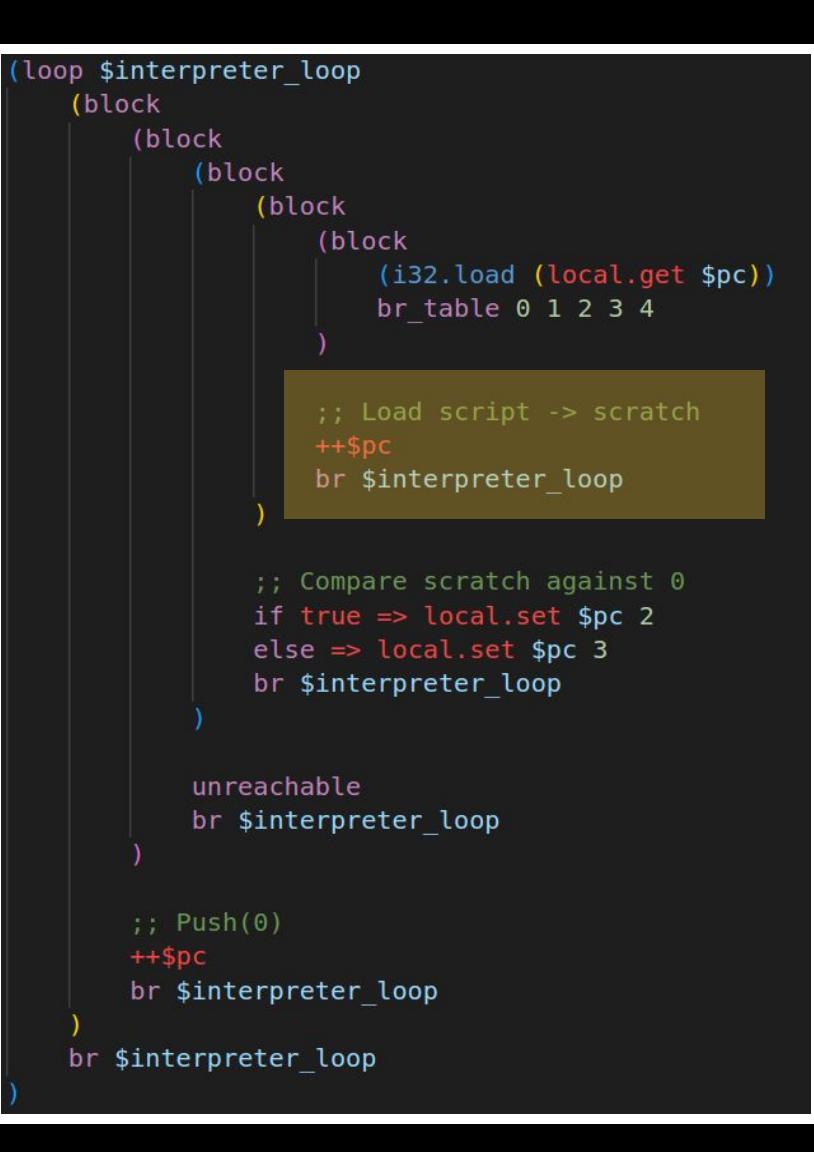

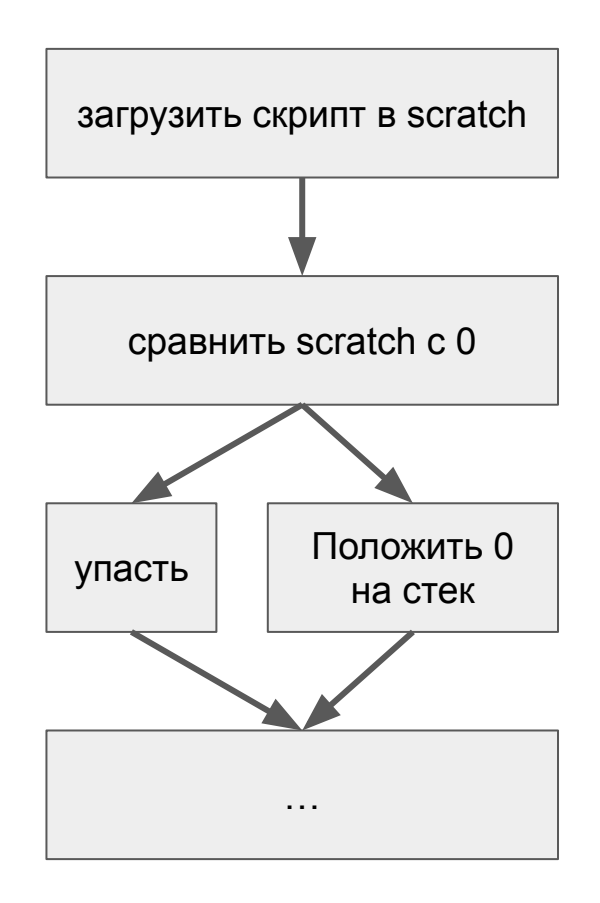

```
(loop $interpreter_loop
    (block
        (block
            (block
                (block
                    (block
                        (i32.load (local.get $pc))
                        br table 0 1 2 3 4
                    ;; Load script -> scratch
                   +$pc
                   br $interpreter loop
               if true => local.set $pc 2else => local.set $pc 3
               br $interpreter loop
           unreachable
           br $interpreter_loop
        ;; Push(0)+$pc
       br $interpreter loop
    br $interpreter loop
```
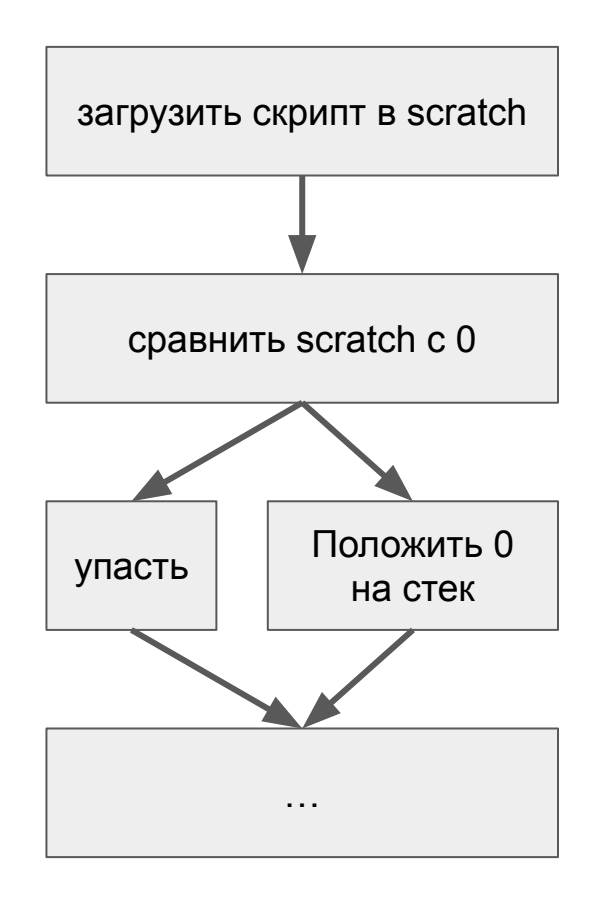

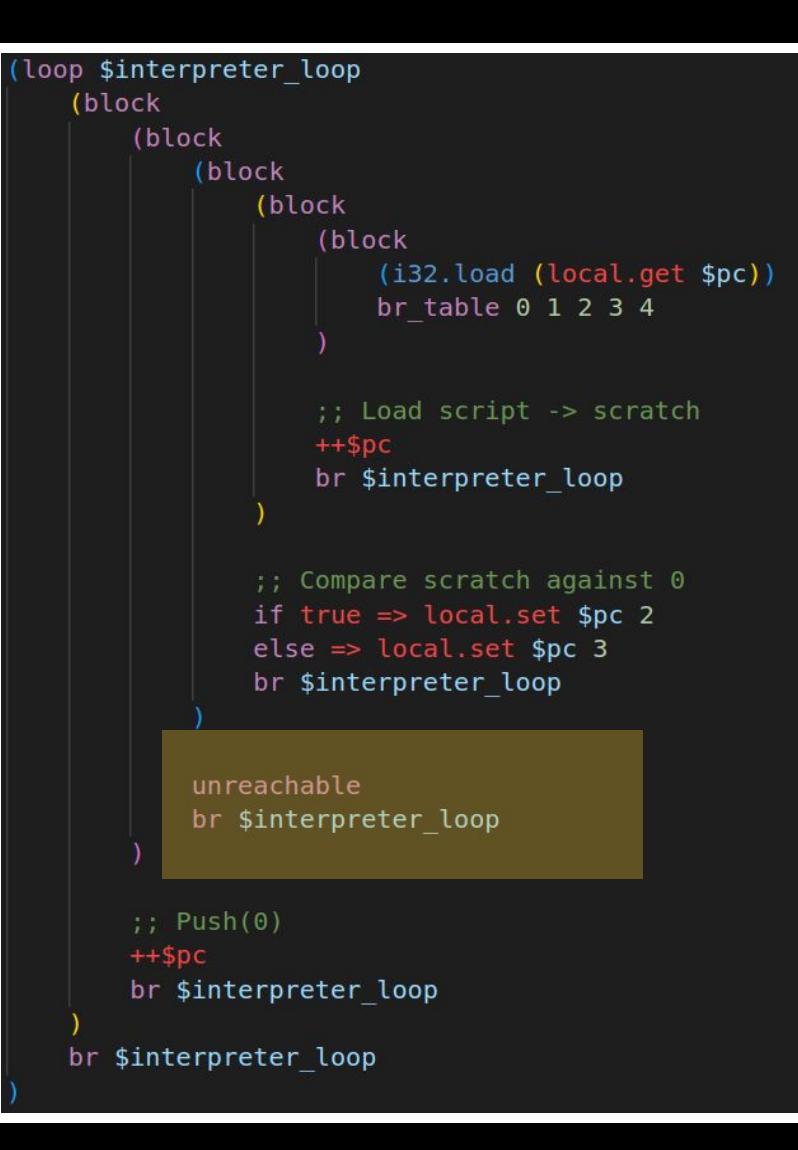

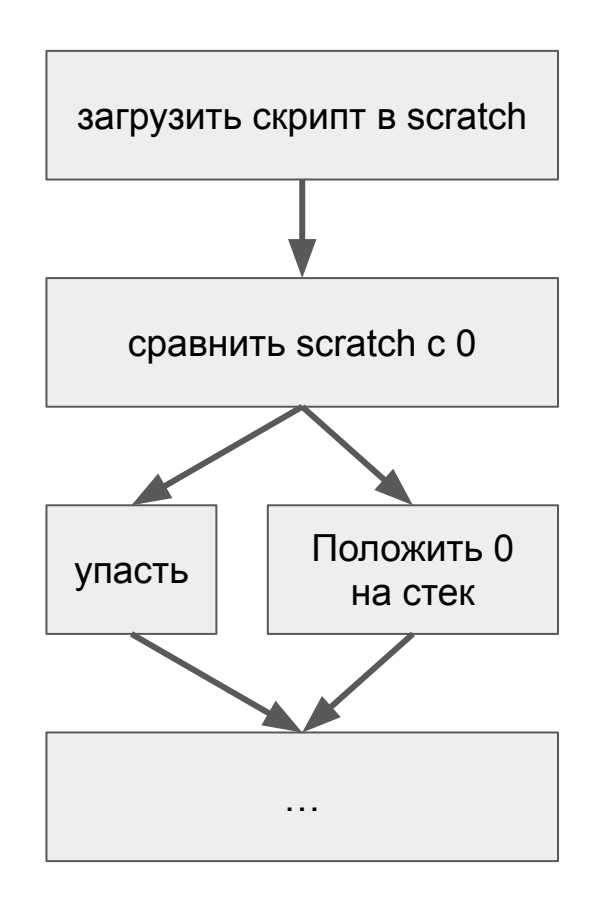

```
(loop $interpreter loop
 (block
     (block
         (block
             (block
                 (block
                     (i32.load (local.get $pc))
                     br table 0 1 2 3 4
                 ;; Load script -> scratch
                 +$pc
                 br $interpreter loop
             ;; Compare scratch against 0
             if true => local.set $pc 2
             else => local.set $pc 3
             br $interpreter loop
         unreachable
         br $interpreter_loop
    br $interpreter loop
 br $interpreter loop
```
#### **Masm**

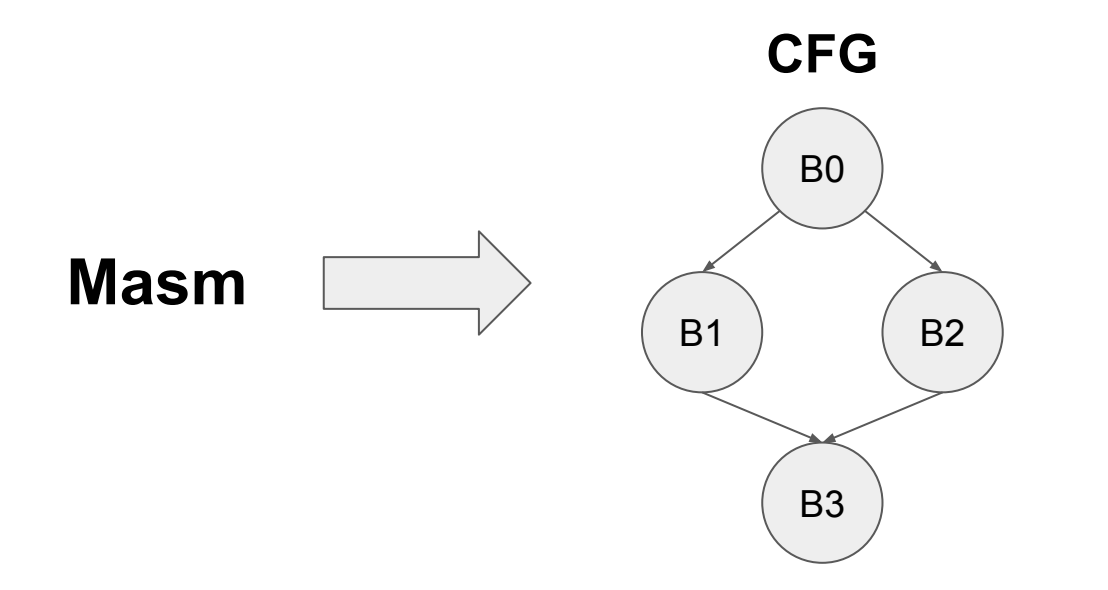

#### **Wasm**

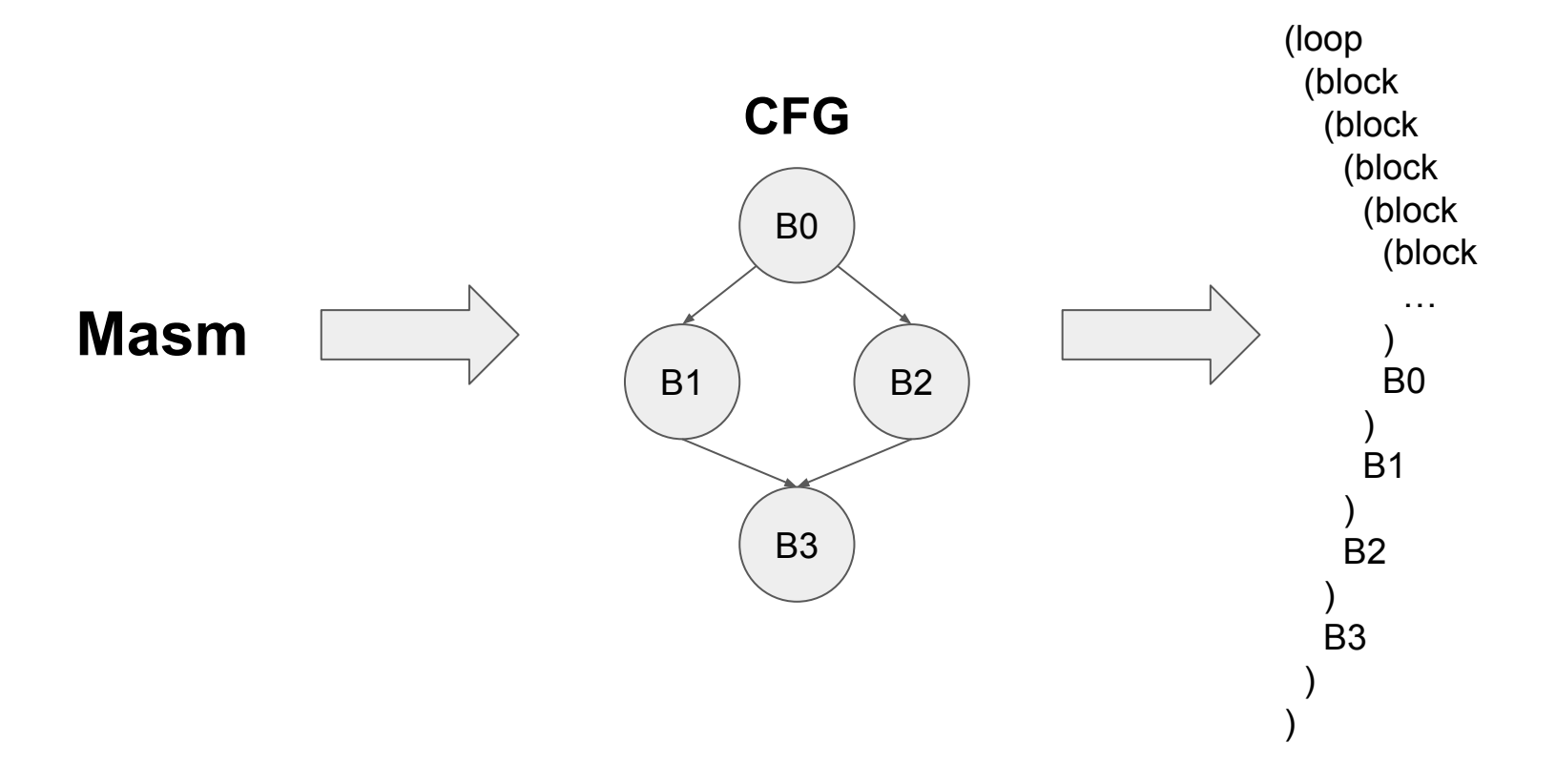

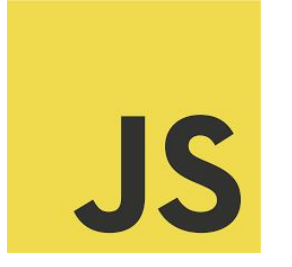

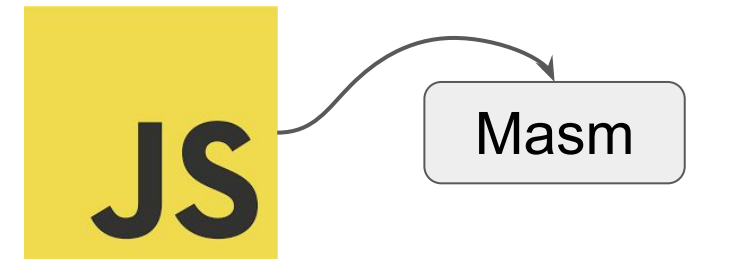

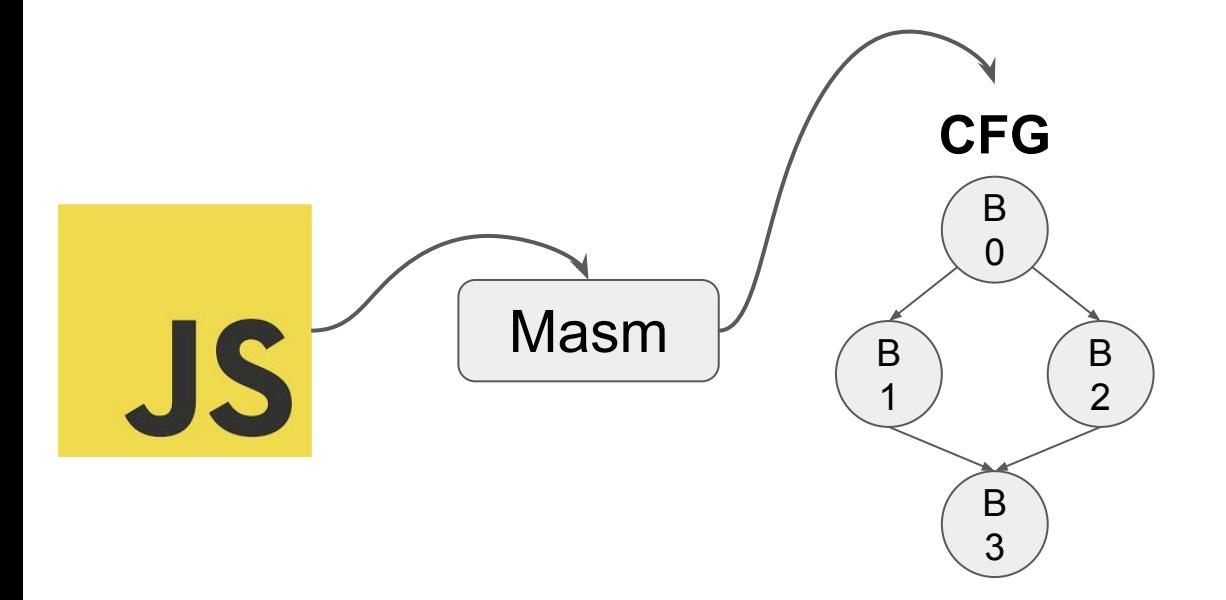

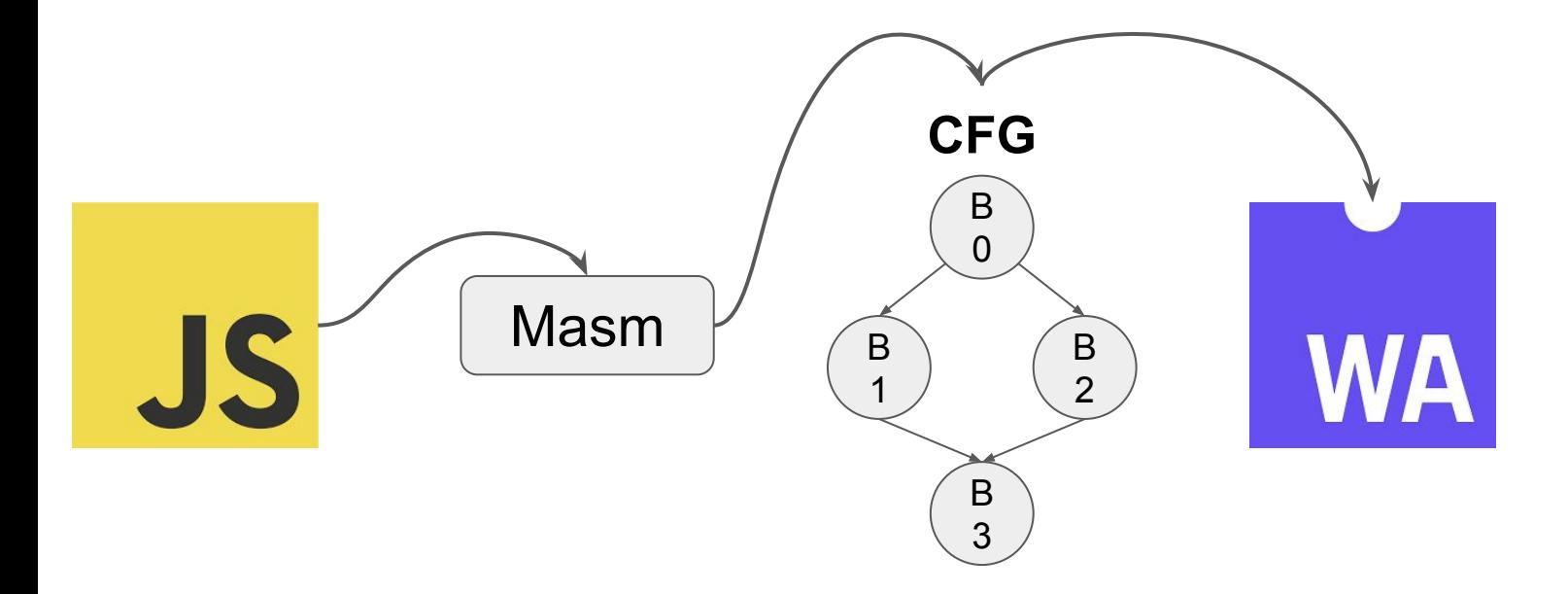

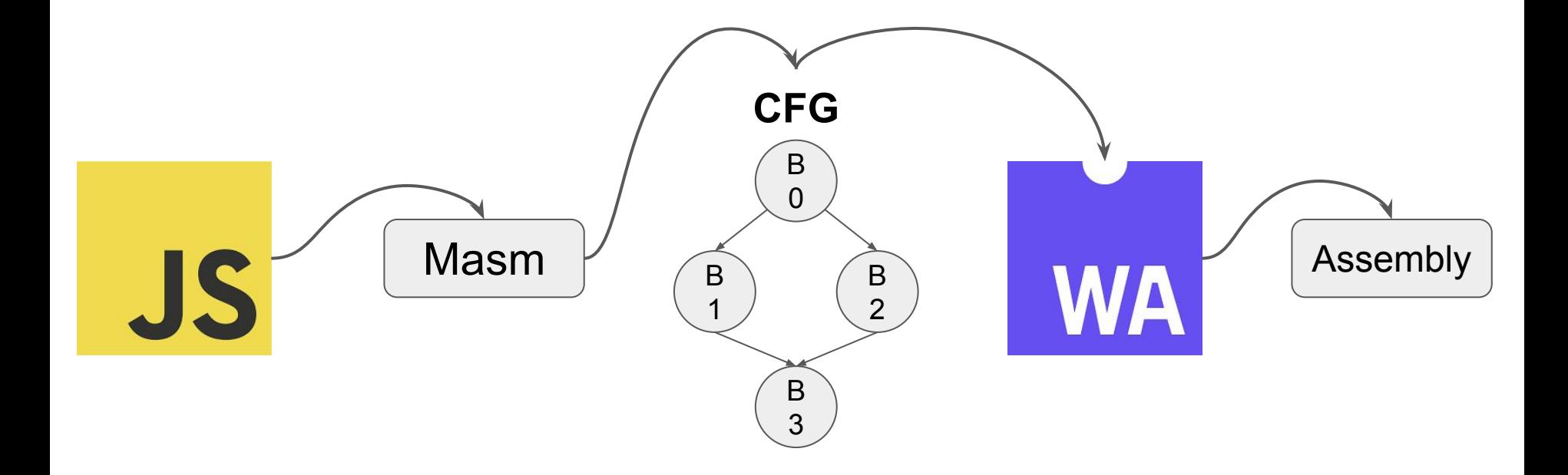

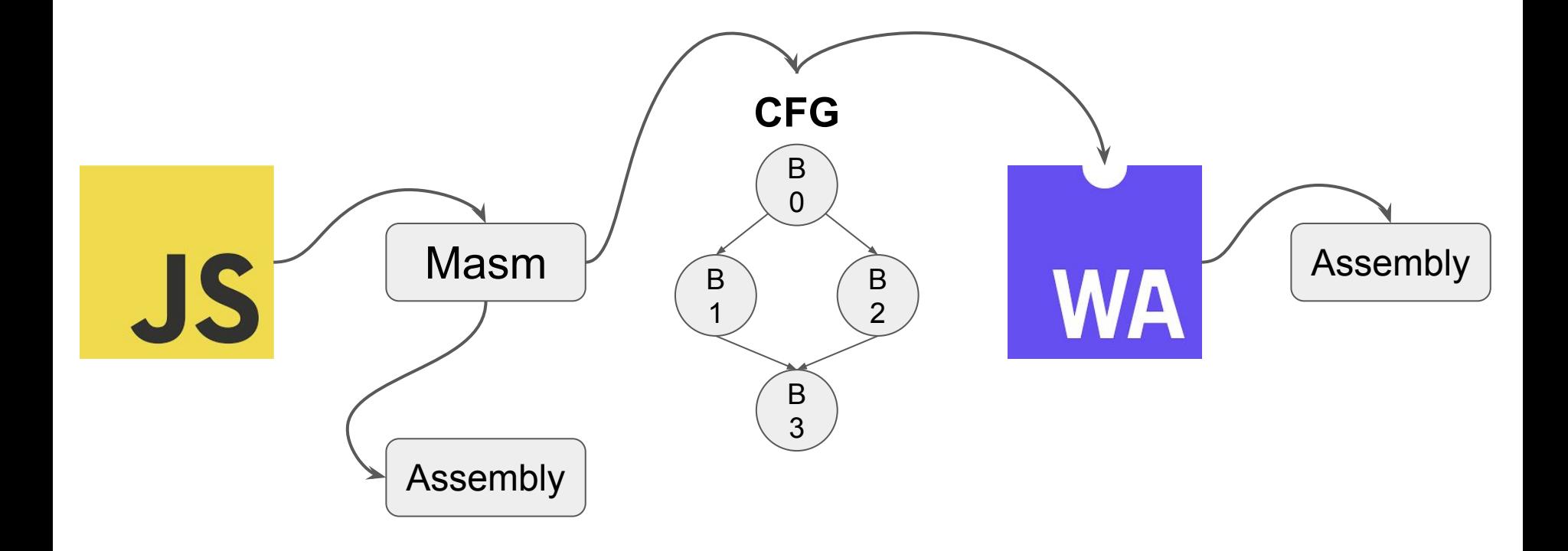

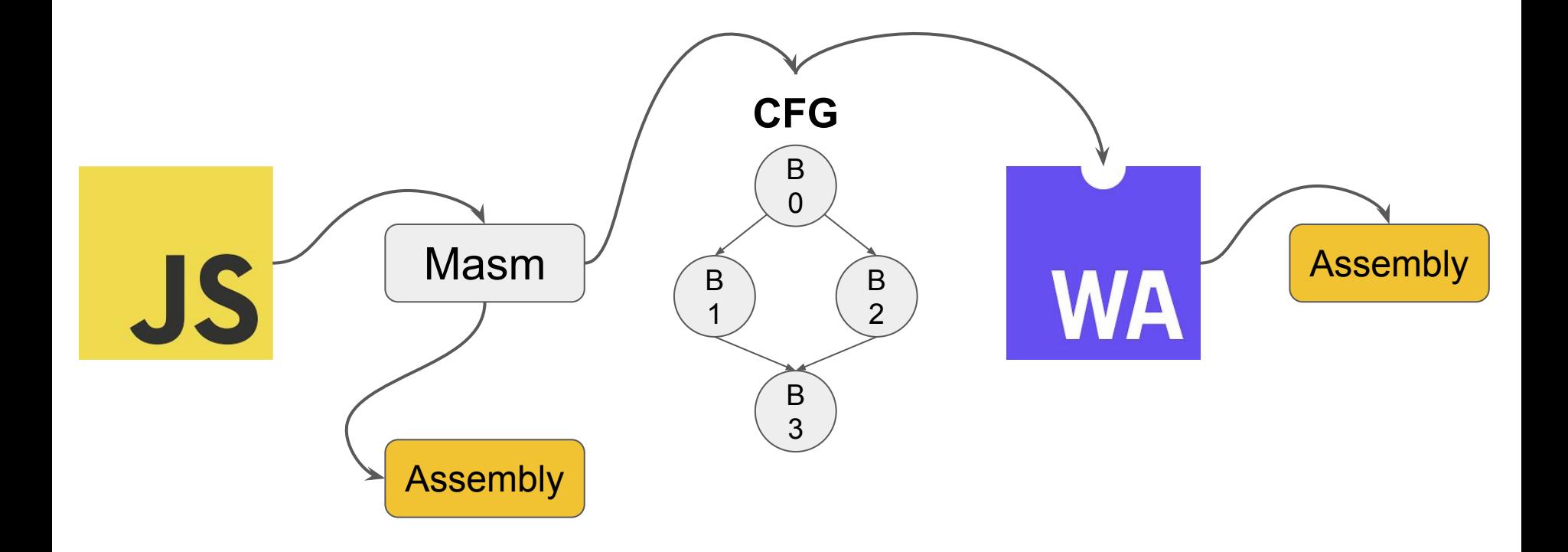

```
(loop $interpreter_loop
 (block
     (block
         (block
             (block
                 (block
                     (i32.load (local.get $pc))
                     br table 0 1 2 3 4
                 ;; Load script -> scratch
                +$pc
                br $interpreter loop
             ;; Compare scratch against 0
             if true => local.set $pc 2
             else => local.set $pc 3
             br $interpreter loop
         unreachable
         br $interpreter_loop
     ;; Push(0)
    +$pc
    br $interpreter loop
 br $interpreter_loop
```

```
(loop $interpreter_loop
 (block
     (block
         (block
             (block
                 (block
                     (i32.load (local.get $pc))
                     br table 0 1 2 3 4
                 ;; Load script -> scratch
                 ++$pcbr $interpreter loop
             ;; Compare scratch against 0
             if true => local.set $pc 2
             else \Rightarrow local.set $pc 3br $interpreter loop
         unreachable
         br $interpreter_loop
     ;; Push(0)++$pcbr $interpreter loop
br $interpreter loop
```
1. В JavaScript нет goto

- 1. В JavaScript нет goto
- 2. Masm генерирует structured control flow

- 1. В JavaScript нет goto
- 2. Masm генерирует structured control flow
- 3. Если отсортировать граф потока управления, то можно генерировать прямые переходы

# Сортируем граф

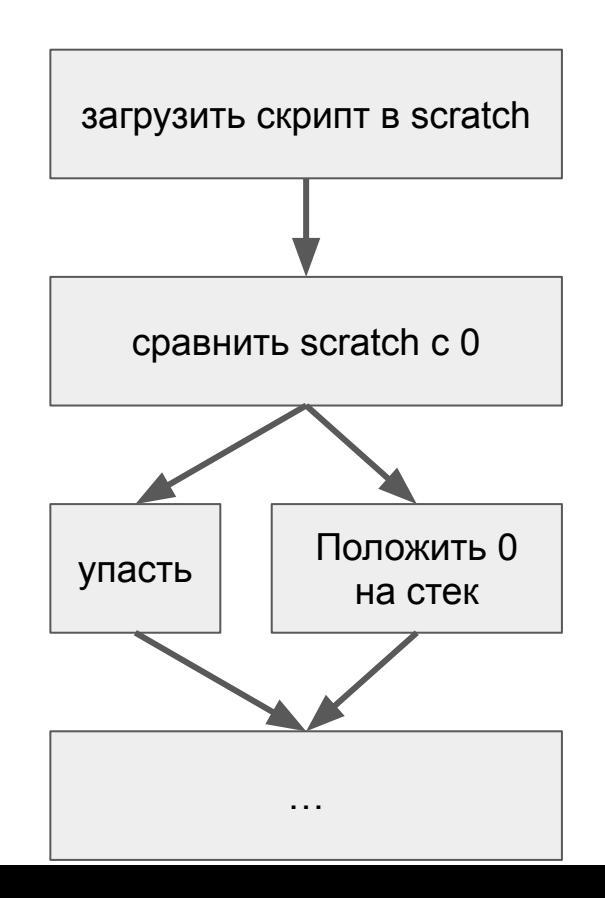

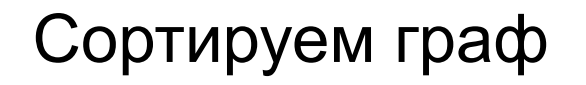

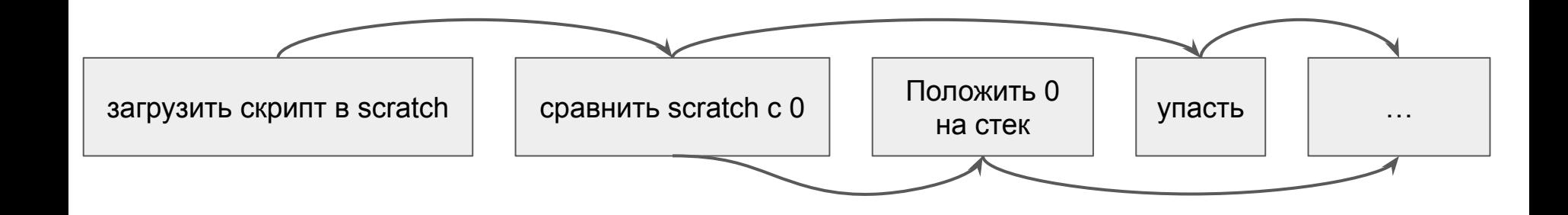

```
(loop $interpreter_loop
(block
    (block
        (block
            (block
                (block
                    (i32.load (local.get $pc))
                    br table 0 1 2 3 4
                ;; Load script -> scratch
                +$pc
                br $interpreter loop
            ;; Compare scratch against 0
            if true => local.set $pc 2
            else => local.set $pc 3
            br $interpreter loop
        unreachable
        br $interpreter_loop
    ; Push(0)
    +$pc
    br $interpreter loop
br $interpreter_loop
```
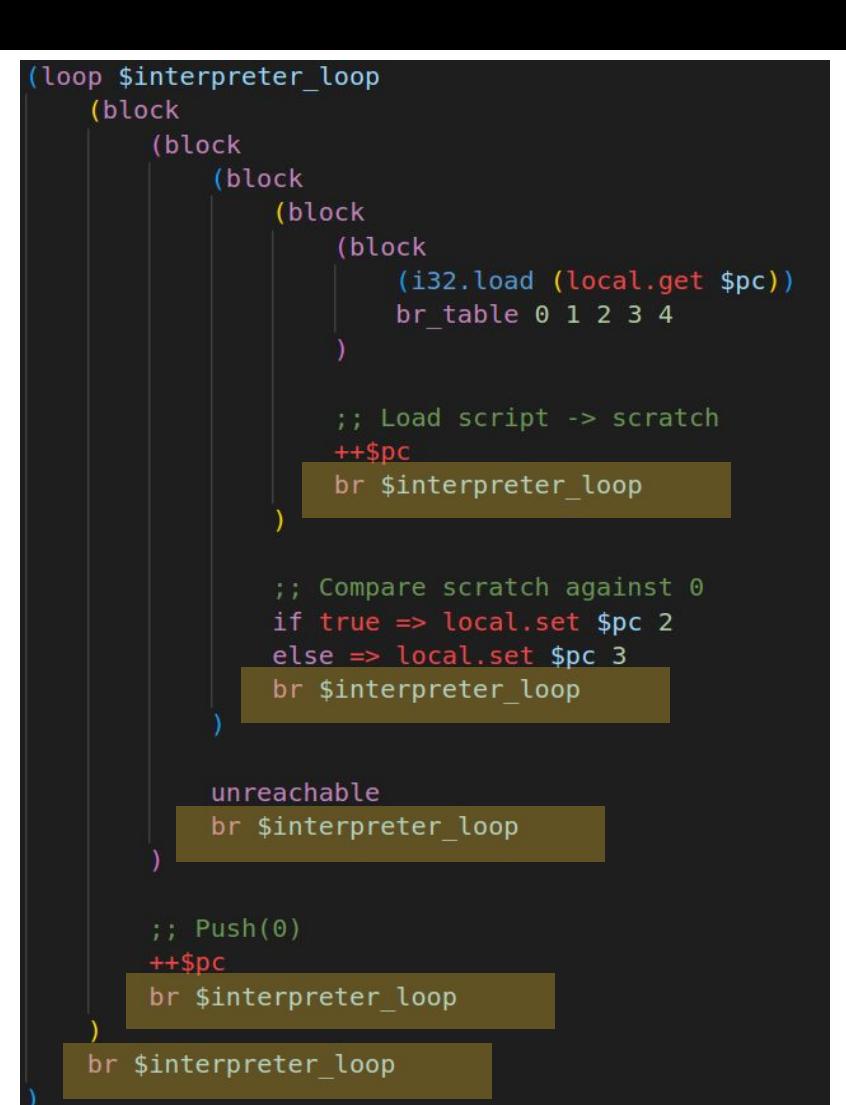

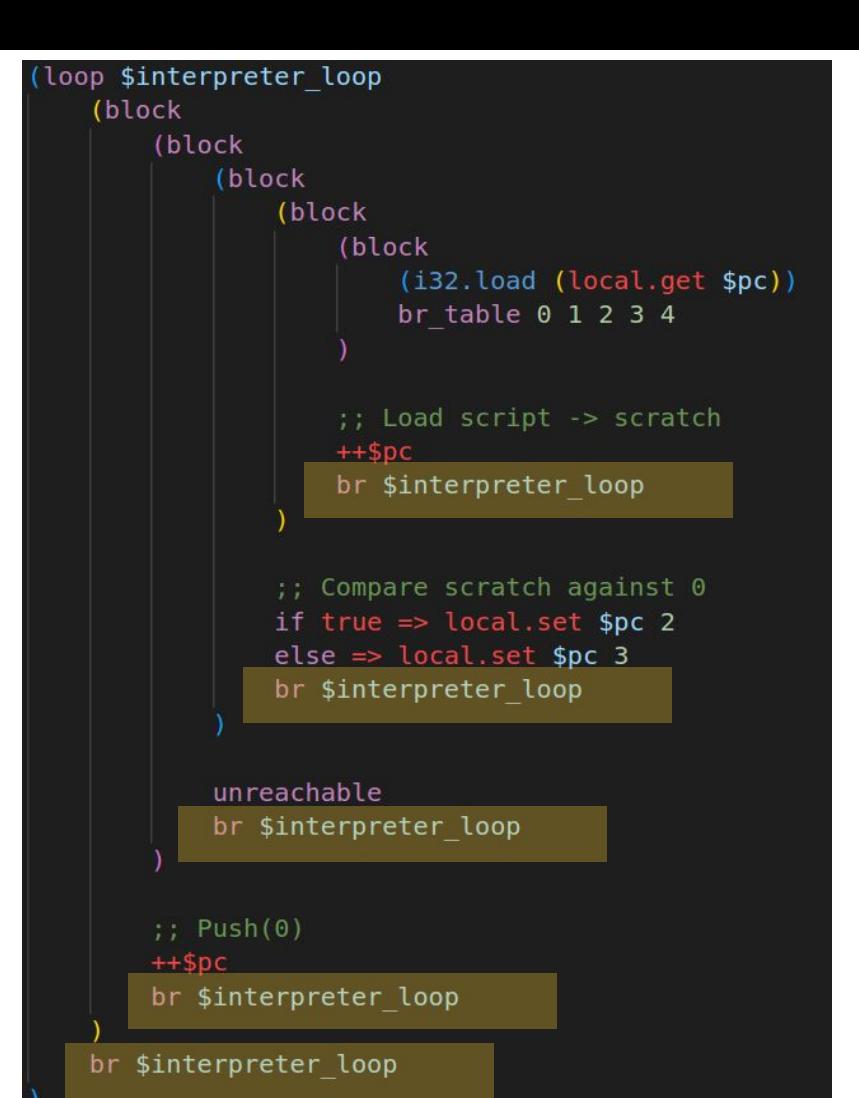

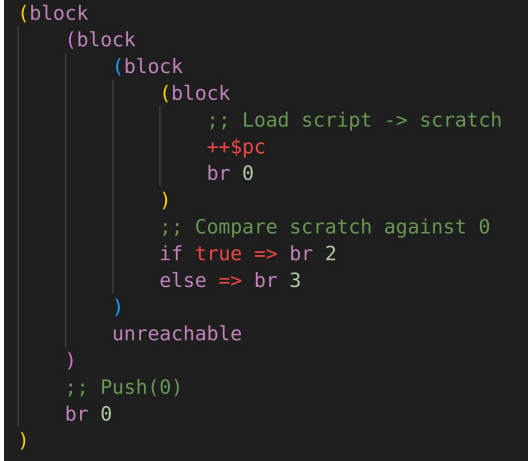

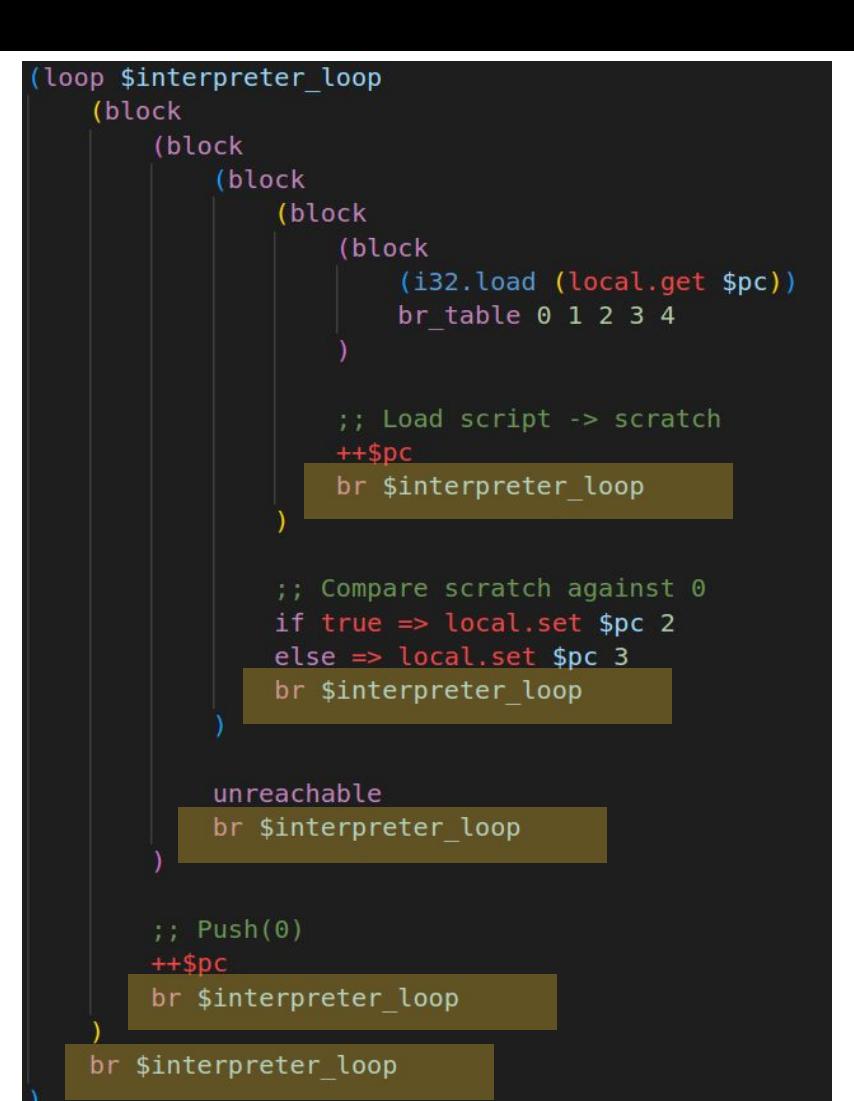

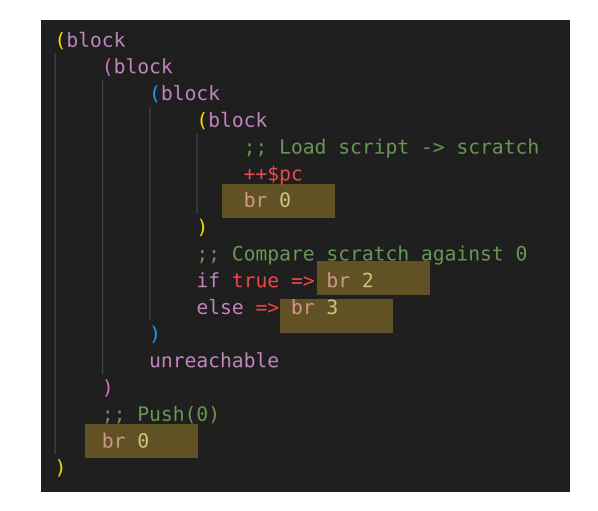

#### Но есть один нюанс

#### Но есть один нюанс

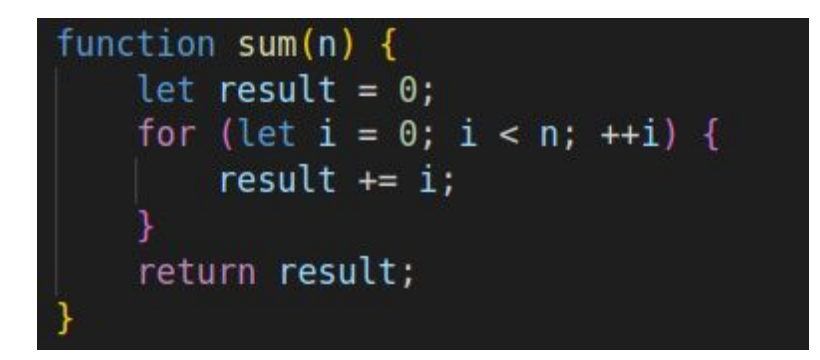

#### Но есть один нюанс

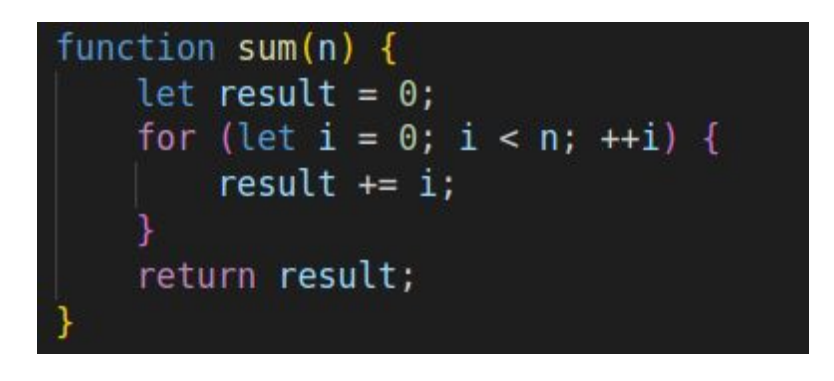

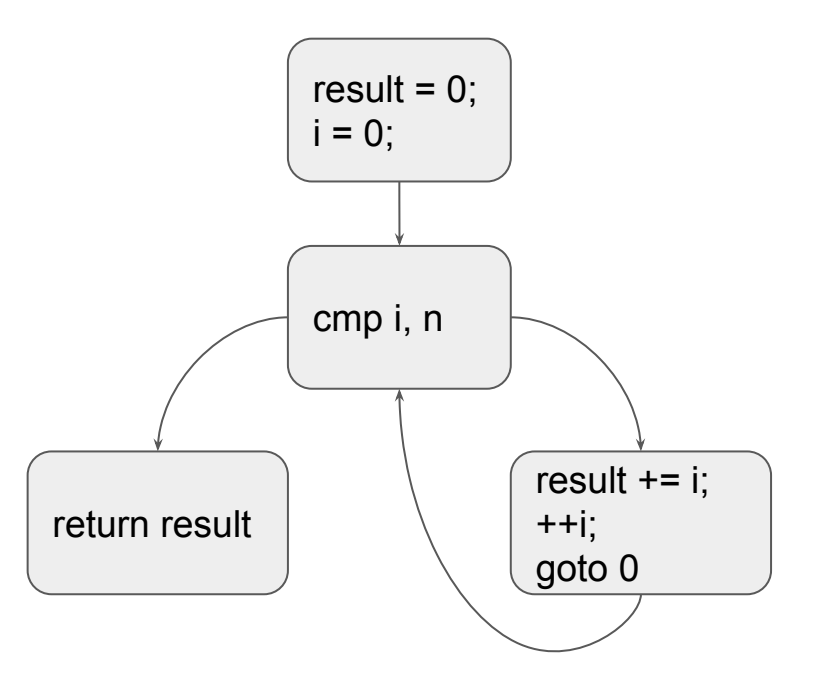

#### Отслеживаем циклы

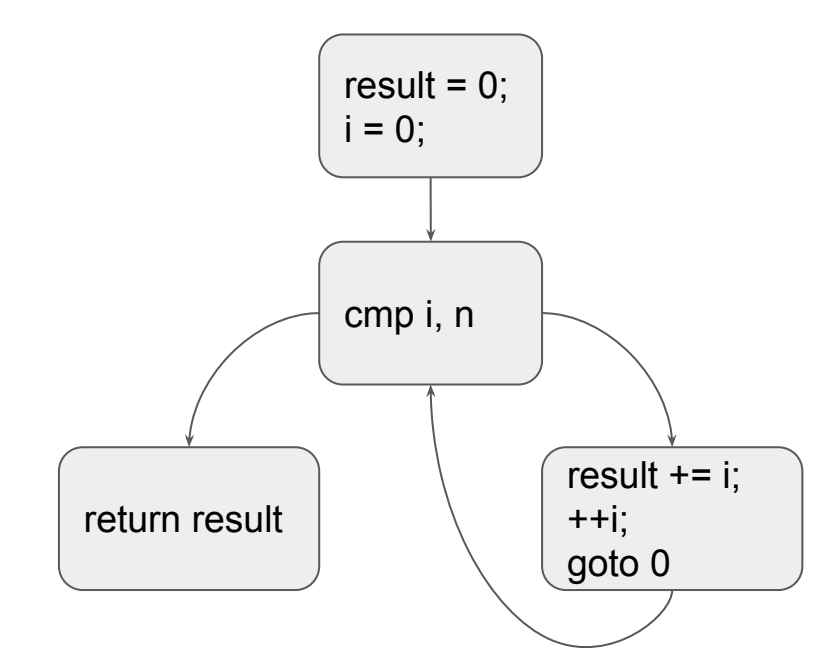

#### Отслеживаем циклы

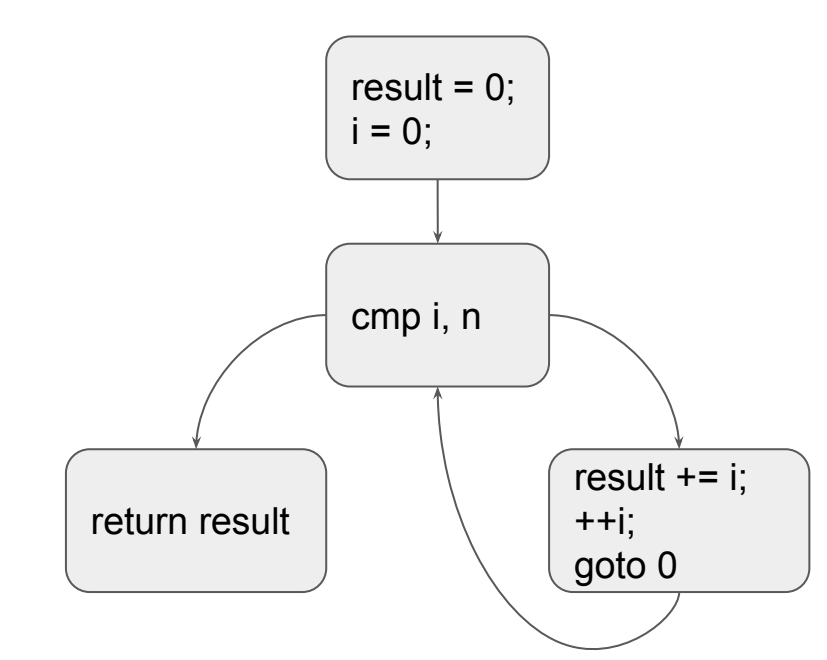

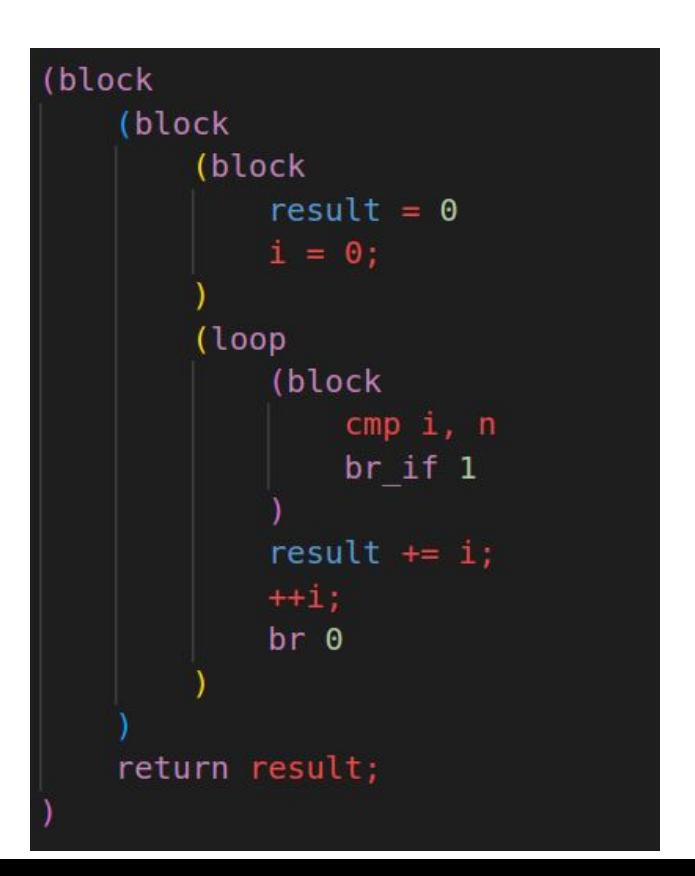

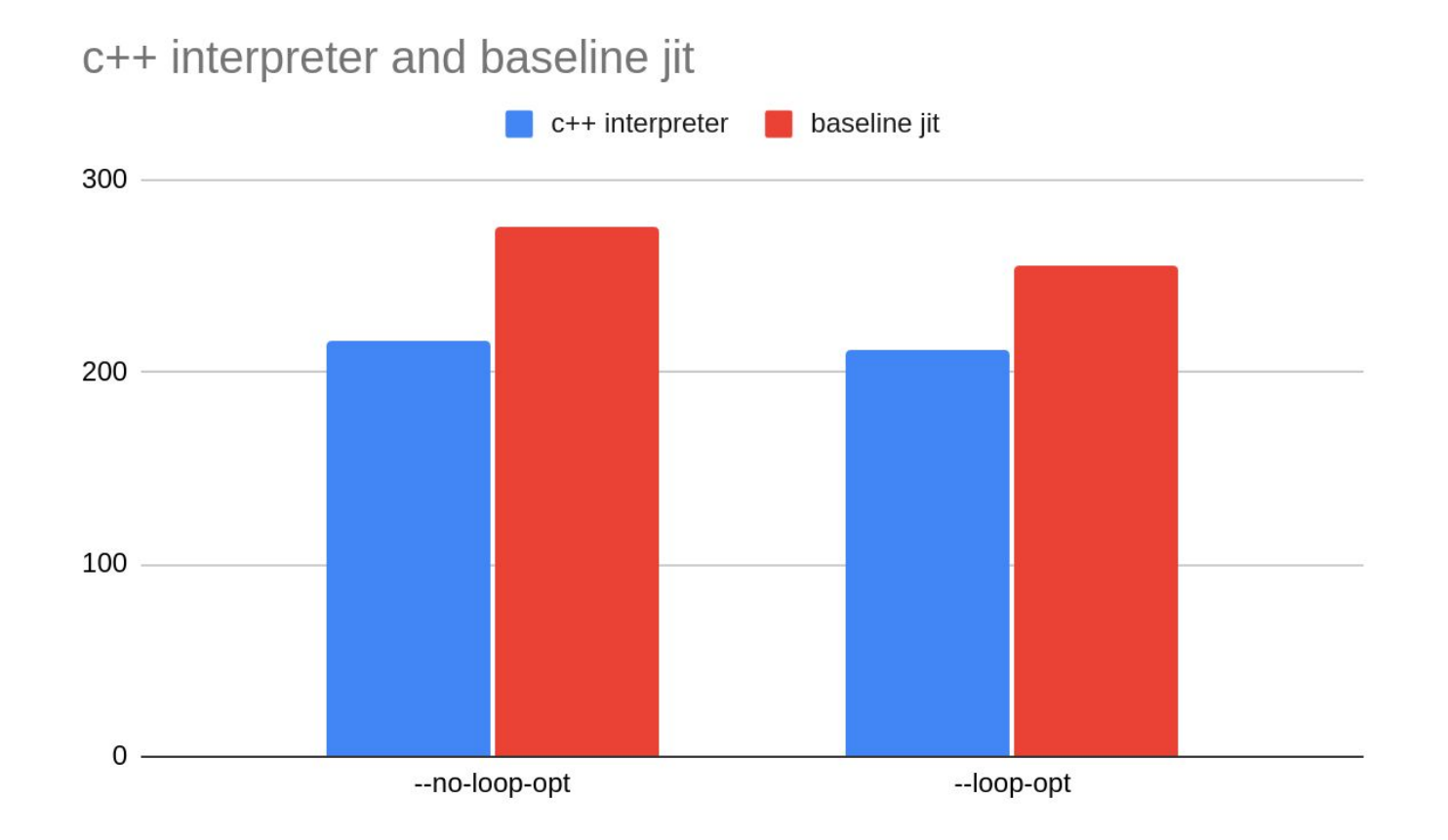

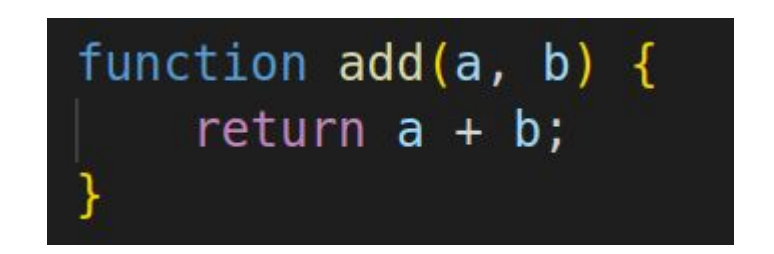

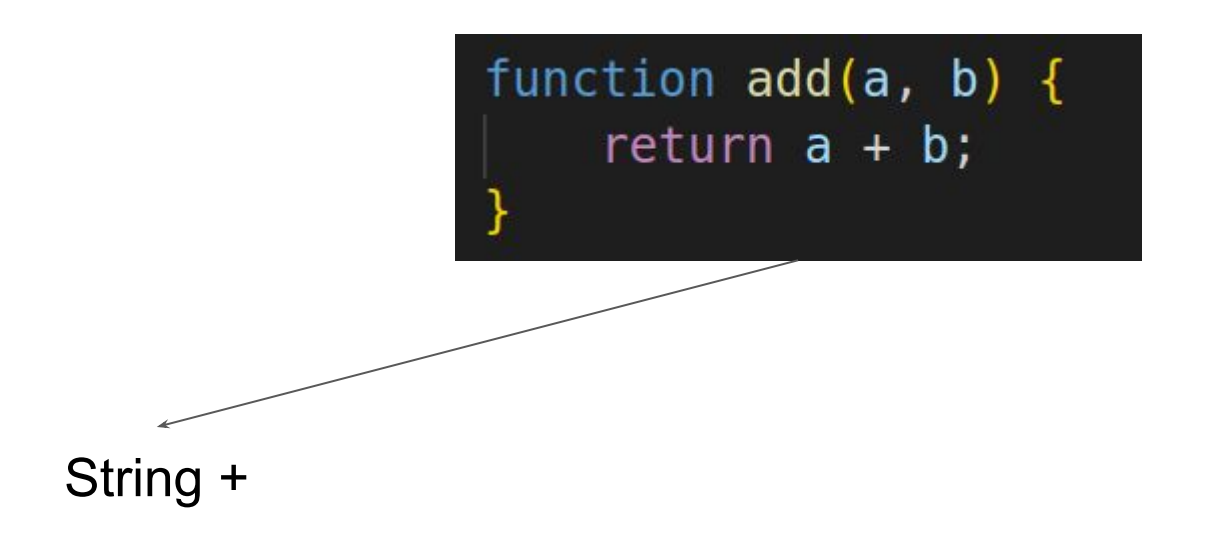

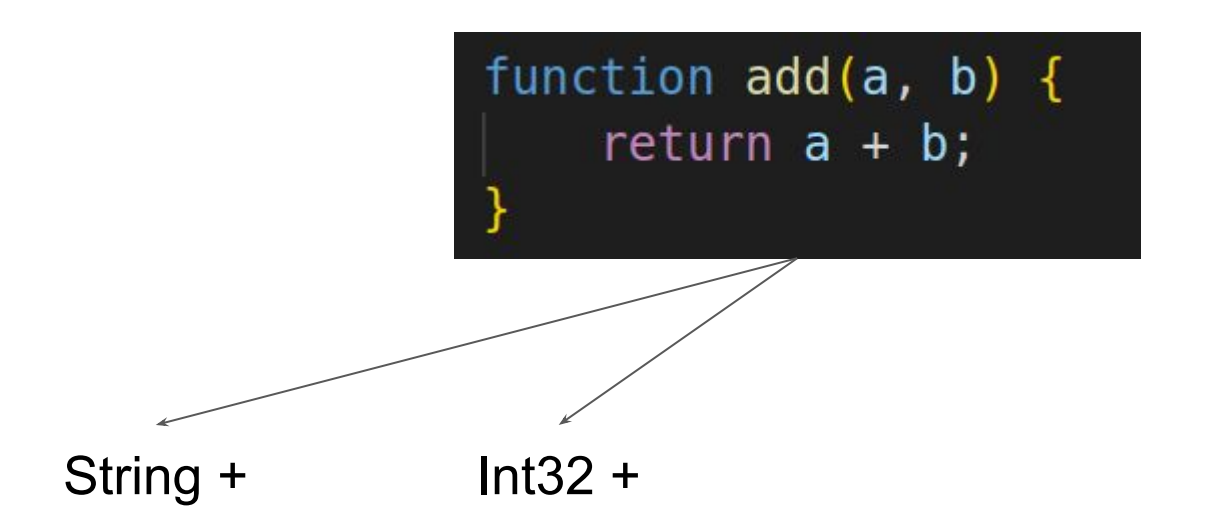

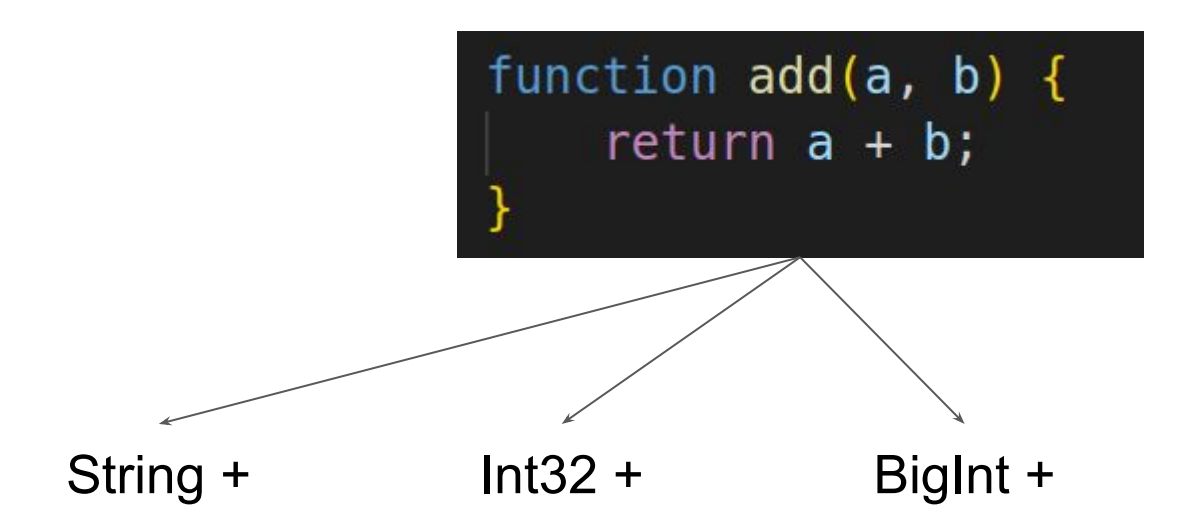

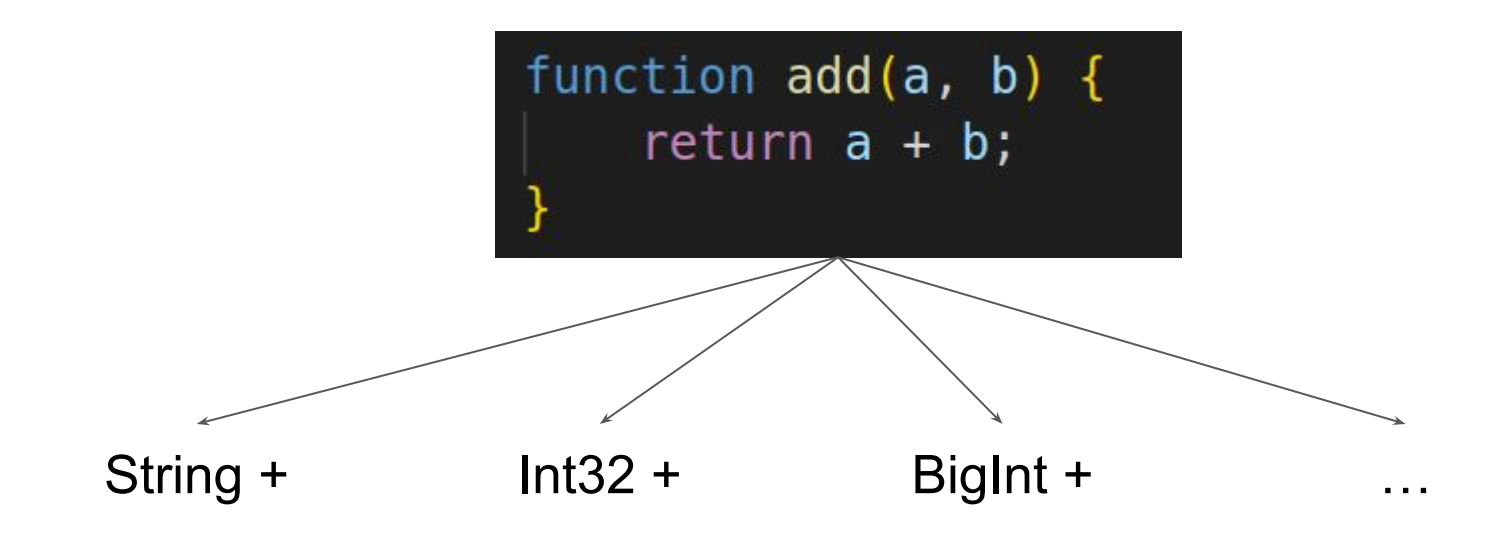

#### Инлайн кэши: текущая реализация

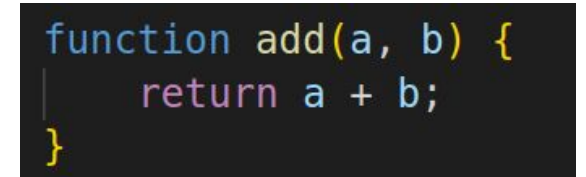
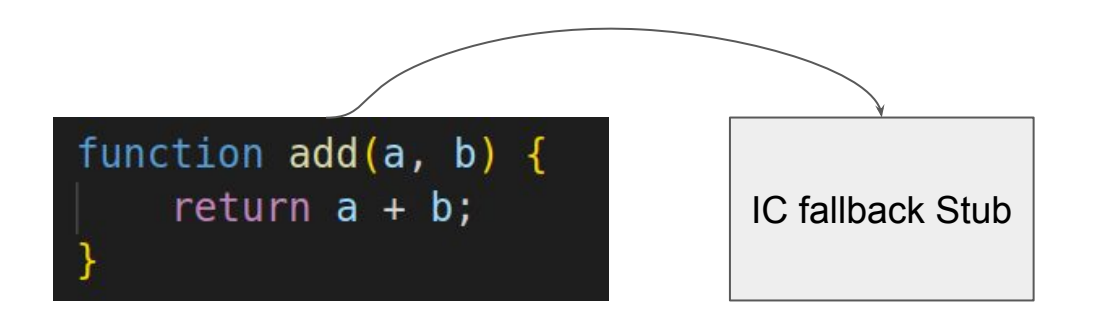

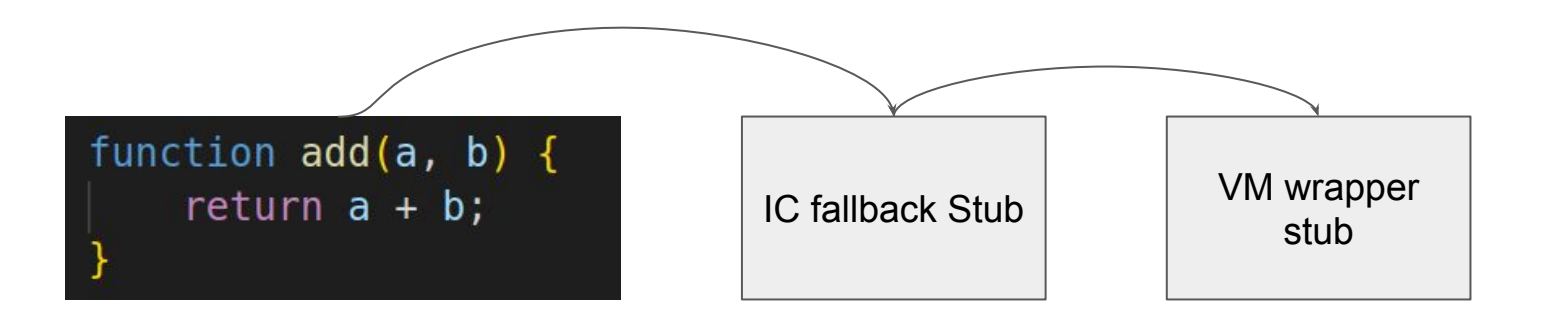

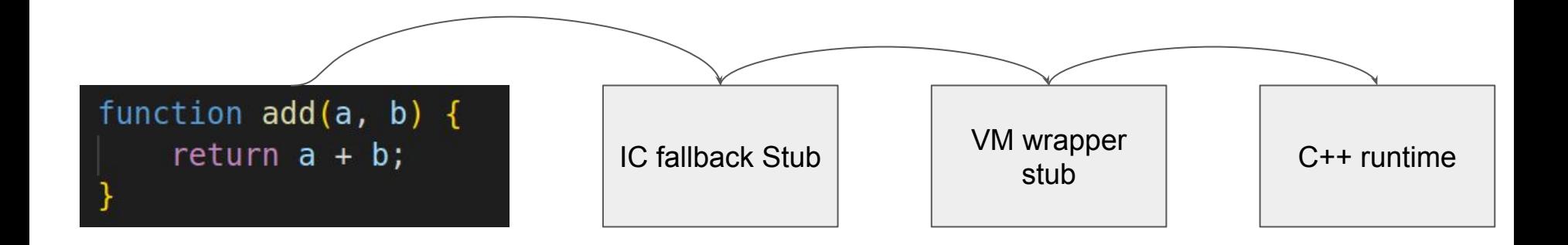

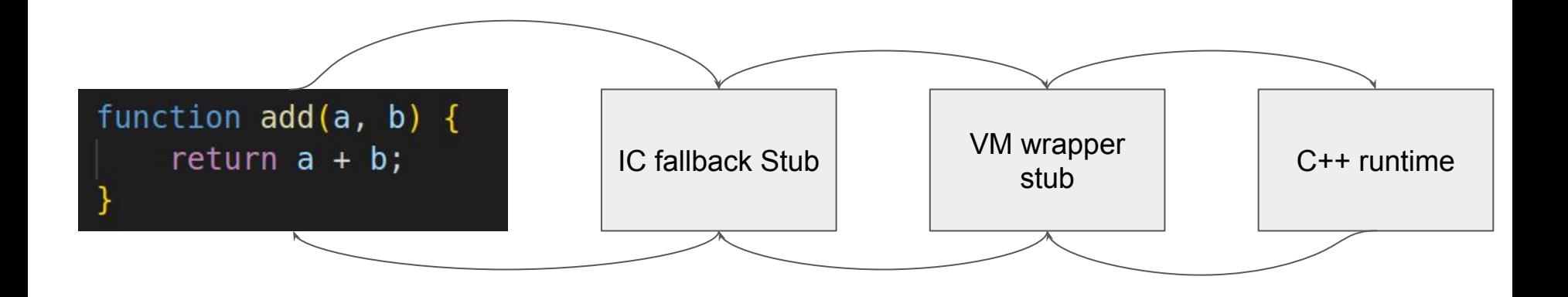

#### Инлайн кэши: как хочется

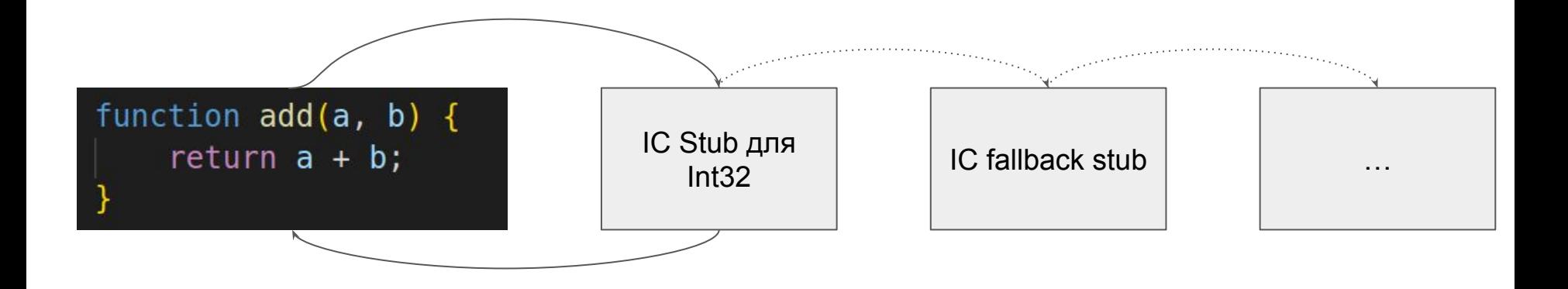

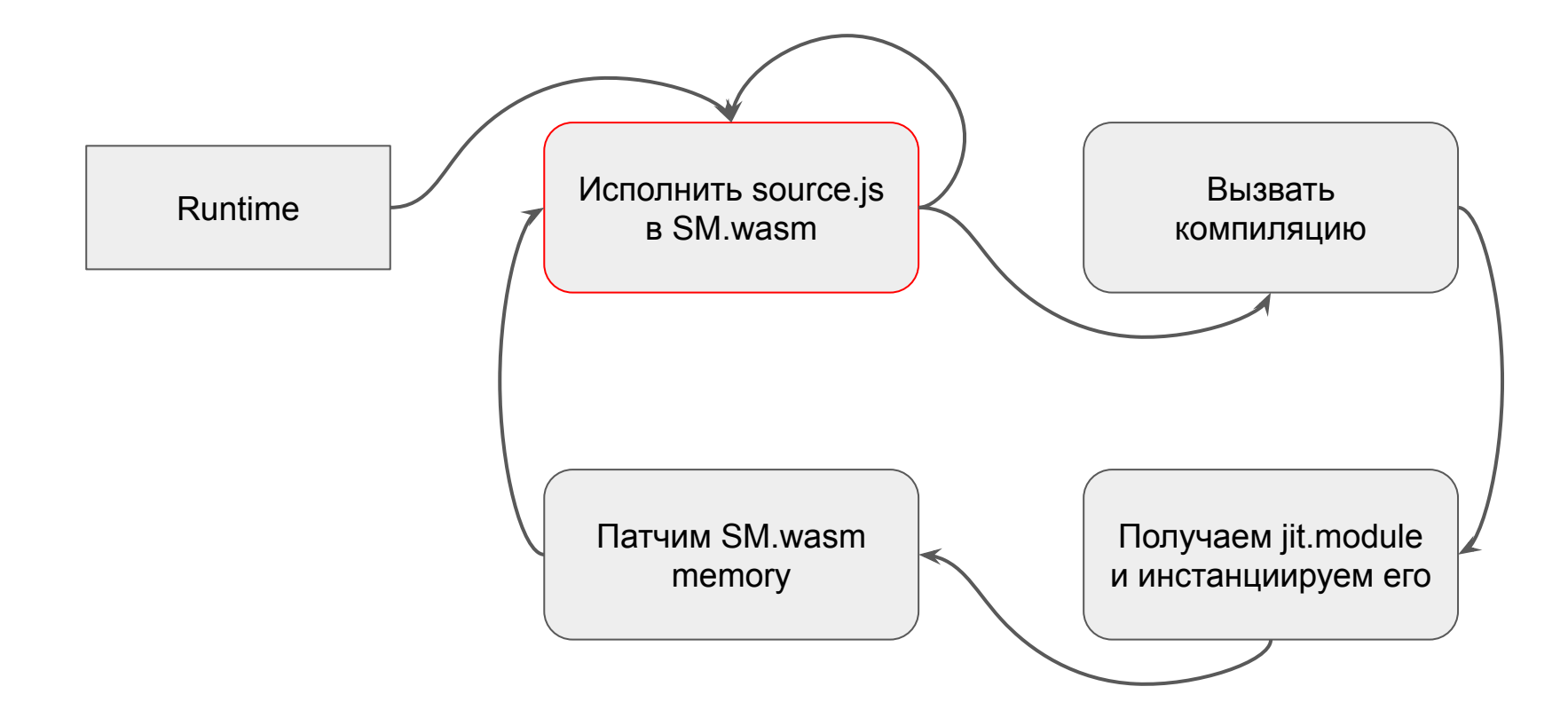

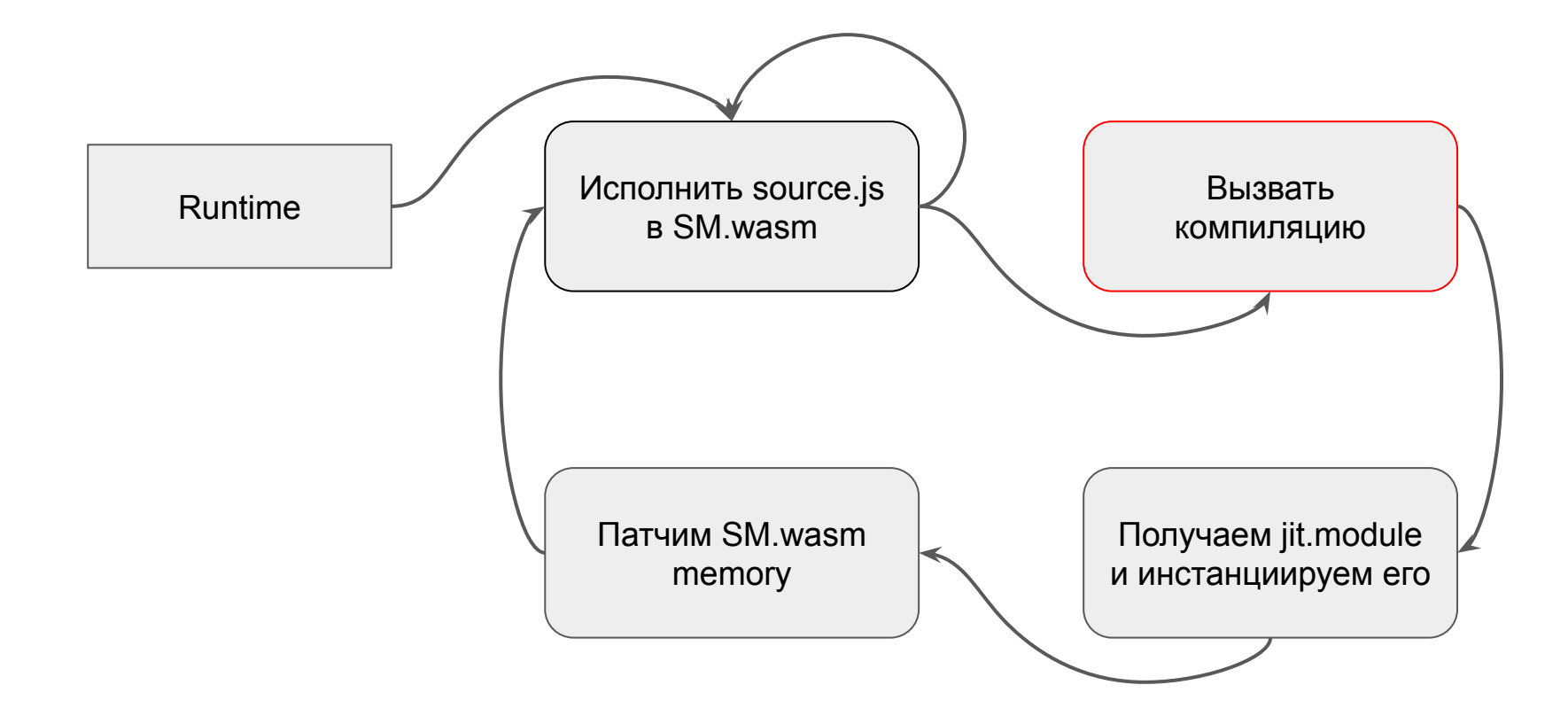

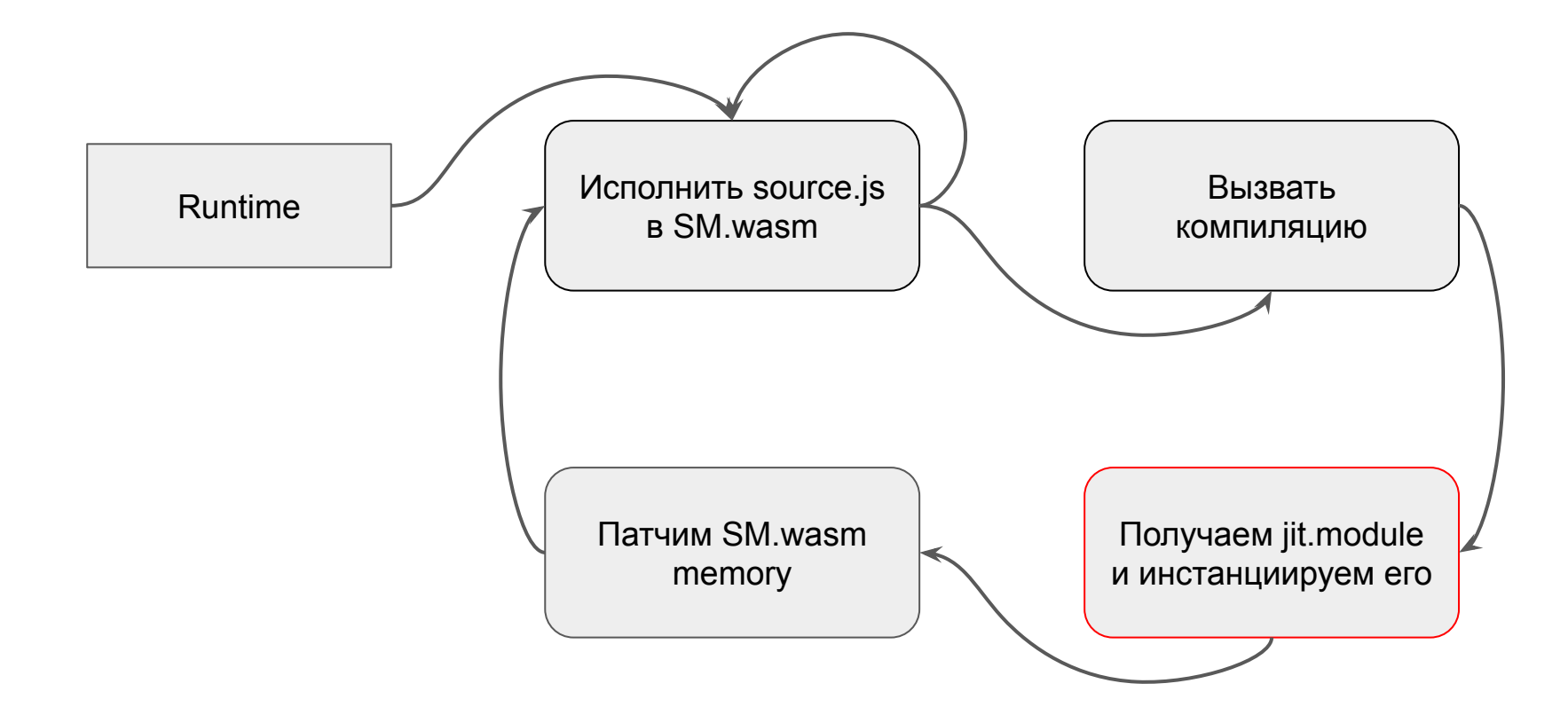

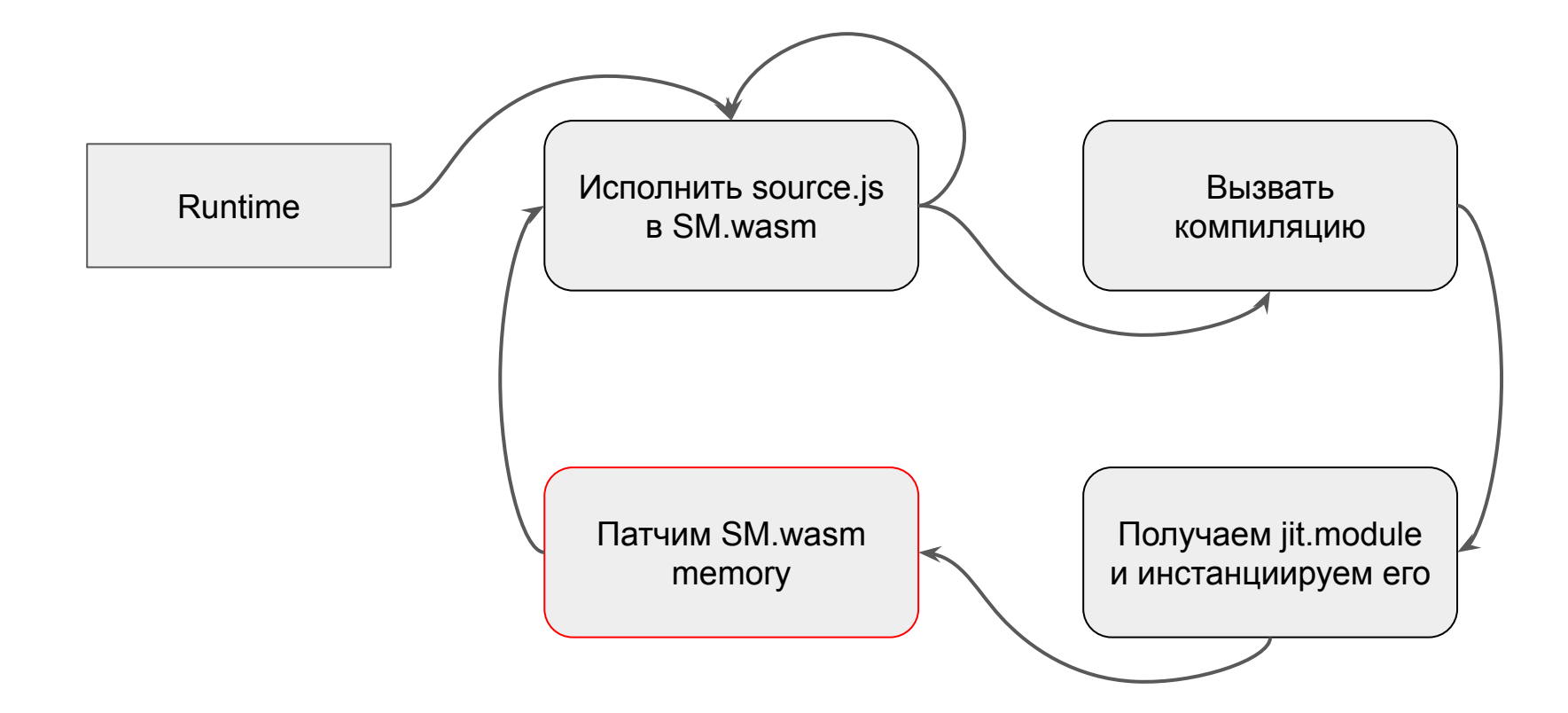

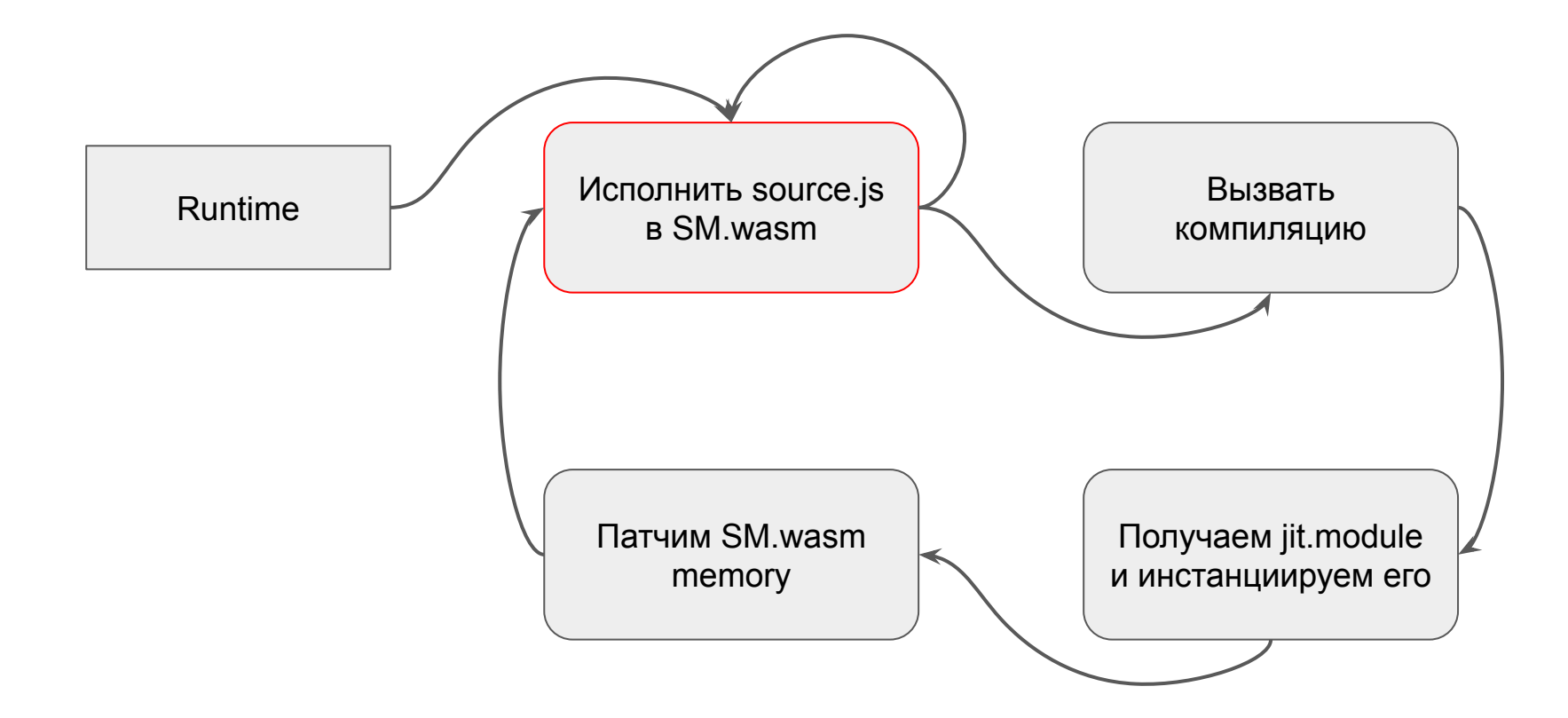

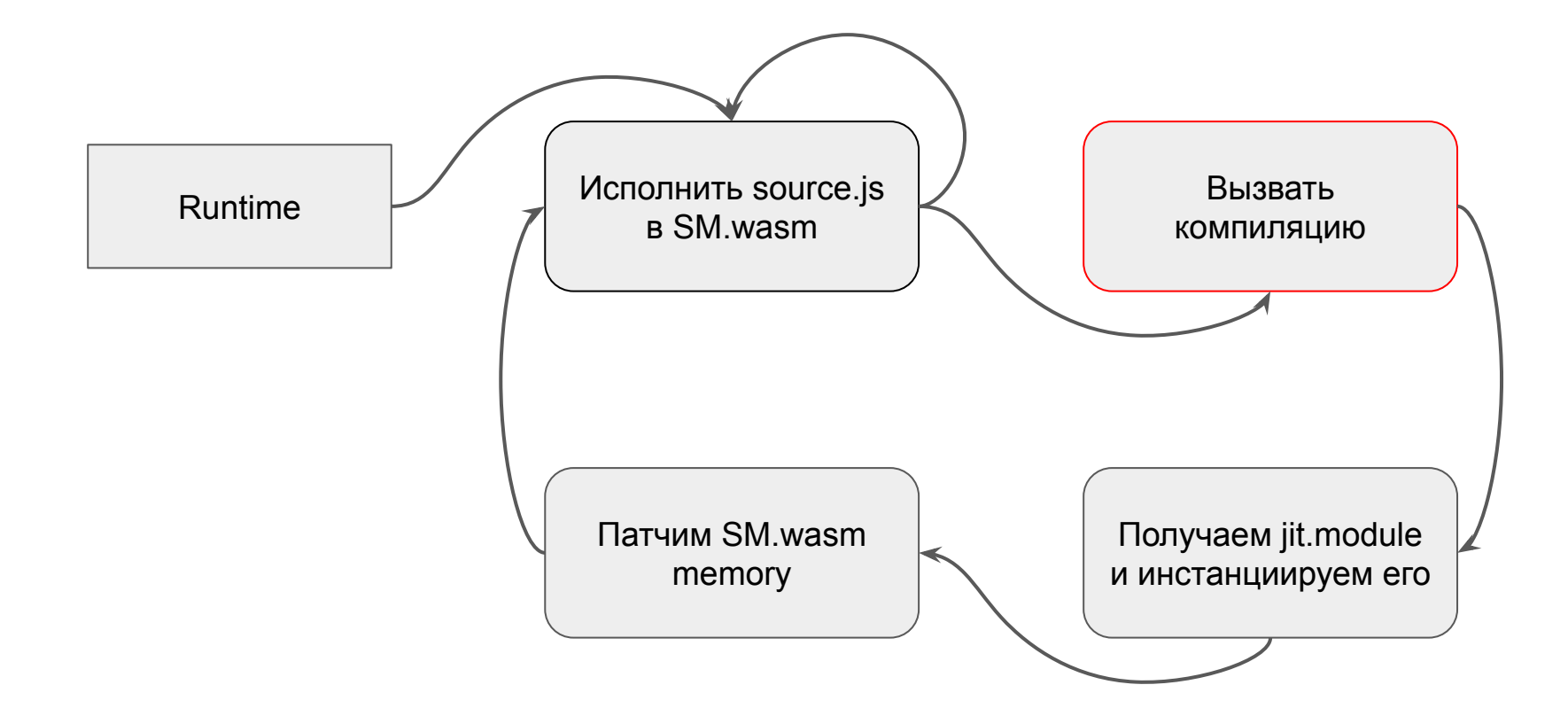

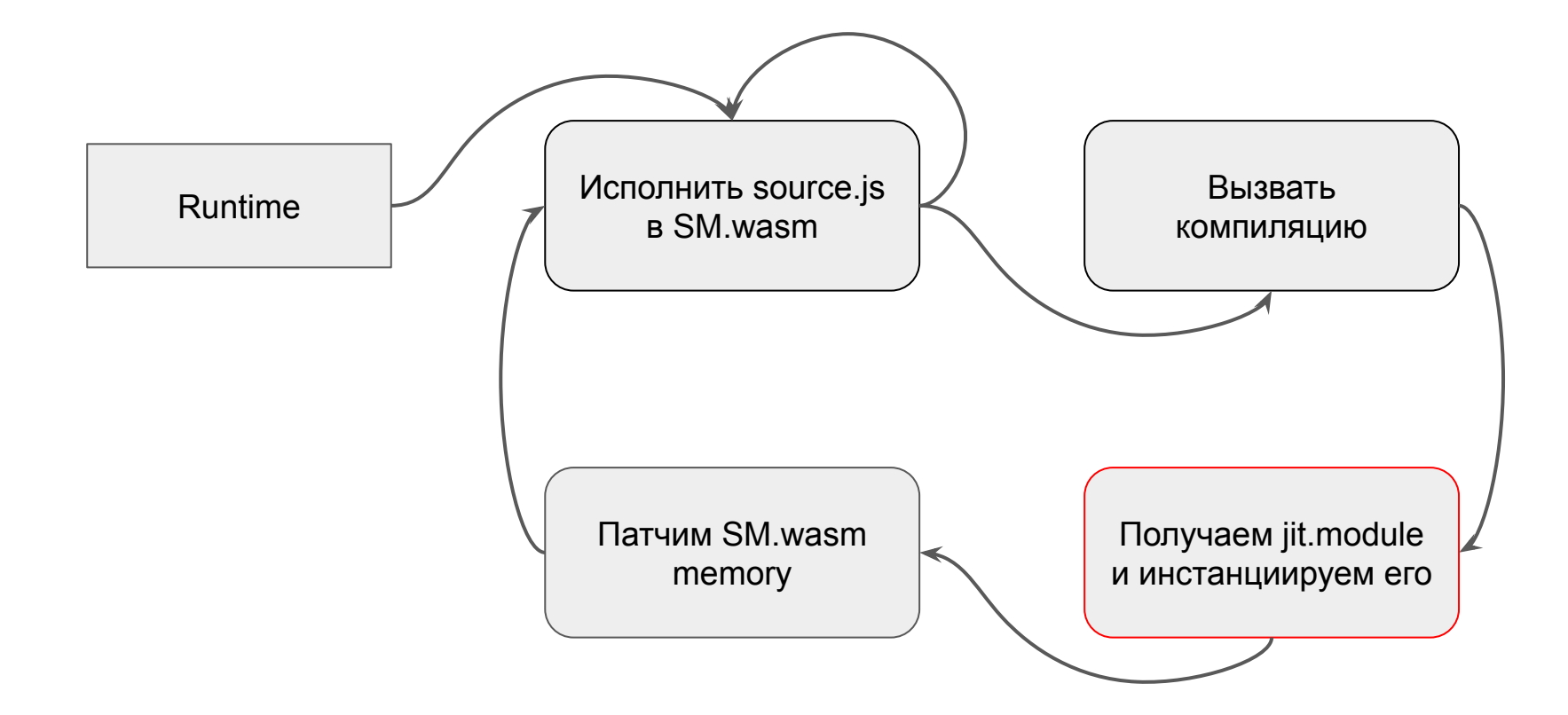

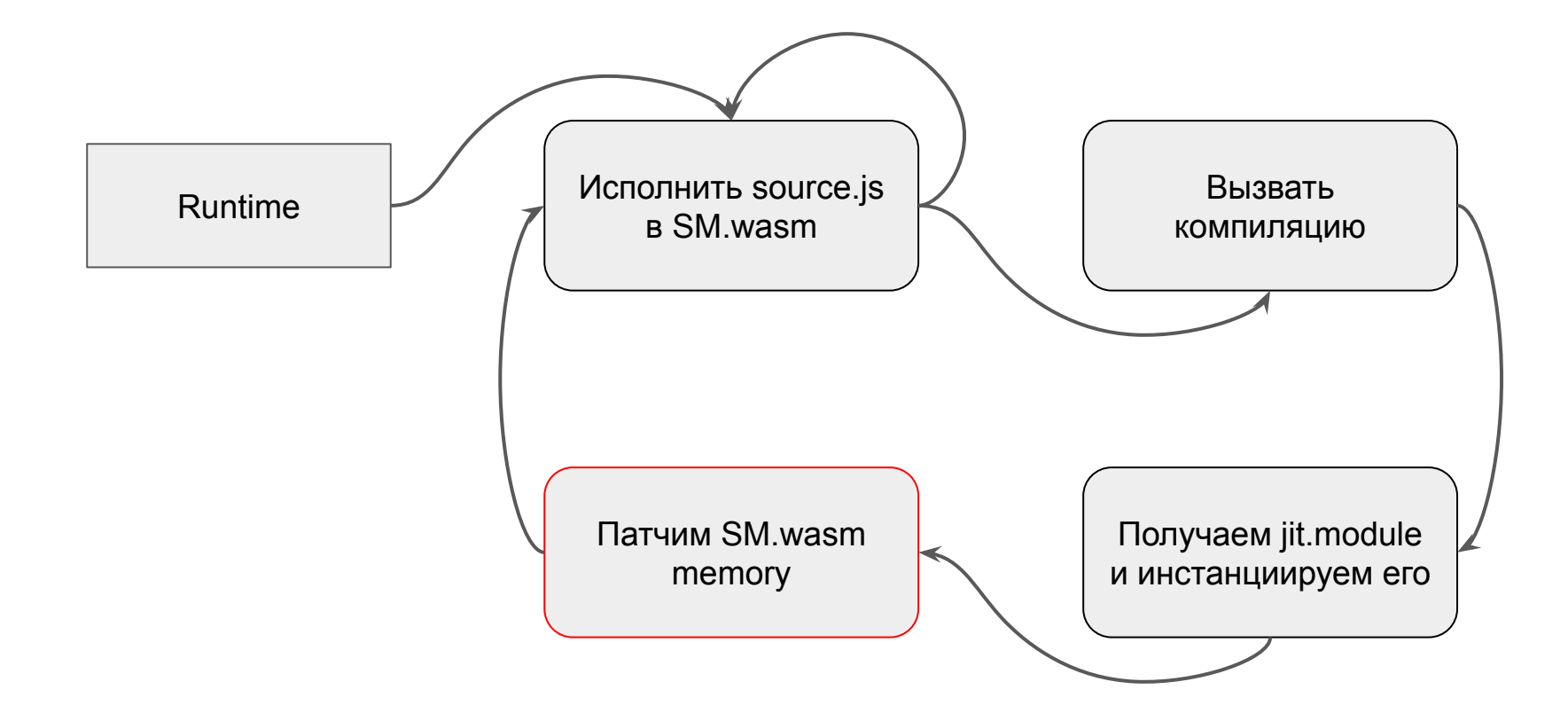

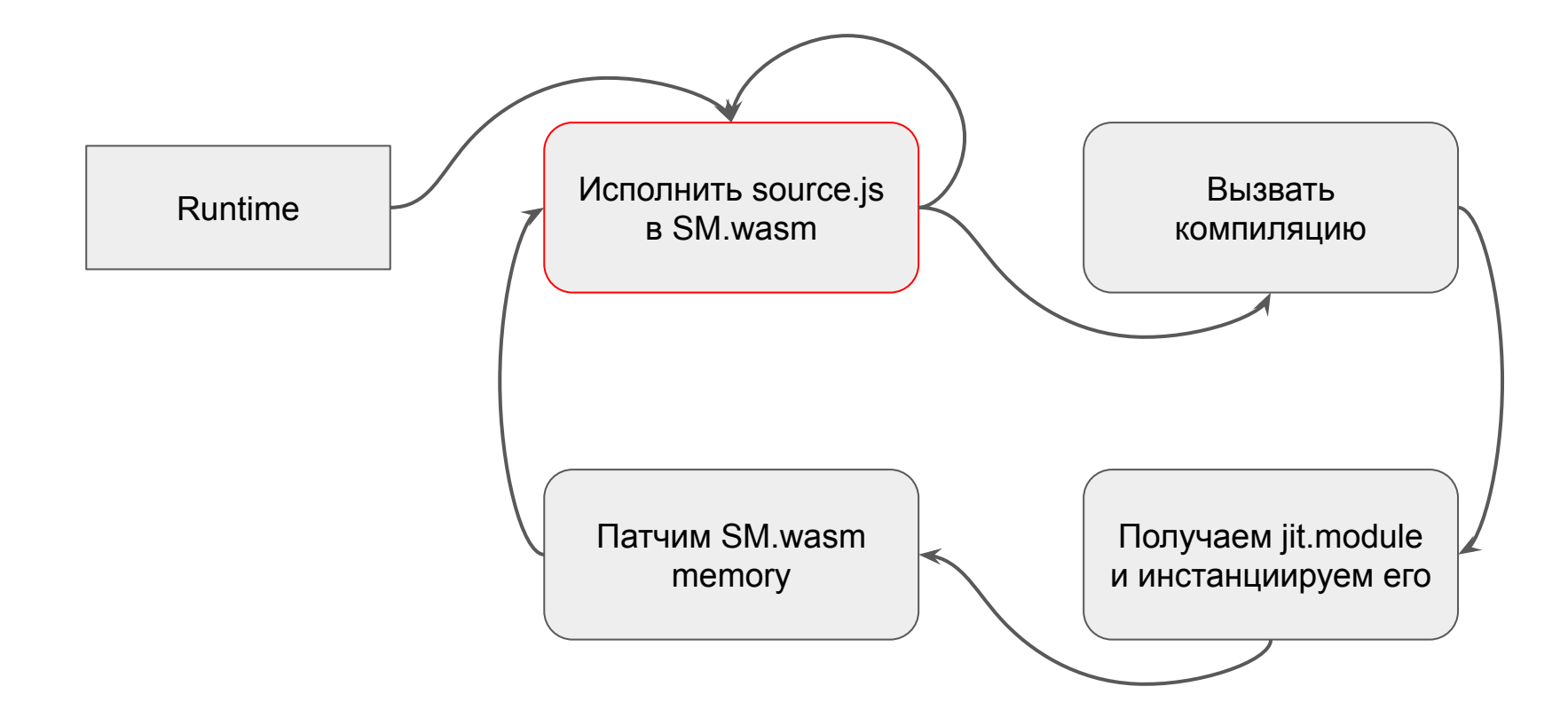

#### Результаты

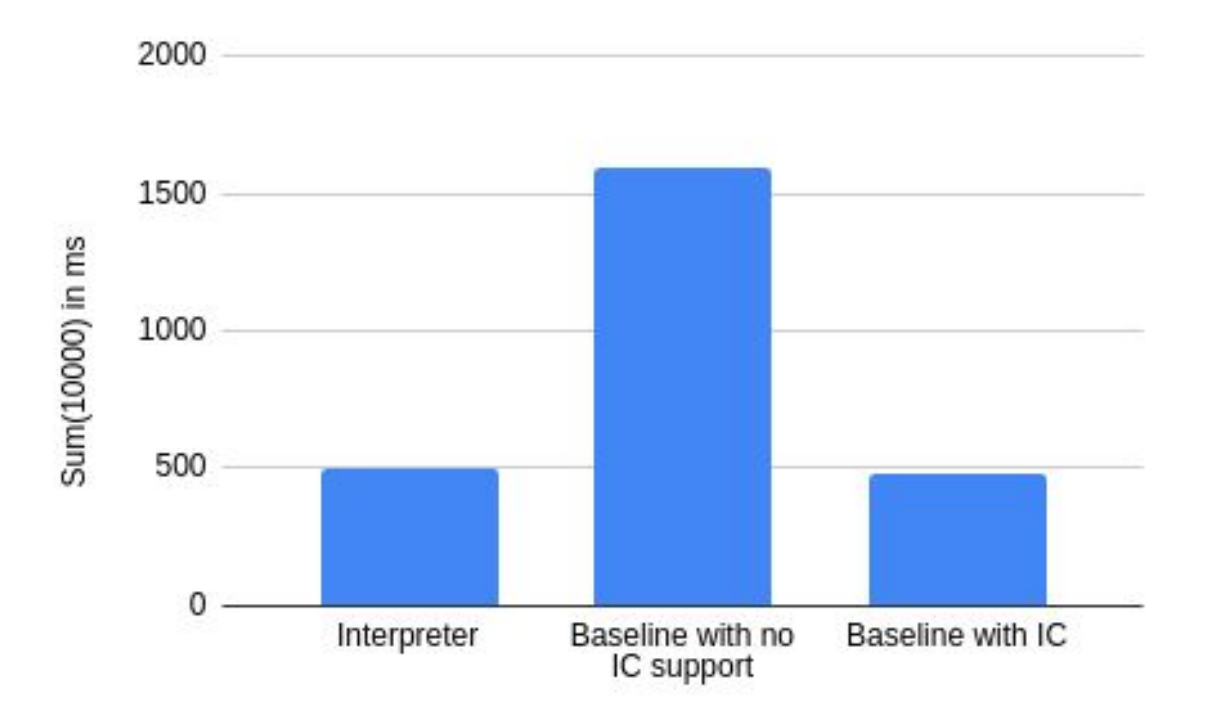

# Проблемы

- 1. Регистры как глобалы не очень хорошая идея оказалась
- 2. Вызов IC через *call\_indirect* в wasmtime генерирует очень много оверхеда

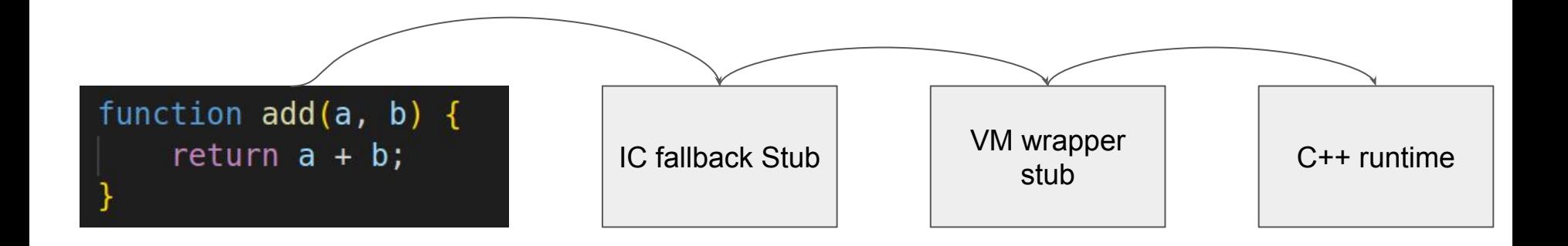

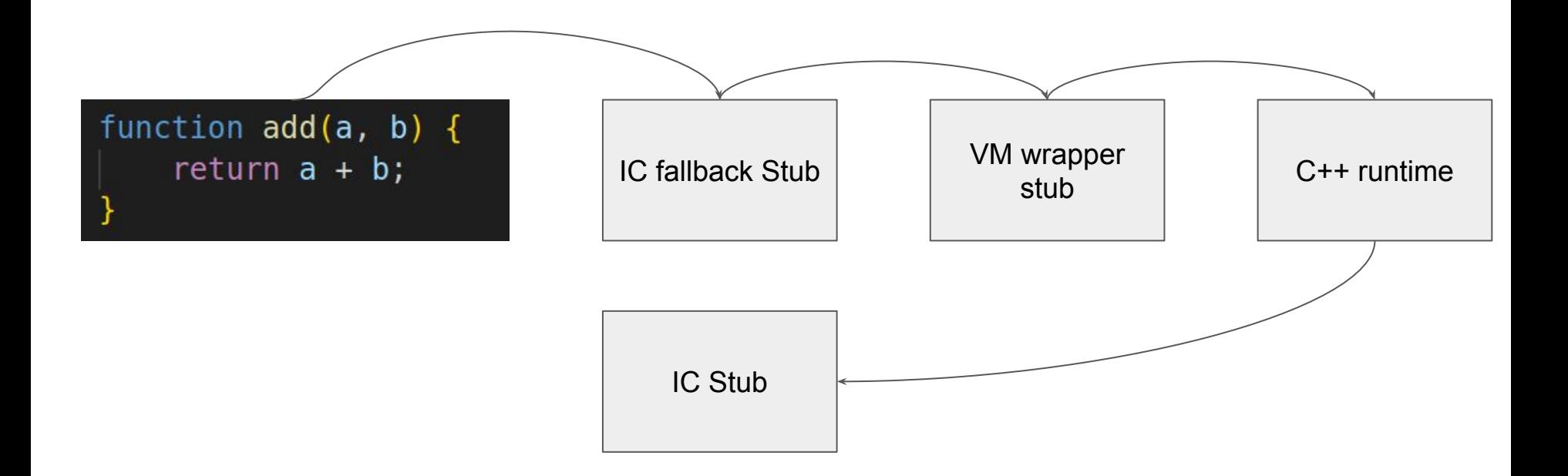

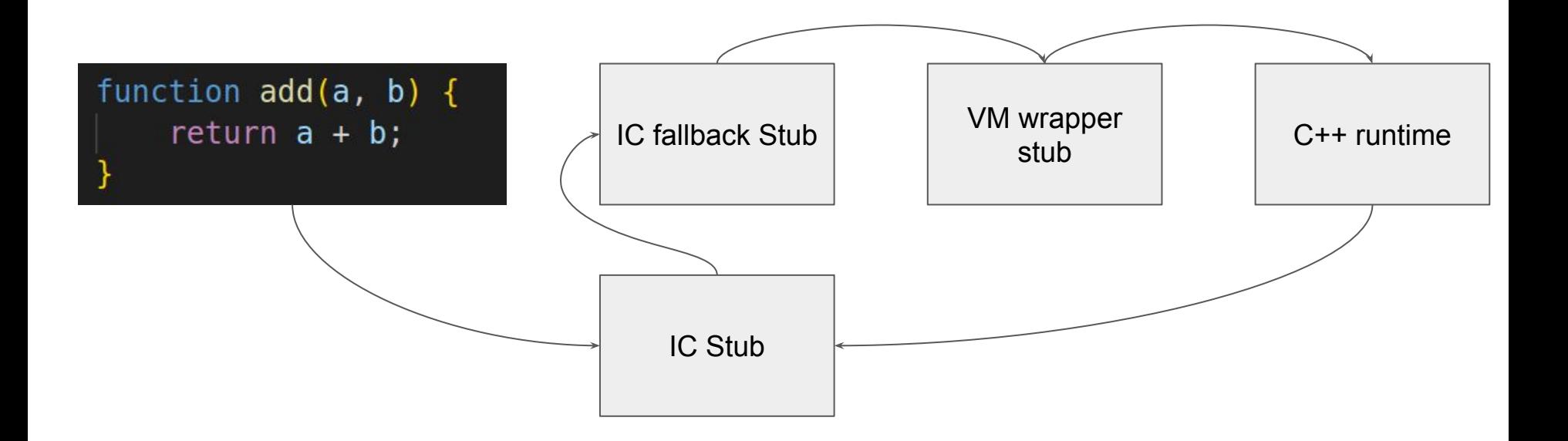

- Мы не инстанциируем новых IC стабов в рантайме, мы только откладываем их на потом
- Мы контролируем вызовы компиляции

#### Результаты

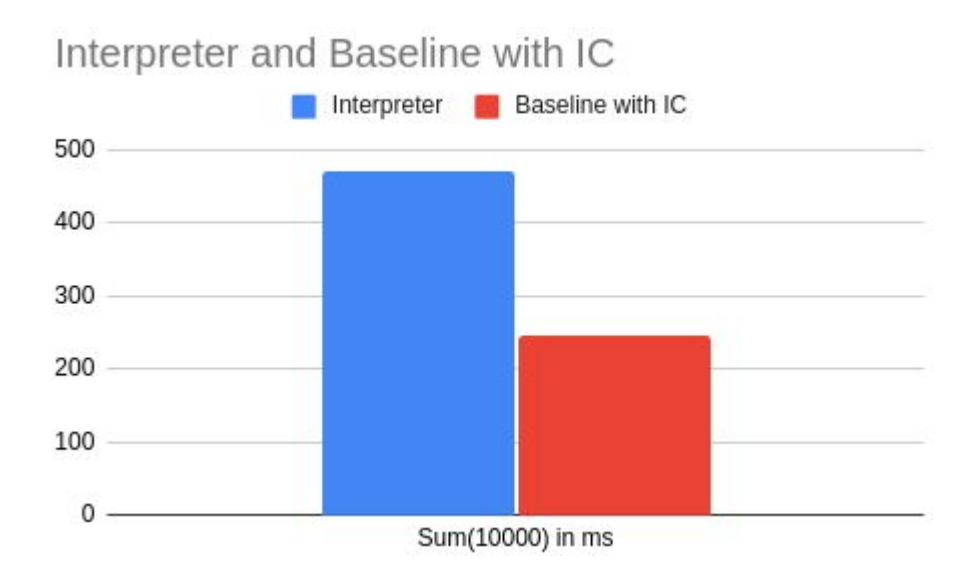

#### Конвенция вызовов и представление регистров

- 1. Доступ к глобалам не оптимизируется аллокатором регистров
- 2. IC вызовы используют свой кастомный ABI, который мы не можем выразить в wasm
- 3. Поэтому мы решили сделать свою конвенцию вызовов:
	- f: (fp: i32, R0: i64, R1: i64, ICStubReg: i64) -> i64

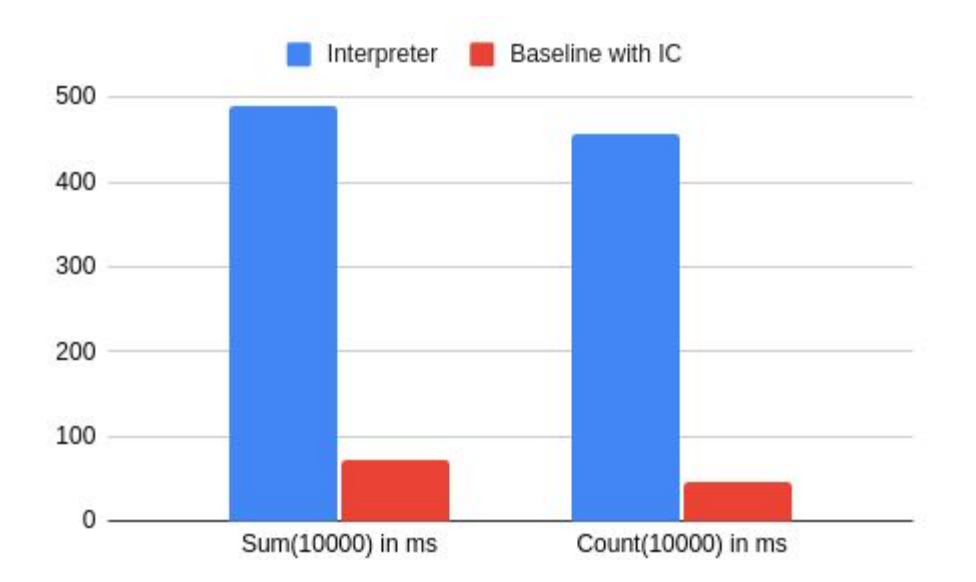

# Дальнейшие шаги

- Сборка всех промежуточных модулей в один, т.е. source.js ->  $\mathbf{1}$ . source.wasm.
- $2.$ Оптимизируем размер получаемого source.wasm.
- Мы все заапстримим в mozilla к концу года  $3<sub>1</sub>$

# Заключение

- Теперь есть решение быстрее в ~9 раз чем quickjs 1.
- $2.$ Компиляция в wasm это просто, но добиться хорошей производительности сложно
- JS теперь запускать в облаках через wasm стало еще приятнее  $3<sub>1</sub>$

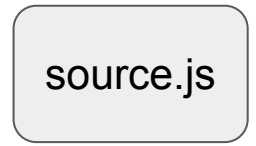

Interpreter.wasm

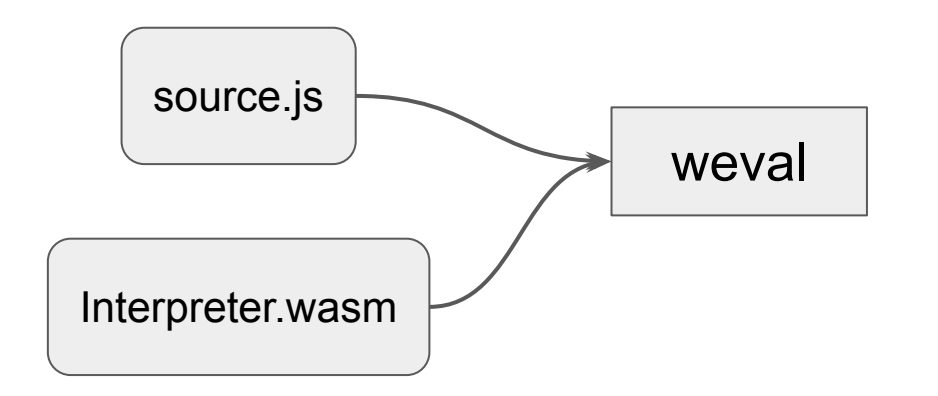

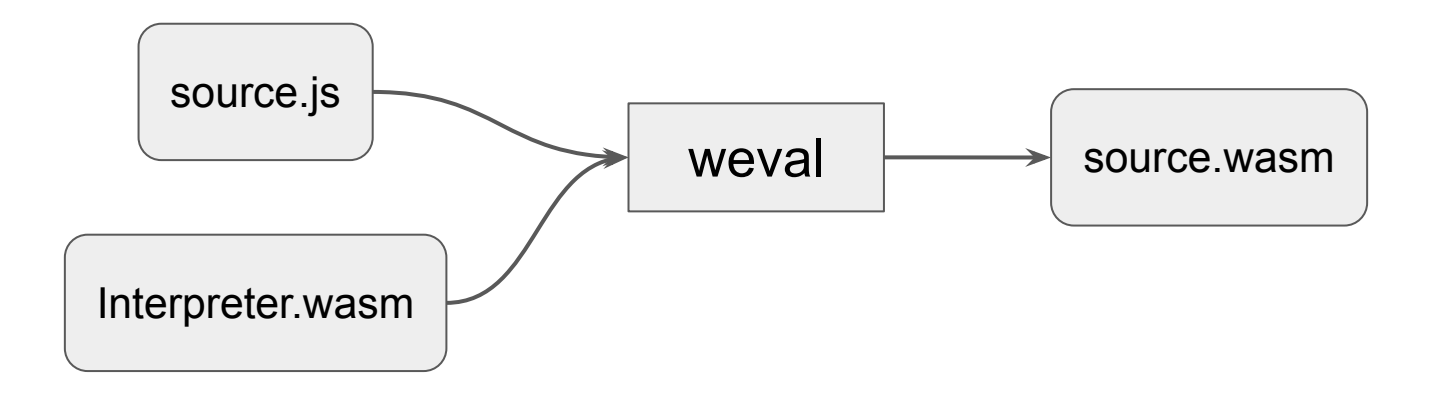

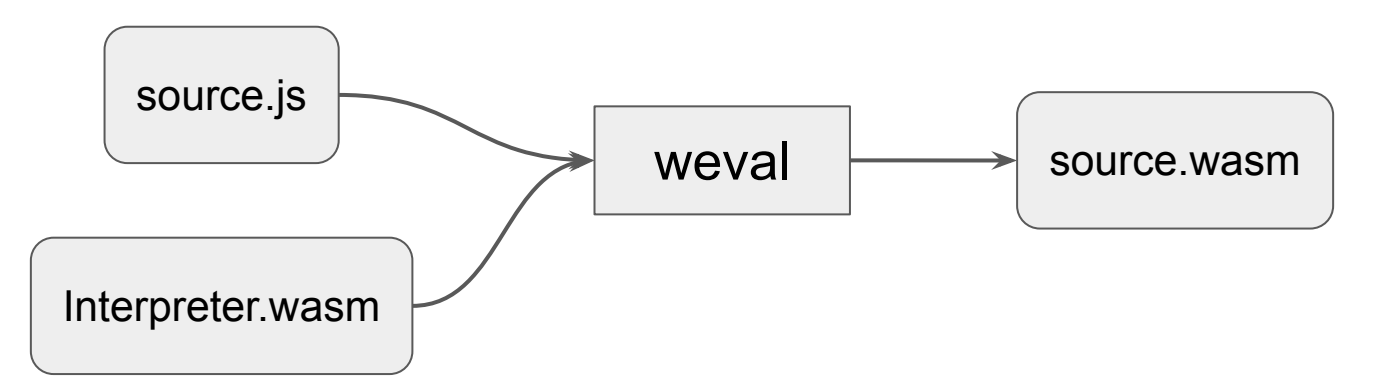

Partial evaluator на wasm: <https://github.com/cfallin/weval>

# Extra bonus: AOT для JS

[https://blogs.igalia.com/compilers/2023/05/10/compiling-bigloo-scheme-to-webass](https://blogs.igalia.com/compilers/2023/05/10/compiling-bigloo-scheme-to-webassembly/) [embly/](https://blogs.igalia.com/compilers/2023/05/10/compiling-bigloo-scheme-to-webassembly/)

<https://www.youtube.com/watch?v=iY1EXHQ6IeQ>

# Спасибо за внимание